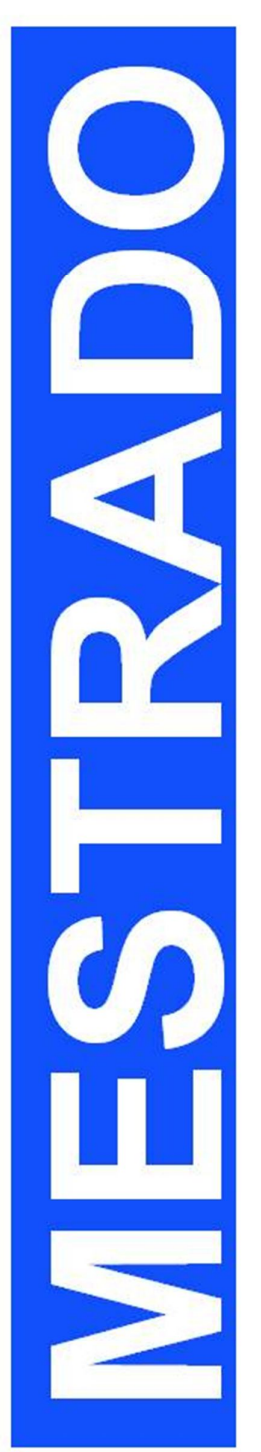

## HELENA PRUDENTE BÁRTHOLO DE JESUS

### INTRODUZINDO A PROGRAMAÇÃO DE **COMPUTADORES EM UM CURSO DO PROEJA**

2014

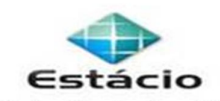

Mestrado em Educação – Campus Centro I<br>Avenida Presidente Vargas 642, 22º andar – Centro<br>20071-001 – Rio de Janeiro – RJ<br>Telefones: (21) 2206-9741 / 2206-9742

# **UNIVERSIDADE ESTÁCIO DE SÁ**

## **PROGRAMA DE PÓS-GRADUAÇÃO EM EDUCAÇÃO**

## **MESTRADO EM EDUCAÇÃO**

**LINHA DE PESQUISA: TECNOLOGIA DE INFORMAÇÃO E COMUNICAÇÃO NOS PROCESSOS EDUCACIONAIS**

# **INTRODUZINDO A PROGRAMAÇÃO DE COMPUTADORES EM UM CURSO DO PROEJA**

**HELENA PRUDENTE BÁRTHOLO DE JESUS**

**RIO DE JANEIRO**

# **HELENA PRUDENTE BÁRTHOLO DE JESUS**

# **INTRODUZINDO A PROGRAMAÇÃO DE COMPUTADORES EM UM CURSO DO PROEJA**

**Dissertação apresentada à Universidade Estácio de Sá como requisito parcial para a obtenção do grau de Mestre em Educação.**

**ORIENTADORA: Prof. Dra. Giselle Martins dos Santos Ferreira**

**Rio de Janeiro**

 J58i Jesus, Helena Prudente Bártholo de Introduzindo a programação de computadores em um curso do PROEJA . / Helena Prudente Bártholo de Jesus. – Rio de Janeiro, 2014. 127 f. Dissertação (Mestrado em Educação) - Universidade Estácio de Sá, 2014. 1. Educação de jovens e adultos. 2. PROEJA. 3. Programação de computadores. 4. Scaffolding. I. Título. CDD: 370

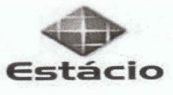

Universidade Estácio de Sá<br>PROGRAMA DE PÓS-GRADUAÇÃO EM EDUCAÇÃO

A dissertação

### **INTRODUZINDO A PROGRAMAÇÃO** DE COMPUTADORES EM UM CURSO DO PROEJA

elaborada por

#### **HELENA PRUDENTE BÁRTHOLO DE JESUS**

e aprovada por todos os membros da Banca Examinadora foi aceita pelo Programa de Pós-Graduação em Educação como requisito parcial à obtenção do título de

**MESTRE EM EDUCAÇÃO** 

Rio de Janeiro, 21 de fevereiro de 2014.

**BANCA EXAMINADORA** 

Prof<sup>a</sup> Dr<sup>af</sup>Giselle Martins dos Santos Ferreira Presidente Universidade Estácio de Sá

Muningum

Prof. Dr. Roberto Paes de Carvalho<br>Universidade Estácio de Sá

Maria  $\mathcal{A}$ guide?  $\Lambda$  $G101$ Cell Prof<sup>a</sup> Dr<sup>a</sup> Maria Apparecida Campos Mamede Neves<br>Pontifícia Universidade Católica do Rio de Janeiro

 $\bigcirc$ 

### **DEDICATÓRIA**

Aos amores da minha vida Kauet, Leonardo e Gael

### **AGRADECIMENTOS**

Ao meu marido pelo apoio durante este período.

Ao meu pai e meu irmão pela ajuda na elaboração do pré-projeto para ingresso no mestrado e pelo estímulo durante o curso.

À minha mãe pelo incentivo e pela ajuda incomensurável ao longo destes dois anos, e sobretudo, pelo apoio decisivo no final do percurso.

À minha orientadora Professora Doutora Giselle Ferreira, que me mostrou novos caminhos e provocou em mim novas reflexões sobre os assuntos da educação, contribuindo significativamente para minha prática como professora. A quem também agradeço a imensa ajuda na construção deste trabalho. Foi muito enriquecedor para mim ter sido sua orientanda, Giselle! Muito obrigada por sua dedicação!

Agradeço à Professora Doutora Lúcia Villarinho, que me apoiou na elaboração do projeto desta pesquisa.

Aos professores do programa que contribuíram muito com seus ensinamentos.

À Professora Doutora Maria Apparecida Campos Mamede Neves e ao Professor Doutor Roberto Paes de Carvalho, que aceitaram gentilmente participar da banca examinadora.

Aos colegas pela colaboração durante o curso. Agradeço em especial a Aline Ferreira pelos materiais compartilhados e apoio no início do curso.

Ao professor Roberto Pereira do departamento de Ciência da Computação da instituição de ensino em que a pesquisa foi desenvolvida pelo apoio na busca por informações sobre o curso.

Finalmente, agradeço à CAPES pela bolsa que recebi durante o último ano de execução deste trabalho.

#### **RESUMO**

A literatura acadêmica indica que os avanços dos debates sobre a Educação de Jovens e Adultos (EJA) no cenário global e as conquistas legais observadas no Brasil não parecem ser suficientes para resgatar socialmente o público excluído do processo usual de escolarização. Além da oferta de vagas, é preciso discutir estratégias e elaborar metodologias de ensino que atendam as especificidades desses alunos. O PROEJA é um programa do governo federal voltado para jovens e adultos que, direcionado pela concepção de que o trabalho promove a inclusão social, articula a formação geral ao viés profissionalizante. Entretanto, a realidade dos cursos apoiados pelo programa é marcada por problemas de evasão causados, sobretudo, pela dificuldade dos alunos em acompanharem as aulas. Esta dissertação apresenta uma metodologia de ensino subsidiada pela programação de computadores e pela noção de *scaffolding*, conforme concebida por Vygostky, com vistas a promover o engajamento desses alunos. A pesquisa foi norteada pelas seguintes questões de estudo, investigadas nas aulas da disciplina *Arquitetura de Computadores* do curso de Manutenção e Suporte em Informática do PROEJA oferecido por uma instituição de ensino federal do Rio de Janeiro: 1) Como se dá o engajamento dos alunos na disciplina diante da integração da programação de computadores?; 2) Quais os desafios enfrentados pelo docente e seus alunos no processo de inserção da programação de computadores nesta sala de aula?; 3) Quais as oportunidades oferecidas ao docente e seus alunos a partir do processo de inserção da programação de computadores neste contexto?; 4) Quais recomendações e boas práticas podem ser identificadas nesta experiência?. O trabalho objetivou transformar o contexto da sala de aula por meio da ação, a partir de questões identificadas na minha prática docente, caracterizando-se como uma pesquisa-ação. Um plano de ação foi implementado com um grupo de 13 alunos, ao longo do ano de 2013, e seus resultados sugerem que as atividades de programação de computadores favoreceram a exploração dos assuntos da disciplina. Além disso, a interação com o conhecimento por meio dessas atividades aumentou não apenas a participação individual dos alunos, mas, também, a colaboração entre eles. Esses aspectos indicam o valor das atividades propostas para esta disciplina no tocante a encorajar o maior engajamento dos alunos.

Palavras-chave: Educação de Jovens e Adultos; PROEJA; Programação de computadores; *scaffolding*; engajamento; motivação.

### **ABSTRACT**

The academic literature indicates that advances in Adult and Youth Education around the globe and policy developments observed in Brazil do not seem to constitute sufficient measures for socially redeeming the public that is excluded from the usual education process. In addition to the availability of public education, it is necessary to discuss strategies and develop teaching approaches that cater for the specificities of these students. PROEJA is a governmental programme focused on youngsters and adults, which, driven by the notion that work promotes social inclusion, articulates general and vocational education. However, the reality of these courses is marked by a problem with attrition, caused mainly by students' difficulty in following lessons. This dissertation presents a teaching methodology that integrates the use of computer programming and the notion of scaffolding, as conceived by Vygotsky, in order to promote student engagement. The research was guided by the following study questions, investigated in the *Computer Architecture* module of the Computer Maintenance and Support PROEJA course offered by a federal education institution in Rio de Janeiro: 1) How does students' engagement take place in the module when computer programming is integrated into lessons?; 2) What are the challenges that confront the teacher and their students in the process of integrating computer programming in the classroom?; 3) What are the opportunities that computer programming offers teachers and students in this context?; 4) What recommendations and good practice were identified in this experience?. The study aimed at fostering transformation in the classroom through action, based on issues identified in my teaching practice, characterizing the work as a piece of action research. An action plan was implemented with a group of 13 students, and results suggest that computer programming activities benefit the exploration of subject-related topics. Moreover, the interaction with knowledge through these activities increased not only individual student participation, but also collaboration within the group. These aspects indicate the value of the proposed activities in respect to encouraging greater student engagement.

Keywords: Adult and Youth Education; PROEJA; computer programming; scaffolding; engagement; motivation.

### **SUMÁRIO**

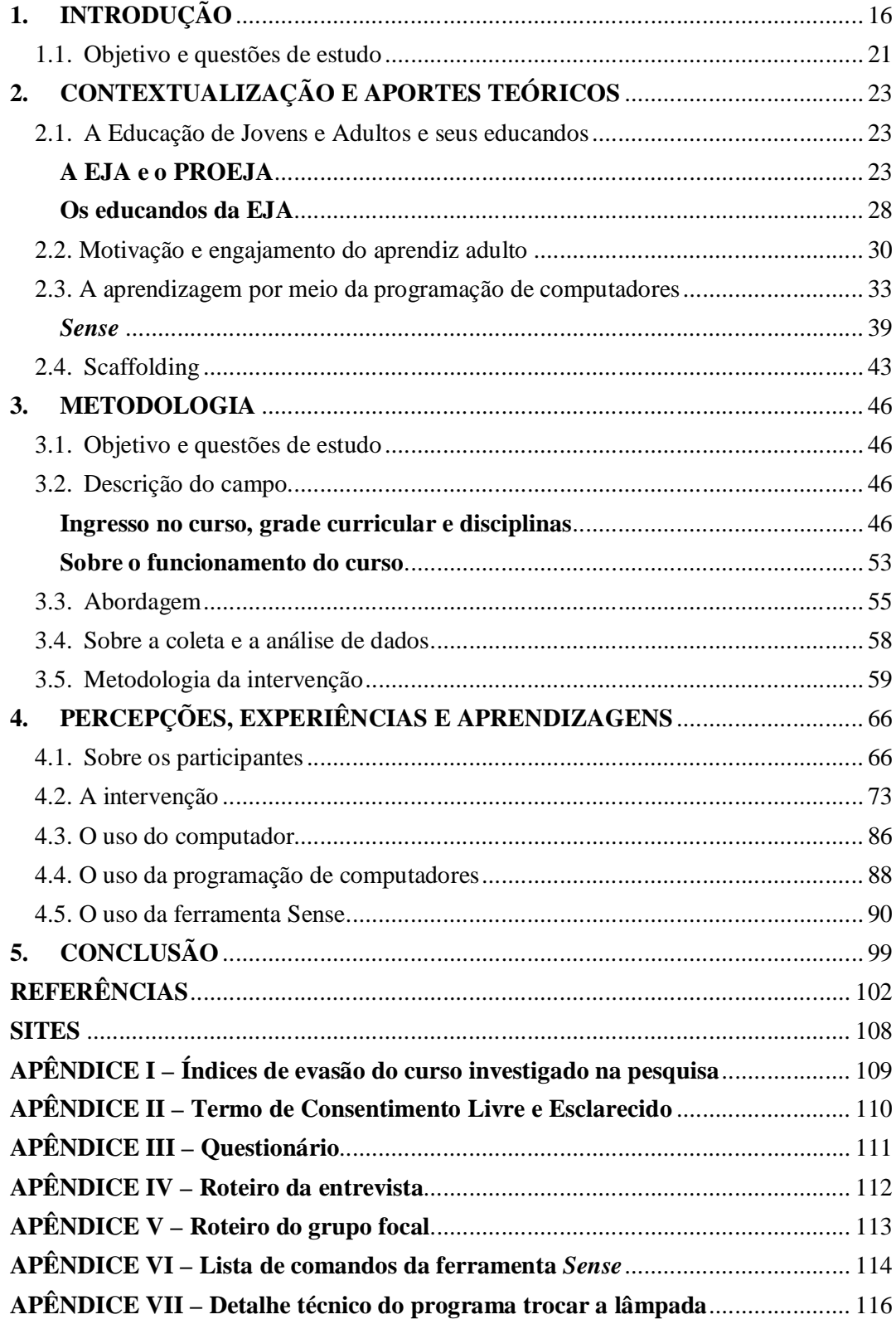

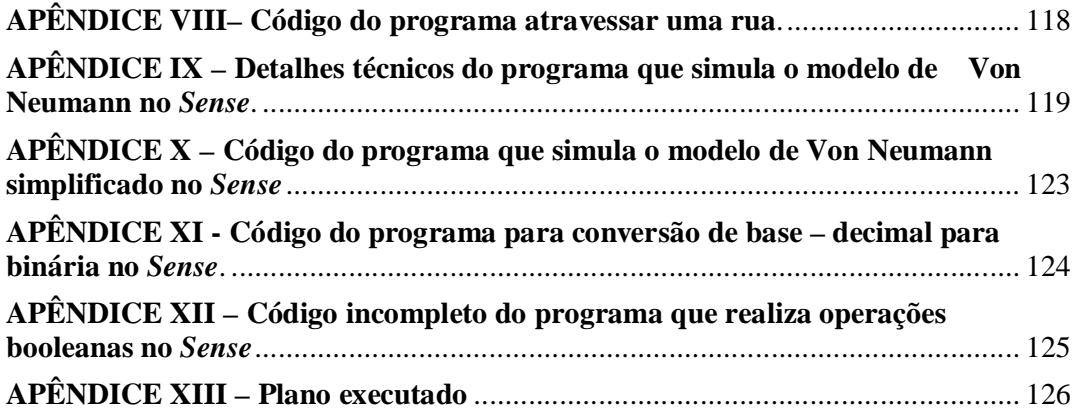

### **LISTA DE FIGURAS**

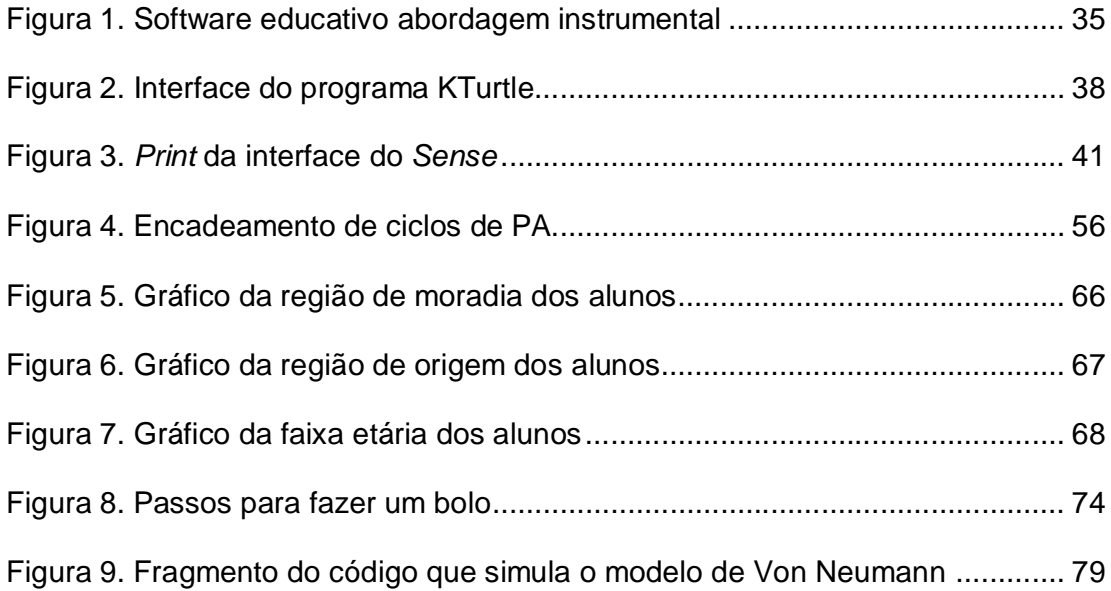

### **LISTA DE QUADROS**

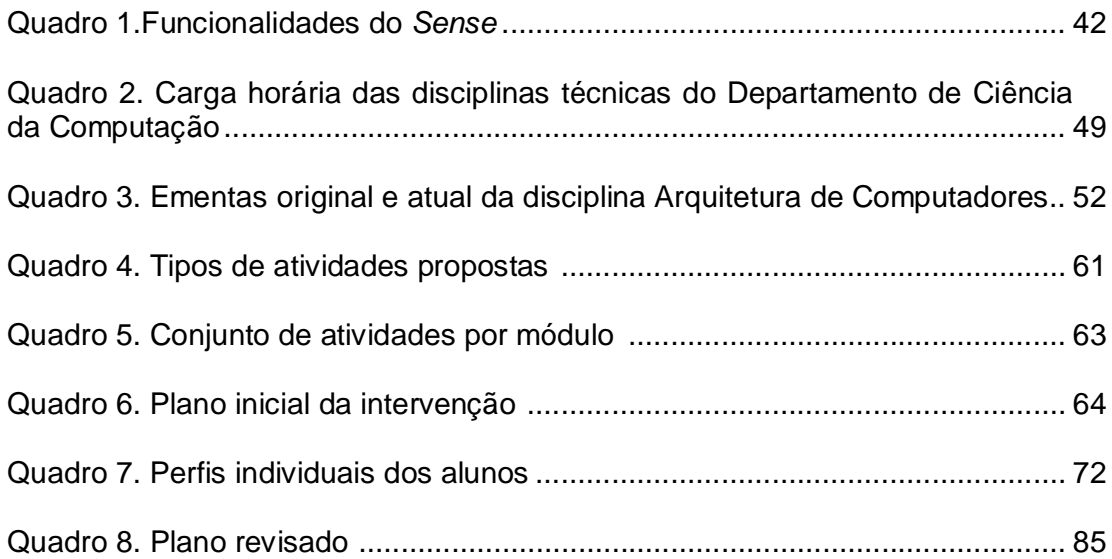

### **LISTA DE ABREVIATURAS E SIGLAS**

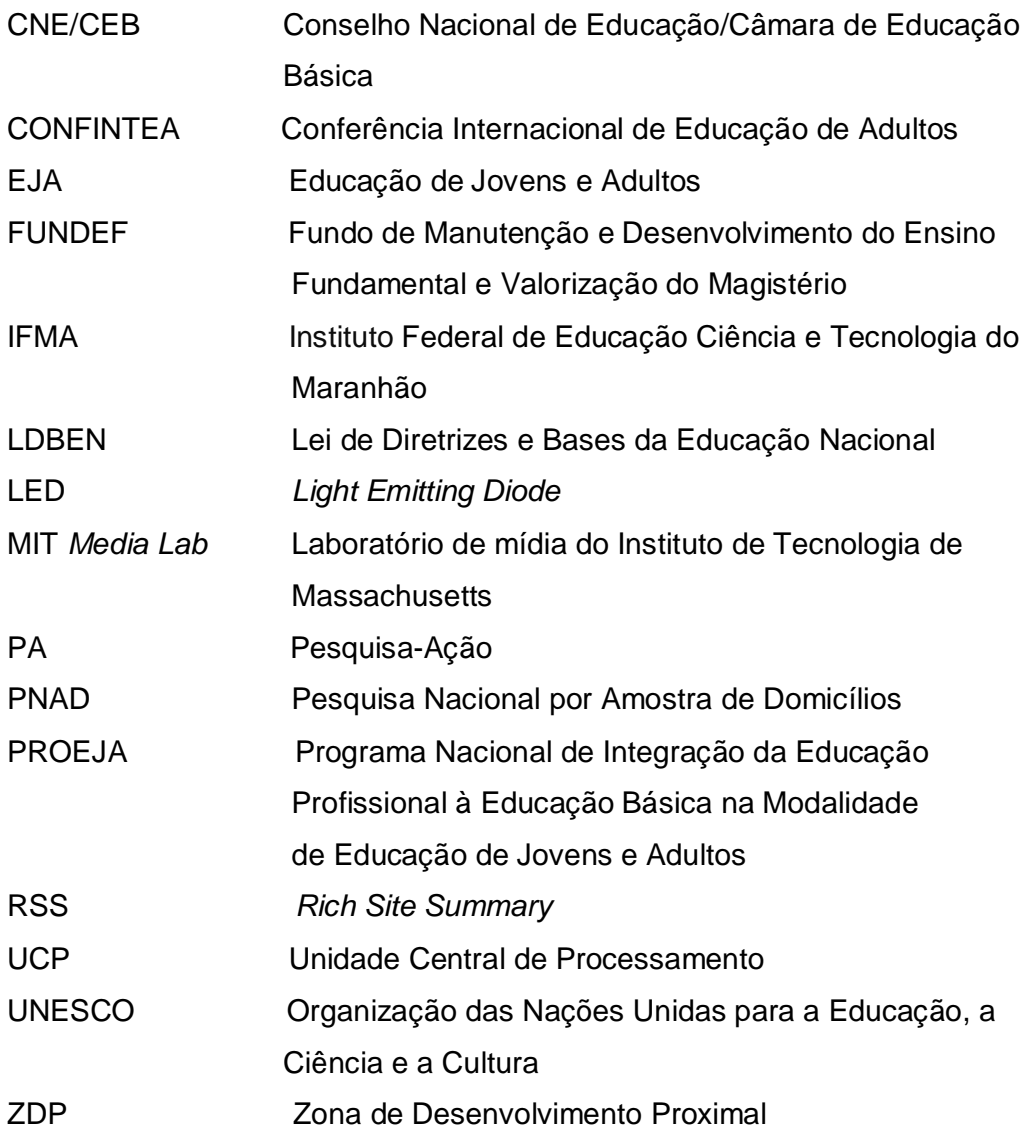

### **APRESENTAÇÃO**

Desde 2007 trabalho como professora em uma instituição federal de ensino, ministrando disciplinas técnicas oferecidas pelo Departamento de Ciência da Computação no curso noturno de Manutenção e Suporte em Informática do Programa Nacional de Integração da Educação Profissional à Educação Básica na Modalidade de Educação de Jovens e Adultos, o PROEJA.

O conjunto de disciplinas que leciono abarca *Arquitetura de Computadores*, que se dedica aos modelos computacionais básicos, a disciplina *Redes de Computadores*, a qual apresenta conceitos básicos e *Tópicos Especiais*, que dispõe de flexibilidade para abordar temas de interesse dos alunos ou novos assuntos propostos pelo professor.

Essas disciplinas estão distribuídas nas três séries que compõem a grade curricular do curso. Dessa forma, acompanho a turma desde seu ingresso até sua formatura. Ao longo dessa trajetória, tenho observado um comportamento recorrente: os alunos chegam com muita energia, porém a empolgação rapidamente se esvai no percurso do primeiro ano. No segundo ano, o desânimo e a apatia são gradativamente instaurados, e os alunos parecem totalmente descrentes do curso. No último ano, a desilusão transforma-se em desinteresse, e a proximidade do final do curso parece ser o grande motivo para a permanência no mesmo.

Além da constatação do desânimo dos alunos, outros aspectos que me inquietam nas minhas atividades docentes neste curso incluem, especialmente, as questões da significativa evasão e do distanciamento entre os conteúdos e a vivência dos alunos. Essa situação me mobilizou no sentido de buscar uma alternativa que leve à mudança, tanto no sentido de estimular os alunos, como de aproximá-los dos conteúdos, com vistas a minorar a evasão no âmbito deste curso.

A reflexão acerca dessa vivência me direcionou, então, para um curso de pósgraduação em Educação e não em Ciência da Computação, pois percebi claramente que, para essa atuação, seria muito mais importante eu me reinventar como professora do que me especializar na minha área.

Certa de que essa situação precisa ser transformada, acredito que vale a pena realizar esforços direcionados para o desenvolvimento de uma proposta metodológica que venha a garantir maior engajamento dos alunos nas disciplinas que leciono. Mudanças na sala de aula são difíceis de acontecer e devem ser registradas. Nesse caso, o professor me parece a pessoa mais adequada para inaugurar este movimento. Dessa forma, adotei uma abordagem de Pesquisa-ação que me permitiu combinar um aspecto de desenvolvimento com um de investigação.

### **1. INTRODUÇÃO**

A Educação de Jovens e Adultos (EJA) constitui um campo complexo que exige constante transformação e reinvenção, uma vez que abrange questões nas esferas política, social, econômica e cultural vinculadas à desigualdade e ao direto à cidadania (MACHADO, 2006). Por muito tempo restrito ao ensino supletivo, o movimento precisa romper definitivamente com o caráter compensatório desse ensino em prol de uma atuação que transcenda os formatos, métodos e abordagens do ensino regular para garantir um processo educativo amplo e legítimo. Segundo Moura (2006), ao longo de sua trajetória, a EJA tem se configurado por políticas públicas pálidas e descontinuadas, incapazes de abrigar sua demanda potencial e caracterizada principalmente por atuações individuais ou de grupos isolados.

Por outro lado, essa modalidade de ensino assistiu a alguns avanços nas discussões internacionais e em seu amparo legal no Brasil. Segundo Machado (2006), a Lei de Diretrizes e Bases da Educação Nacional de 1996 (BRASIL, 1996) e o Parecer CNE/CEB n° 11/2000 materializam algumas conquistas essenciais, incluindo o próprio reconhecimento da EJA e a atribuição de educação continuada conferida a ela, respectivamente. A Conferência de Hamburgo, em 1997, firmara alguns compromissos dos países em desenvolvimento em relação a EJA e, principalmente, ampliara a concepção da modalidade, considerando o aprendizado ao longo da vida. Esse aspecto, registrado na Declaração de Hamburgo, reforçou a importância atribuída à educação e à aprendizagem continuada na sociedade atual em âmbito global (UNESCO, 1997 apud PAIVA, 2005).

Há um novo sentido para a EJA direcionado pela universalização da educação básica e pela expansão das oportunidades de qualificação. Segundo Machado (2006), é nesse contexto que o Programa Nacional de Integração da Educação Profissional à Educação Básica na Modalidade de Educação de Jovens e Adultos, o PROEJA, se assenta, tendo como objetivo incluir socialmente os jovens e adultos excluídos da escola, em sua maioria, trabalhadores. Por isso, traz como novidade em iniciativas desta natureza a combinação da formação geral com a profissionalizante.

Apesar do PROEJA ter o propósito de qualificar mão-de-obra,

possibilitando a seus alunos o acesso a melhores oportunidades no mercado de trabalho, o programa defende uma abordagem que transcenda a dicotomia educação e economia, pregando uma formação na vida e para a vida, conforme apontado no Documento Base (BRASIL, 2007), instrumento que apresenta as orientações e concepções para este programa. Portanto, a intenção do programa não se assenta na superficialidade do êxito na inclusão destes alunos em uma sociedade desigual. Mais que isso, ele objetiva a composição de uma nova sociedade alicerçada na igualdade política, econômica e social, estabelecendo uma relação entre escola e trabalho pautada na democracia e na justiça social, conforme proposto no Documento Base (BRASIL, 2007). Dessa forma, o Programa deve se apropriar de princípios epistemológicos que assegurem as dimensões sociais, econômicas, culturais, cognitivas e afetivas dos alunos, sempre conduzidas por uma concepção de formação do cidadão que recria a si mesmo e o mundo, uma vez que se reconhece o papel estratégico que a educação cumpre no desenvolvimento de uma nação (BRASIL, 2007) de acordo com os referenciais do Documento Base.

Entretanto, apesar de todos esses pressupostos estarem explicitamente citados no Documento Base, eles ainda não atingiram o êxito na implementação do PROEJA. Ao contrário, algumas pesquisas apontam limitações do programa em relação ao alcance de sua proposta, e denunciam a projeção de problemas historicamente enfrentados pela EJA. Isto sugere que o PROEJA não tenha superado, entre outras questões, a lacuna na formação docente para atuar nesta modalidade, o caráter compensatório, a dificuldade dos alunos em acompanharem o curso e a evasão escolar.

Segundo Moura e Henrique (2012), o PROEJA ainda apresenta fragilidades, e sua implementação não seguiu o previsto nos documentos referenciais. De acordo com os autores, inicialmente o governo financiou cursos de formação continuada em EJA para docentes, movimento enfraquecido sem que esses cursos fossem efetivamente institucionalizados. Verificou-se uma redução significativa ou interrupção da oferta de vagas, transparecendo a ausência de processos sistemáticos de formação continuada dos docentes, fragilizando, em última análise, o pensar e o fazer pedagógico dos profissionais que atuam nessa área. Outro ponto que vai de encontro à

proposta governamental refere-se à diminuição da carga horária dos cursos, que repercutiu no recorte do currículo e, assim, comprometeu a intenção reparadora e qualificadora sobreposta pelo recorrente aspecto compensatório. Os autores ressaltaram também o problema da evasão, questão aprofundada por Ricarte, Lira e Moura (2010), que constataram que a dificuldade dos alunos representa um dos fatores que confluem na evasão, embora o abandono escolar não seja insuflado por um fator isolado, e sim pela articulação e acúmulo de vários fatores.

Algumas pesquisas apontam um caminho para superação deste entrave. O trabalho de Macedo (2011) é especialmente interessante, uma vez que a evasão é tratada na perspectiva das disciplinas técnicas que constituem a área disciplinar do presente trabalho. Essa pesquisa apresentou uma nova proposta curricular para o curso técnico de informática, com objetivo de superar alguns problemas identificados no curso oferecido pelo Instituto Federal de Educação Ciência e Tecnologia do Maranhão Campus Codó (IFMA/Codó). O pesquisador verificou a prevalência de uma fragmentação cartesiana e do pragmatismo taylorista na estrutura disciplinar do curso, o que caracteriza uma desarticulação entre teoria e prática ao longo desta experiência escolar, limitando, assim, o processo de ensino-aprendizagem. A partir de análise documental e entrevistas com alunos, professores e equipe técnica pedagógica, o pesquisador traçou alternativas para suplantar esta dicotomia entre teoria e prática. A pesquisa revelou que é possível articular teoria e prática no processo ensino-aprendizagem como um aspecto fundamental para evitar o desestímulo, a repetência e a evasão.

Em outra perspectiva, Lima, Klein e Vieira (2010) recorreram à motivação como fator central ao processo de ensino-aprendizagem, oferecendo um eixo segundo o qual se pode compreender, ao menos em parte, as dificuldades dos alunos vivenciadas no PROEJA. De forma comparável, a presente pesquisa articulou teoria e prática com o objetivo de motivar o engajamento dos alunos na sala de aula.

Segundo Tapia (2003 apud LIMA, KLEIN e VIEIRA, 2010), a motivação consiste em um sistema complexo de fatores inter-relacionados que atuam conjuntamente na aprendizagem. Em outra perspectiva, Solé (1998 apud LIMA, KLEIN e VIEIRA, 2010) acredita que os alunos constroem representações a respeito da situação didática que podem ser internalizadas tanto como desafiadoras quanto como desinteressantes ou inatingíveis. Na verdade, a motivação do aluno é instável, por isso é preciso construir na sala de aula interações que a fomentem (LIMA, KLEIN e VIEIRA, 2010). Desta forma, a motivação parece ser um caminho interessante na superação da dificuldade dos alunos, e consequentemente, no combate à evasão.

Estas pesquisas ratificam que não basta oferecer o acesso à educação. A questão da EJA é mais profunda. De modo a iluminar o diálogo entre alunos e os saberes escolares, a EJA requer metodologia e práticas adequadas a seu público. Dentre os problemas identificados nos cursos do PROEJA, a questão da evasão está estreitamente relacionada a este trabalho e, embora não seja pretensão desta pesquisa resolver esse problema, o mesmo constituiu o ponto de partida e pano de fundo do estudo. De fato, a evasão é um dos indicadores do insucesso de uma iniciativa como a do PROEJA. E mais, denuncia, sobretudo, a necessidade de uma intervenção pedagógica que, de algum modo, engaje estes alunos e sobreponha o interesse na conclusão do curso às questões que os dispersam deste encontro ou reencontro com a escola.

Algumas pesquisas têm concentrado seu foco na investigação do PROEJA, analisando aspectos como sua implantação, a estruturação de seu currículo, as dificuldades de seus alunos e as questões atreladas à evasão do curso, na maioria das vezes no contexto das disciplinas de formação geral. Entretanto, há lacunas na observação do PROEJA a partir da perspectiva das disciplinas técnicas que apresente a dinâmica e as preocupações específicas deste contexto, ou mesmo que aponte suas aporias e seus fracassos. Por outro lado, também parece ser pálido o volume de pesquisas que discutam melhores práticas, sugiram novos elementos ou divulguem abordagens que potencializem esta experiência escolar, aprimorando o processo de construção de saberes dos alunos que ressignifique suas vidas, permitindo uma leitura crítica do mundo e lhes garantindo condições mais favoráveis ao mercado de trabalho.

Desta maneira, é fundamental a investigação e reflexão sobre essa circunscrição de competências e saberes com objetivo de reunir pressupostos que suscitem caminhos e alternativas à modalidade EJA profissionalizante, de modo a melhorar o resultado deste processo. Esse deve ser alicerçado em uma proposta pedagógica enriquecedora que harmonize uma experimentação legítima na escola, o caráter ontológico do trabalho, a inserção no mercado de trabalho, e em última análise, uma atuação social plena.

Este trabalho focalizou o curso de Manutenção e Suporte em Informática do PROEJA em uma instituição de ensino do Rio de Janeiro, no qual a programação de computadores foi inserida em uma tentativa de fomentar o engajamento dos alunos, atenuando suas dificuldades em acompanharem o curso e, talvez, a evasão escolar, uma realidade no curso. De fato, confrontando as pautas das turmas com a lista de alunos concluintes, gerei números que evidenciam este problema no local em que trabalho. Como mostra o quadro do Apêndice I, os números apontam um índice de evasão expressivo, aproximando-se de 85% no pior caso e de 60% na turma que menos testemunhou a desistência de alunos na história deste curso, para as turmas que já concluíram o curso. Os números são alarmantes. Assim, é imperativa a busca por alternativas que acomodem estes alunos e, por conseguinte, tentem conter esse problema.

A programação de computadores<sup>1</sup>, segundo Papert (1980), representa um elemento que contorna os saberes lateralmente, estimulando a criação de modelos e privilegiando o raciocínio lógico. Consequentemente, sua apropriação pode oferecer novas leituras dos conteúdos existentes e nova interação com eles, oferecendo, portanto, potencial de favorecer à motivação. Assim, Papert preconiza uma abordagem pela qual o aprendiz constrói seu conhecimento mediado pelo computador. Segundo Gonzalvez (2004), ele defende ainda a aprendizagem pautada no concreto, afirmando que as novas tecnologias propiciam a criação de meios personalizados que se ajustam aos diversos estilos intelectuais.

A investigação de uma parceria entre a programação de computadores e o PROEJA é relevante, já que pode revelar uma sinergia que melhore o aproveitamento do curso pelos alunos e, ainda, sugira a criação de outra especialização, ampliando os espaços de atuação destes alunos no mercado de trabalho. Assim, a escolha do tema deste trabalho motivou-se na convicção de que existe um percurso que tateia e faz interseção com gradações maiores

 1 A programação de computadores consiste na descrição dos passos para a resolução de um problema ou execução de uma tarefa por meio de uma linguagem de computadores.

da potencialidade agregadora do processo educacional. A descoberta deste caminho é importante para todos que participam da EJA uma vez que a torna uma prática que fortalece o senso crítico e amplia a inserção no mundo.

### **1.1.Objetivo e questões de estudo**

Esta pesquisa teve por objetivo analisar a inserção da programação de computadores em uma disciplina técnica de um curso de Manutenção e Suporte em Informática do PROEJA, de modo a determinar seu potencial para engajar os alunos na sala de aula. Este objetivo geral desdobrou-se nas seguintes questões:

- Como se dá o engajamento dos alunos na disciplina diante da integração da programação de computadores?
- Quais os desafios enfrentados pelo docente e seus alunos no processo de inserção da programação de computadores nesta sala de aula?
- Quais as oportunidades oferecidas ao docente e seus alunos a partir do processo de inserção da programação de computadores neste contexto?
- Quais recomendações e boas práticas podem ser identificadas nesta experiência?

Com o propósito de responder a essas questões, o capítulo a seguir apresenta os elementos teóricos que nortearam o trabalho. O capítulo está organizado em quatro seções. A primeira oferece um panorama sobre a EJA, focalizando a reconfiguração desta modalidade de ensino, suas características e o perfil destes jovens e adultos. A segunda discute o uso pedagógico da programação de computadores e apresenta a ferramenta *Sense*. A terceira seção apresenta o conceito de *scaffolding<sup>2</sup>* como base para uma estratégia pedagógica, bem como orientações para sua utilização. Por fim, a quarta seção é dedicada a uma discussão da motivação do aprendiz adulto.

No capítulo 3, o objetivo geral e as questões de estudo são relembrados na primeira seção, que é seguida de uma seção dedicada a uma descrição do campo da pesquisa. A terceira seção apresenta a abordagem adotada, e a seguinte focaliza a coleta e a análise dos dados. A seção final desse capítulo descreve o plano inicial criado para a intervenção.

 $\overline{a}$  $^{\rm 2}$  Do original em inglês, que significa "andaime".

O capítulo 4 apresenta os principais achados da investigação. A primeira seção oferece um traçado do perfil dos participantes. Em seguida, o capítulo passa a uma análise crítica da intervenção, que inclui a apresentação de um plano de intervenção revisado à luz da experiência da pesquisa. As seções subsequentes tratam, respectivamente, das seguintes temáticas: o uso do computador, o uso da programação de computadores e, por último, o uso da ferramenta *Sense*.

Por fim, no capítulo 5, as questões de estudo são retomadas em uma discussão acerca dos entendimentos mais amplos do trabalho. A partir dos resultados desta pesquisa são apresentadas sugestões para trabalhos futuros.

### **2. CONTEXTUALIZAÇÃO E APORTES TEÓRICOS**

#### **2.1.A Educação de Jovens e Adultos e seus educandos**

#### **A EJA e o PROEJA**

A EJA no Brasil conhece um percurso não-linear caracterizado por uma composição de avanços, recuos e interrupções de políticas públicas e respaldos legais. Uma grande conquista da EJA foi materializada no período de redemocratização do Brasil, a partir de meados da década de 1980, quando a Constituição de 1988 conferiu o direito à educação fundamental para os jovens e adultos, atribuindo ao Estado a responsabilidade de ofertá-lo de forma pública, gratuita e universal (HADDAD e PIERRO, 2005).

No entanto foi apenas a partir da promulgação da Lei de Diretrizes e Bases da Educação Nacional - LDBEN/1996 que se percebe uma ampliação conceitual da EJA, que passa a ser modalidade da educação básica nas etapas do ensino fundamental e médio. Adicionalmente, as especificidades da EJA não são tratadas na LDBEN, mas sim anos mais tarde pelo Parecer CNE/CEB n° 11/2000, que se ocupa dessas questões aduzindo três funções à EJA. A função reparadora consiste no resgate dos direitos civis pelo reestabelecimento de um direito negado; a função equalizadora constitui a reivindicação de acesso e permanência ao reingresso escolar; por fim, a função qualificadora clama pela garantia de educação contínua, ao longo da vida para todos (MACHADO, 2006).

Os avanços na dimensão jurídica não foram acompanhados por iniciativas educativas. Segundo Vieira (2007), mesmo após a Declaração de Educação Básica para Todos, desdobramento da Conferência Mundial Sobre Educação para Todos (UNICEF, 1990), realizada em Jomtien na Tailândia em 1990, não houve mobilização de fato, com vistas à viabilização dos combinados firmados nessa ocasião.

Ao contrário, na década de noventa o governo desacelerou as investidas políticas e financeiras voltadas para a EJA. Algumas ações foram desmobilizadas. Esta falta de apoio do governo enfraqueceu as iniciativas desenvolvidas pela esfera estadual. Direcionada à política nacional de educação de jovens e adultos, a Fundação Educar, criada em 1985, foi extinta no início da década de noventa. Diante disto, como apontam Haddad e Pierro (2005), os esforços para a manutenção dos programas subsidiados por esta fundação foram transferidos aos municípios, que, em muitos casos, não reuniam todas as competências tampouco fomento necessários para continuálos.

Com a justificativa da descrença na reversão efetiva da situação de jovens e adultos analfabetos e excluídos da escola aliada à tentativa de frear o crescimento deste grupo, direcionaram-se recursos e esforços ao ensino regular em detrimento de investimentos na EJA. Adicionalmente, a desconsideração das matrículas do ensino supletivo para o cálculo do repasse de recursos do Fundo de Manutenção e Desenvolvimento do Ensino Fundamental e Valorização do Magistério (FUNDEF) constrangeu a ampliação de vagas nesta modalidade, segundo Pierro et al (2001).

No final da década de noventa, durante a V Conferência Internacional de Educação de Adultos (CONFINTEA), realizada em Hamburgo, ficou evidente o expressivo contingente de jovens abrigados na modalidade de educação de adultos, sobretudo nos países mais carentes, o que modificou a designação desta modalidade para educação de jovens e adultos nesses lugares. Além disto, era consensual que a educação oferecia possibilidades para se perfazer as construções sociais e se alcançar outros direitos, se a ideia de educação continuada ao longo da vida for instituída (PAIVA, 2005).

Nesse evento foi aprovada a Declaração de Hamburgo, que não só reforça o direito à educação, como, também, legitima o direito a aprender por toda a vida, conforme sugerido no extrato a seguir:

> Educação básica para todos significa dar às pessoas, independentemente da idade, a oportunidade de desenvolver seu potencial, coletiva ou individualmente. Não é apenas um direito, mas também um dever e uma responsabilidade para com os outros e com toda a sociedade. É fundamental que o reconhecimento do direito à educação continuada durante a vida seja acompanhado de medidas que garantam as condições necessárias para o exercício desse direito. (UNESCO, 1997, p.22)

Segundo a Declaração, a educação continuada é uma imposição da configuração atual da sociedade que exige uma incessante atualização de conhecimentos e habilidades dos trabalhadores de modo a alcançarem melhores postos de trabalho (UNESCO, 1997). Nesse sentido, percebe-se a

importância da ampliação deste direito aos jovens e adultos, que supostamente cria possibilidades de mobilidade no mercado de trabalho.

Ainda segundo a Declaração, as abordagens aplicadas à EJA devem preservar o patrimônio cultural da comunidade, além de privilegiar a manifestação da cidadania. Adicionalmente, as novas pretensões para esta modalidade e o cenário mundial atual deslocaram o papel do Estado, do setor privado e da comunidade neste processo da EJA. Portanto, esta nova configuração impinge um estreitamento e reorganização da parceria destes segmentos (UNESCO, 1997).

O mundo está inserido em uma dimensão globalizada que sustenta e é sustentada pelas tecnologias de informação e comunicação (TIC), que constituem meios de se interagir com o conhecimento e a informação. Segundo Castells (2006), este novo sistema de comunicação, mediado por computadores, modifica o espaço e o tempo além de aspectos fundamentais da vida humana. A tecnologia altera o olhar e a percepção do mundo, a maneira de se fazer política e de se conceber a economia. Consequentemente, ela muda também a forma de entender e educar o ser humano.

Neste sentido, a Declaração nos alerta para os riscos de exclusão social diante da não adaptação destes jovens e adultos às novas tecnologias, e defende a elaboração de estratégias em busca da prevalência da dimensão humana (UNESCO, 1997).

Outras contingências da EJA são apontadas na Declaração. A preservação do ambiente e da saúde, a formação para o trabalho, a igualdade entre homens e mulheres, o exercício da cidadania devem ser favorecidos pela EJA (VIEIRA, 2007). A proposta da Declaração de Hamburgo para a EJA revela um novo frescor, uma concepção de EJA que transcende a alfabetização e caminha ao encontro de uma educação para a inclusão social.

Entretanto, verificou-se, em 2003 no Encontro de Balanço Intermediário realizado em Bangcoc, que a implementação de iniciativas educativas não atingiu a concepção proposta, perpetuando, em sua maioria, o modelo instrumental limitador deste processo educacional ainda à alfabetização, conforme alerta Vieira (2007).

No Brasil, os índices revelados pela Pesquisa Nacional por Amostra de Domicílios (PNAD) em 2003 exigiram a ampliação do número de vagas para abrigar a demanda de jovens e adultos do país. Com o intuito de superar esta situação, o governo lançou o PROEJA, instituído pelo Decreto nº. 5.478, de 24/06/2005 (BRASIL, 2005).

Esse programa é um desdobramento de tentativas anteriores no sentido de atender à demanda reprimida de jovens e adultos no Brasil desvinculados dos saberes institucionalizados e sem expressão no mercado de trabalho. Se antes o enfoque dessas iniciativas situava-se na alfabetização, no PROEJA o escopo é estendido ao ensino médio orientado para uma educação técnica profissionalizante, pretendendo, de algum modo, oferecer condições melhores para a inserção no mercado de trabalho, e em última análise, para uma vida social plena.

O decreto que instituiu o PROEJA estabeleceu que tais cursos fossem abrigados nas instituições tecnológicas, técnicas e agrotécnicas federais, que deveriam ficar responsáveis por sua organização e disponibilizar 10% das vagas oferecidas no ano anterior. O decreto também determina que esta estruturação deve articular-se a partir de um viés profissionalizante afinado com as necessidades locais, de modo a favorecer o desenvolvimento socioeconômico. Na verdade, trata-se de proporcionar a oportunidade de ingresso em instituições de ponta das quais o público da EJA tende a ser excluído, uma vez que não tem condições de disputar as vagas na modalidade regular. Adicionalmente, este programa possibilita aproveitar a especialização profissional destas instituições, e dessa forma, esses cursos poderiam atender às demandas de formação inicial e continuada de trabalhadores ou de educação profissional técnica e nível médio (BRASIL, 2005).

O Decreto nº. 5.478 determinava, ainda, a carga horária, sugeria abordagens de avaliação e ratificava a necessidade de aderência às diretrizes curriculares nacionais e aos atos normativos do Conselho Nacional de Educação no âmbito da educação profissional técnica de nível médio e da educação de jovens e adultos. Além disso, previa saídas intermediárias, em que os alunos não concluem as disciplinas técnicas. Neste caso, os alunos seriam certificados pelos módulos cumpridos, desde que a formação geral tivesse sido concluída satisfatoriamente. Esse certificado deveria ter validade nacional indicando a conclusão do ensino médio e a habilitação na área profissional, permitindo o ingresso na universidade (BRASIL, 2005).

O decreto foi revogado e substituído pelo Decreto nº 5.840, de 13 de julho de 2006, assumindo a identidade de Programa Nacional de Integração da Educação Profissional à Educação Básica na Modalidade de Educação de Jovens e Adultos. O novo decreto firmou duas formas para a educação, a integrada e a concomitante. Na primeira, a formação profissional é parte integrante e central do curso. Além disto, as formações geral e profissional são oferecidas no mesmo turno. Na segunda, as formações geral e profissional são realizadas em turnos e instituições diferentes. O decreto também determina que a implementação nacional deste programa fosse regida por um comitê nacional que intencionava o acompanhamento e o controle social (BRASIL, 2006).

Com o intuito de consolidar o programa algumas ações foram tomadas, dentre elas, a criação de referenciais formalizados na elaboração de Documentos Base para o PROEJA, cuja versão mais atual é de 2007 (BRASIL, 2007). Segundo essa versão do Documento Base, esse projeto educacional tem como fundamento "a integração entre trabalho, ciência, técnica, tecnologia, humanismo e cultura geral com a finalidade de contribuir para o enriquecimento científico, cultural, político e profissional como condições necessárias para o efetivo exercício da cidadania" (BRASIL, 2007).

A implantação do programa não foi trivial, e muitas dificuldades ainda permanecem evidentes, mas o PROJEA ainda vigora em todas as regiões do país. Há muitos desafios postos, sobretudo, o que se refere à contenção da evasão.

Debiásio (2010) mapeou as condições, expectativas e motivações para a permanência ou evasão dos cursos no Instituto de Ensino de Curitiba, apresentando a dificuldade na aprendizagem como uma das principais causas de evasão. Vieira (2009) também pontuou as causas da evasão no PROEJA em Bambuí, destacando a falta de conhecimento como um elemento de desestímulo, e consequentemente, uma causa que leva à desistência. Essa constatação aponta a necessidade de uma proposta que contorne essa falta de conhecimento e alimente a auto-estima destes alunos, propósitos da presente dissertação. Nos cursos oferecidos na unidade de Currais Novos, Ricarte, Lira e Moura (2010) concluíram que as principais causas da evasão são a incompatibilidade de horário entre o trabalho e a escola, questões familiares e

a dificuldade dos alunos em acompanharem o curso.

É importante ressaltar que esses achados evidenciam que o problema da evasão no PROEJA não é específico de uma região do país e que a dificuldade de aprendizagem dos alunos é uma causa de evasão comum a estes cursos. Estes aspectos sugerem que um caminho interessante para os profissionais que atuam no PROEJA é a busca por metodologias ou recursos pedagógicos que contribuam para os alunos a superarem estes obstáculos. Dessa maneira, é possível que se concretize um maior estreitamento dos pressupostos deste programa compilados no Documento Base e a realidade vivenciada nos cursos. Para que, de fato, os cursos reúnam condições e ofereçam oportunidades aos alunos para, como sugere o Documento Base, recriar a si mesmos e o mundo.

### **Os educandos da EJA**

A Educação de Jovens e Adultos (EJA) pode ser concebida como um espaço de práticas e reflexões que extrapolam os limites da escolarização regular com tempos e espaços fortemente demarcados. Desenvolvida a partir de movimentos populares, a EJA inicialmente não se submeteu à normatização e regulação próprias da instituição escolar. Assim, Fávero (2006) sugere que a tentativa de acomodação da EJA à escolarização cerceia um processo que é, essencialmente, emancipatório.

Essa modalidade de educação caracteriza-se, por um lado, pelos diversos processos formativos que a compõem, abarcando práticas e processos formais e informais para a incorporação de conhecimentos, de competências técnicas e profissionais ou de habilidades socioculturais (HADDAD e DI PIERRO, 2005). Segundo Andrade (s.d.), a modalidade se concretiza com a participação integrada do Estado, das organizações da sociedade civil e o setor privado, e do contingente diversificado de sujeitos representantes das camadas menos favorecidas da população. Por outro lado, a EJA identifica-se pela heterogeneidade de seu público em relação a competências, conhecimentos, atitudes, linguagens, valores, motivação e expectativas (ANDRADE, idem).

Apesar dessa multiplicidade, é possível reconhecer alguns elementos

comuns ao público da EJA, que lhe conferem certa homogeneidade, incluindo a condição de pobreza, a defasagem de idade e a negação do direito à educação (OLIVEIRA, 1999). Arroyo (2006) traça um perfil sucinto desse público:

> Não é qualquer jovem e qualquer adulto. São jovens e adultos com rosto, com histórias, com cor, com trajetórias sócio-étnico-raciais, do campo, da periferia. (ARROYO, 2006, p.22)

De fato, esse público é constituído por aqueles que tiveram seus estudos interrompidos prematuramente, engrossando os índices de evasão escolar, ou por aqueles que sequer puderam experimentar a escola, por isso, defasados econômica, social e culturalmente.

Embora os educandos da EJA estejam, em geral, alheios ao conhecimento institucionalizado, cristalizado na escola, eles trazem os saberes adquiridos em suas trajetórias de vida. De fato, eles vêm acompanhados de histórias, interesses, saberes, motivações e expectativas que não podem definitivamente ser ignorados. Ao contrário: todos esses aspectos precisam ser ouvidos, considerados e principalmente explorados, a fim não só de se poder conhecer suas reais necessidades, como também, em última análise, de propor um diálogo pedagógico alinhado e aderente ao cotidiano de suas vidas, de modo que o processo de construção de conhecimentos seja mais enriquecedor e caminhe em direção à autonomia (FREIRE, 1996). Nesta perspectiva, o ambiente escolar precisa acolher estes alunos inaugurando uma relação com eles que cinda com o paralelismo entre a escola e o cotidiano deste grupo.

Trata-se de um contingente expressivo de jovens e adultos marcado por uma experiência escolar descontínua e precocemente interrompida pelo fracasso irreversível ou pela necessidade de complementar a renda familiar (PAIVA, 2006). Estes sujeitos, ao mesmo tempo em que denunciam a precariedade, solicitam demandas educacionais centralizadas no indivíduo, orientadas à busca de soluções dos problemas das pessoas e das comunidades desfavorecidas, com objetivo de engendrar um movimento para uma sociedade mais justa.

Nesse sentido, urge investir esforços na formação do educador da EJA, na elaboração de currículo e no desenvolvimento de metodologias pedagogias aderentes às características deste público. Segundo Arroyo (2006), o ponto de partida é investigação da identidade destes jovens e adultos que deve observar

a maneira como eles se constroem enquanto jovens e adultos e a história do processo de construção destes jovens e adultos selados pela precariedade a que lhes condena a exclusão.

A especificidade dos alunos da EJA precisa ser considerada. Estes jovens e adultos trazem habilidades e dificuldades distintas daquelas apresentadas pelos alunos do ensino regular. O conhecimento e a experiência acumulados lhes permite pensar mais amplamente sobre o mundo e sobre si mesmo. Segundo Oliveira (1999), submetidos a processos de aprendizagem, eles são mais suscetíveis a refletir sobre o conhecimento e sobre este próprio processo de aprendizagem. Ignorar estas nuances enfraquece essa tentativa ou, mais precisamente, retentativa de experiência escolar, reiterando a marginalização destes jovens e adultos na sociedade. Conforme sugere Arroyo (2006),

> Dependendo do olhar que tem sobre os educandos, a escola é uma ou outra, o currículo é um ou outro, o perfil do educador é um ou outro, suas especificidades são umas ou outras (ARROYO, 2006, p.23).

Este olhar mais atento, inspirado na realidade destes jovens e adultos, deve envolver as iniciativas direcionadas a EJA. A seção seguinte investiga a motivação no aprendiz adulto, aspecto relevante para a elaboração de uma metodologia de ensino para este curso.

#### **2.2. Motivação e engajamento do aprendiz adulto**

O engajamento está definido como um eixo temático que alicerça este trabalho. Nesta pesquisa, a noção de engajamento é concebida em uma estreita relação com a motivação do sujeito para realizar uma tarefa.

A motivação refere-se ao condicionamento das variações individuais do comportamento humano não só pelas tensões entre as percepções que o indivíduo tem de si mesmo, mas, também pelo ambiente psicológico em que está inserido. Neste caso, o comportamento origina-se da totalidade de fatos de um campo dinâmico – cada parte deste campo estabelece uma interaçãorelação com as outras partes, coexistentes ao seu redor (LEWIN apud CHIAVENATO, 2000). Desta forma, o comportamento humano não está sujeito apenas ao passado e ao futuro, mas depende fundamentalmente do campo dinâmico atual e presente, que consiste, justamente, no espaço de vida que abriga a pessoa e seu ambiente psicológico (CHIAVENATO, 1989 apud FIUZA, 2002). Nesta perspectiva, o engajamento está diretamente associado à aprendizagem no espaço de vida da sala de aula. No caso da presente pesquisa, a aprendizagem foi apoiada pela programação de computadores concebida como um elemento que encoraja o engajamento do aluno na realização de tarefas pertinentes à construção do conhecimento.

Dewey (1954 apud BERNARDINO 2009) associa a motivação ao objeto e ao objetivo pretendido. Desta forma, é importante identificar as capacidades, as tendências e hábitos dos alunos para lhes disponibilizar materiais e condições adequadas que sensibilizem e, consequentemente, desenvolvam estas capacidades. Neste sentido, estes materiais e condições podem exercer uma força motivadora. Sendo assim, é preciso conhecer o aluno, de modo a perceber suas aptidões e o orientar para uma motivação intrínseca através de materiais adequados. Segundo Bergamini (1997 apud FIUZA, 2002), a motivação origina-se no interior de cada pessoa e se mantém pela intervenção dos fatores de satisfação das necessidades desta pessoa.

Na verdade, várias teorias tratam o conceito de motivação. Estas teorias pressupõem a existência de uma necessidade que desencadeia a ação (WINTERSTEIN, 1992 apud ECCHELI, 2008). O motivo é, então, o produtor do movimento (MORA, 2001). De fato, é aquilo que impulsiona o engajamento. Desta maneira, a motivação pode ser compreendida como um processo que dispõe o sujeito a investir esforço e o estimula a se engajar física ou mentalmente com o intuito de atingir algo (ECCHELI, 2008).

A motivação constitui um processo complexo que, segundo Tapia (2003 apud LIMA, KLEIN e VIEIRA, 2010), pode assumir duas formas, uma de caráter intrínseco e outra de viés extrínseco. A primeira está associada ao eu, que, no contexto escolar, manifesta-se pelo interesse e satisfação nas atividades propostas (TAPIA, 2003 apud LIMA, KLEIN e VIEIRA, 2010). A segunda corresponde ao incentivo, um estímulo exterior que pretende provocar a vontade e o interesse para desempenhar algo, um estado emocional suscitado por estímulos situacionais específicos que repercutem no engajamento intencional dos alunos nas atividades escolares (ECCHELI, 2008).

Nessa perspectiva, a motivação não constitui um processo que se instaura abstratamente; ela varia condicionada às metas de cada um, à satisfação em desempenhar uma tarefa, dos custos, dos efeitos positivos que se pretende obter ou os negativos que se quer evitar para conseguir algo e das expectativas engendradas neste processo (TAPIA, 2003 apud LIMA, KLEIN e VIEIRA, 2010).

No âmbito da educação de adultos, a importância da investigação de suas necessidades ganha cores fortes, uma vez que o aluno adulto reivindica a possibilidade de decidir aquilo que deseja aprender e de participar do planejamento das atividades de aprendizagem propostas. Assim, Fiuza (2002) sugere que a motivação desse público pressupõe um olhar mais atento que leve em consideração o histórico e observe o presente destes alunos.

Segundo Knowles (1998 apud FIUZA, 2002), a motivação de alunos adultos é determinada pelas necessidades e interesses satisfeitos por meio da aprendizagem; nessa perspectiva, a experiência é um recurso fundamental para a aprendizagem (KNOWLES, 1998 apud FIUZA, 2002). Portanto, é essencial considerar o perfil do aluno adulto. Ele é um indivíduo independente, auto-direcionado e traz consigo experiências de vida que vão subsidiar seu aprendizado futuro. Além disto, interessa-se por aprender ou desenvolver habilidades diretamente relacionadas a seu papel social e a sua profissão. Outro aspecto interessante revela a expectativa por uma aplicação prática imediata do que é aprendido (KNOWLES, 1970 apud ALMEIDA, 2009).

Desta forma, o modelo andragógico, segundo Almeida (2009), deve ser flexível e adaptável aos alunos. Adicionalmente, caracteriza-se pela valorização dos processos em relação aos conteúdos e pela responsabilidade atribuída a alunos e professores. Knowles (1908 apud NOGUEIRA, 2004) enfatiza ainda uma prática educativa que coloca o aluno no centro do processo educativo e o estimula a "aprender a aprender".

Com base nessa discussão a respeito da motivação, o engajamento é concebido, para fins da presente pesquisa, como a concretização do interesse e da disposição intelectual dos alunos para participarem ativamente do processo de construção de conhecimento. Assim, os seguintes aspectos foram estabelecidos como indicadores do engajamento: frequência, assiduidade,

troca de informações, diálogo, cumprimento das atividades propostas, e notas das provas.

### **2.3. A aprendizagem por meio da programação de computadores**

A proposta construcionista de Papert, assim como a de Piaget, descredencia uma abordagem pedagógica estruturada na assimilação de conhecimentos prontos através da memorização, característica do modelo tradicional. Em contrapartida a esse modelo, Papert defende o desenvolvimento enquanto reciprocidade da ação do sujeito sobre o mundo e da maneira pela qual esse movimento converte-se em um processo de construção interna. Além disto, segundo Altoé e Penati (2005), Papert acredita que o professor é um mediador que enriquece a experiência escolar criando situações que fomentem o aprendiz não só a realizar suas próprias descobertas, como, também, a se desenvolver de forma ativa. Nesse sentido, o sujeito pensa e aprende sem ser ensinado, uma vez que está em constante interação com o ambiente, elaborando e reelaborando suas concepções.

Papert apropria-se, ainda, da concepção piagetiana do ser humano construtivo e sujeito do conhecimento, construtor de suas próprias estruturas intelectuais que, a partir do estímulo e de seus esquemas mentais formula hipóteses na tentativa de resolver situações. O aprendiz é o construtor de suas próprias estruturas intelectuais, verdadeiros criadores de conhecimento. Acrescenta-se a esta concepção a observação de que esta construção do conhecimento é bem sucedida quando se constrói algo externo. Sendo assim, a contribuição para a melhoria da educação envolve o desenvolvimento de material que ofereça aos alunos maior poder de construção, sejam eles físicos ou informacionais como a programação de computadores (PAPERT, 1991 apud FREIRE; PRADO, 1996).

Dessa forma, Papert propõe um investimento na confecção de materiais que remetam os alunos a uma atividade reflexiva, e sugere a criação de ambientes favoráveis à aprendizagem com o objetivo de beneficiar a aprendizagem-com em detrimento da aprendizagem-sobre. Conforme explicam Altoé e Penati (2005), pretende-se atingir meios de aprendizagem fortes que

estimem a construção das estruturais cognitivas do sujeito pautada em suas próprias construções no mundo.

Essa concepção delineia uma dinâmica em que o aprendiz constrói um artefato à sua escolha, o que torna o processo significativo, cristalizando uma relação afetiva com aquilo que é produzido. É importante que este produto seja algo tangível, para que possa ser feito e compreendido pelo aprendiz. Desta maneira, ele percebe a utilidade daquilo que ele compôs, e principalmente, do que foi aprendido ao longo do processo de sua confecção. A ênfase repousa na aprendizagem e não no ensino. Papert (1980) ratifica este sentido pessoal da construção enquanto inspiração para o exercício da imaginação, fantasia, criatividade e intelecto.

Podem-se extrair, então, dois aspectos da proposta de construção de conhecimento de Papert que a diferencia das ideias piagetianas. Um é a aprendizagem através do fazer, do executar (*hands-on*). O outro é a criação de algo do interesse do aprendiz, o que o motiva nesta atividade travando um envolvimento afetivo que subsidia uma aprendizagem significativa (VALENTE, 1993).

Deste modo, o ambiente de aprendizagem deve reunir algumas características fundamentais como permitir a escolha, propiciar a diversidade, garantir a qualidade da interação, repercutindo em cenário que assegure um alto grau de liberdade para uns e que, ao mesmo tempo, ofereça, para outros, possibilidades de projetos de acordo com níveis de interesse distintos. Esse processo é mediado pelo professor de modo a suscitar uma experiência interessante para cada aluno, respeitando as especificidades de cada um. É ainda papel do professor instigar a curiosidade e privilegiar conteúdos que alicercem aprendizagens posteriores. Essa perspectiva é aderente às demandas da realidade nas salas de aula dos cursos do PROEJA, marcadas por níveis de conhecimentos e ritmo de aprendizagem plurais, uma vez que direciona o professor para uma abordagem que respeita o espaço e o tempo de cada aluno.

Para atender às assertivas construcionistas, Papert propõe, então, o uso do computador na educação a partir de um novo olhar, diferente daquele estereotipado em sua época, apontando-o como uma ferramenta aderente a sua concepção de ambiente de aprendizagem. Ele desconstrói a perspectiva vigente, invertendo a abordagem do uso do computador como uma máquina que instrui e comanda os alunos, para uma nova concepção em que os alunos programam o computador, transitando, assim, pelas ideias mais profundas da construção dos modelos de inteligência (PAPERT, 1980).

De fato, o uso do computador a partir de uma abordagem puramente instrucionista não explora as potencialidades desse artefato como ferramenta de apoio às práticas pedagógicas. A Figura 1 mostra um *print* de tela de um software educativo disponível online, que ilustra essa concepção sobre o uso do computador na Educação. Trata-se de um programa para calcular o máximo divisor comum e mínimo multiplicador comum. Este é um exemplo claro da subutilização do computador no processo de construção de conhecimento combatido por Papert. Este programa reproduz o exercício realizado no caderno, ao invés de oferecer novas formas do aluno interagir com este conhecimento. Não há ganhos na aprendizagem através deste software em relação a uma abordagem que não utilize o computador.

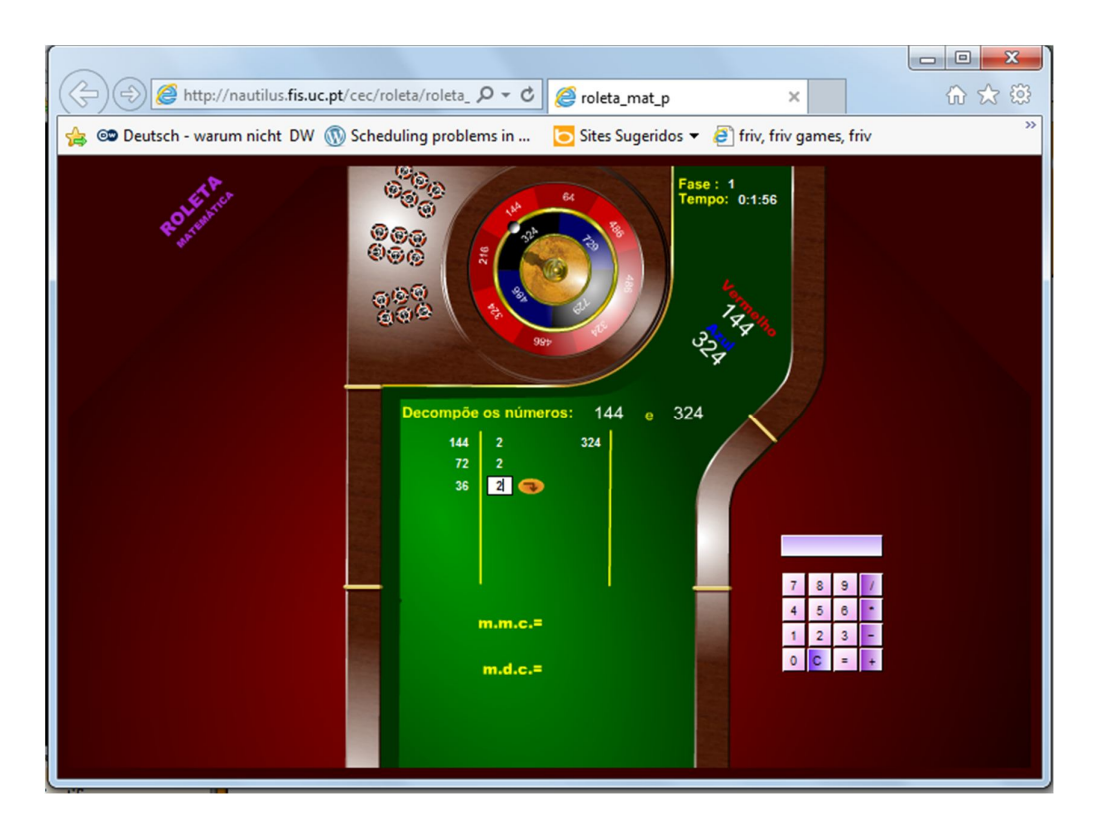

Figura 1 – Software educativo abordagem instrumental

Fonte: http://nautilus.fis.uc.pt/cec/roleta/roleta\_mat/roleta\_mat\_p.html

Na concepção de Papert, o computador desloca-se de instrumento que ensina ao aprendiz para ferramenta com a qual o aprendiz desenvolve algo. E segundo Valente (1993) executando esta atividade de desenvolvimento o aprendizado articula-se por intermédio do computador (VALENTE, 1993). O computador permite, então, a formação de aprendizes autônomos, uma vez que ele não trilha os caminhos de sua ação, mas o auxilia na construção de conhecimentos nas diversas áreas do saber (ALMEIDA, 1999 apud ALTOÉ e PENATI, 2005).

Papert vislumbra o computador como uma ferramenta para criação e desenvolvimento da criatividade. Esta apropriação do computador, segundo Papert (1980), é oportunizado pela programação de computadores, por meio da qual o aprendiz comanda a máquina. A programação de computadores descreve os passos para a resolução de um problema por meio de uma linguagem de computadores. Esta consiste em um conjunto de símbolos e regras de sintaxe que permite a descrição de ações compreensíveis e executáveis pelo computador.

A atividade de programação de computadores permite a reflexão acerca daquilo que foi pensado. Lima e Leal (2012) resumem os quatro estágios que compõe esta atividade: etapa 1, a descrição da solução do problema escrita em uma linguagem de programação; etapa 2, a execução desta solução pelo computador; etapa 3, a reflexão sobre o feedback do computador; e etapa 4, a depuração dos conhecimentos através da revisão dos conceitos e estratégia de solução. A partir desta organização da atividade, os autores destacam a importância do erro na construção do conhecimento. Segundo Valente (1999 apud Lima e Leal, 2012) o processo de identificar e corrigir o erro é uma oportunidade singular para o aprendizado de um conceito relacionado à solução do problema.

Papert operacionalizou suas ideias por meio da linguagem de programação *Logo*. Segundo Resnick (2009), Papert considerava três aspectos importantes a uma linguagem de programação. Ela deveria ser *low floor*, ou seja, fácil para começar; *high ceiling* que significa oferecer oportunidades de se criar projetos cada vez mais complexos ao longo do tempo e *wide walls* para suportar diversos tipos de projetos para engajar pessoas de diferentes interesses e estilo de aprendizagem. A partir desta perspectiva, o *Logo* tornou
a programação de computadores acessível a pessoas não especialistas nesta disciplina através de uma linguagem amigável e intuitiva que encapsula toda a complexidade pertinente a uma linguagem de programação sem perder a potencialidade de seus recursos.

Originalmente, a programação nesta linguagem permitia a manipulação de um objeto gráfico, a tartaruga. A ideia é que o aprendiz, então, "ensinasse" a tartaruga a fazer algo, o que, em última instância, é a abstração da programação. Através deste processo de "ensinar" a tartaruga, que o aprendiz pode refletir o seu próprio processo de aprender, e esta tomada de consciência o tornaria, em certa medida, um epistemólogo (PAPERT, 1980). Ao programar, o aluno determina as instruções que o computador executará assumindo assim, de certo modo, o controle da máquina. Este exercício remete-o à reflexão sobre aquilo que ele faz, e assim favoreceria a resoluções de problemas e a articulação de seu pensamento em nível metacognitivo (PAPERT, 1980). A Figura 2 apresenta o KTurtle, um ambiente para a programação de computadores usando *Logo*.

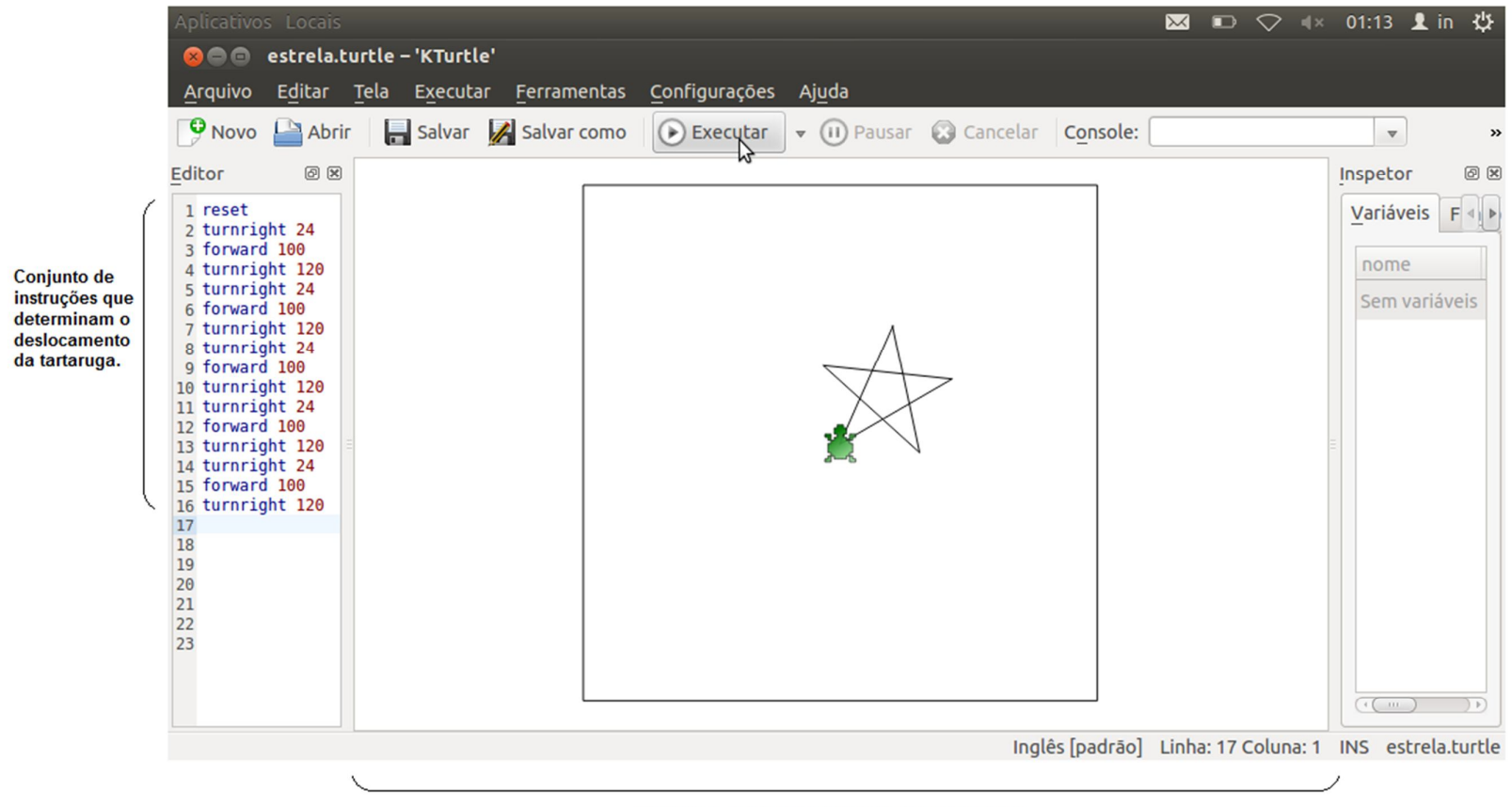

Desenho traçado pela execução das instruções

Figura 2 – Interface do programa KTurtle

Fonte: http://yoututorialonline.com.br/linguagem-de-programacao-logokturtle-comandos-inglesportugues/

De fato, a programação de computadores estimula o desenvolvimento do raciocínio lógico. Segundo Scaico (2013), este exercício envolve uma gama de habilidades técnicas, como a de representar e decompor um problema, a abstração de conceitos, a elaboração de modelos mentais para soluções, embasamento matemático, o conhecimento de uma linguagem de programação e do ambiente para desenvolvimento de códigos. Portanto, não se trata de uma atividade trivial.

Em outras palavras, o programador precisa compreender as propriedades do computador, a estrutura de programação e da linguagem, lembrando que - a linguagem de programação, como qualquer outra linguagem, tem uma gramática definida com sintaxe e semântica próprias. Além disto, esta atividade demanda o desenvolvimento da habilidade de especificar, codificar, depurar e testar o código (SAELI apud SCACIO, 2013 ).

Neste sentido, Lima e Leal (2012) nos alertam sobre os resultados verificados no ensino-aprendizagem desta disciplina, apresentando uma compilação de achados de algumas pesquisas sobre esta questão. Os motivos verificados para experiências mal sucedidas variam desde problemas curriculares e abordagem pedagógica até dificuldades de raciocínio lógico. Entretanto, a mediação do professor é considerada um fator importante para reversão deste quadro em mais de uma pesquisa. Resnick (2009) ressalta a relevância de acompanhamento que oriente na situação de erro e que encoraje o aprofundamento no sucesso. No presente trabalho a intervenção do professor foi subsidiada pelo conceito de *scaffolding,* apresentado na seção 2.4.

#### *Sense*

A ferramenta *Sense* foi desenvolvida pela *Open University* do Reino Unido a partir da linguagem de programação *Scratch* do laboratório de mídia do Instituto de Tecnologia de Massachusetts (MIT Media Lab). Ambas as ferramentas são softwares livres e se baseiam na linguagem *Logo*. Portanto estas ferramentas operacionalizam noções do construcionismo de Papert. Entretanto, a interface do *Sense* foi desenvolvida especialmente para atender

ao público jovem e adulto, enquanto a do *Scratch* é mais adequada ao público infanto-juvenil.

Segundo Resnick (2009), a observação do comportamento dos (ditos) nativos digitais<sup>3</sup> em relação à tecnologia mostra uma exploração limitada deste recurso. A percepção do autor é que usam a tecnologia apenas para bater papo, navegar e interagir, entretanto, eles não desenvolvem as habilidades de projetar, criar, inventar com a tecnologia. Assim, afirma que não há fluência digital, e sugere a programação de computadores como um caminho para subsidiar seu desenvolvimento. No caso do *Scratch,* a pretensão era abarcar o trio *low-floor/high-ceiling/wide-walls* pensado por Papert. Para isso, essa linguagem deveria ser flexível, significativa e social (RESNICK, 2009). A partir desses pressupostos, desenvolveu-se um ambiente de construção de algoritmos<sup>4</sup> em que o código é montado arrastando e soltando componentes que podem ser compartilhados na Internet.

A ferramenta *Sense* segue o mesmo paradigma do *Scratch*, apresentando uma interface amigável e intuitiva, facilitando a criação de programas. A Figura 3 apresenta a interface do *Sense*.

 3 A ideia de "nativos digitais" foi proposta por Prensky (2001a; 2001b) e designa aqueles que nasceram no mundo digital, por isso com mais habilidades para receber informação e realizar múltiplas tarefas simultaneamente e mais capazes de manipular as tecnologias em oposição àqueles que não nasceram neste período. Há debates na literatura, Benini e Murray (2013) afirmam não haver evidência empírica significativa que dê suporte a essa noção.

 $4$  É um conjunto finito de passos sequenciais definidos para resolver um problema específico. Um algoritmo pode ter de nenhuma a várias entradas. Entradas são dados que o algoritmo recebe antes que sua execução se inicie. E ele tem uma ou mais saídas, que são o resultado da execução deste algoritmo a partir das entradas.

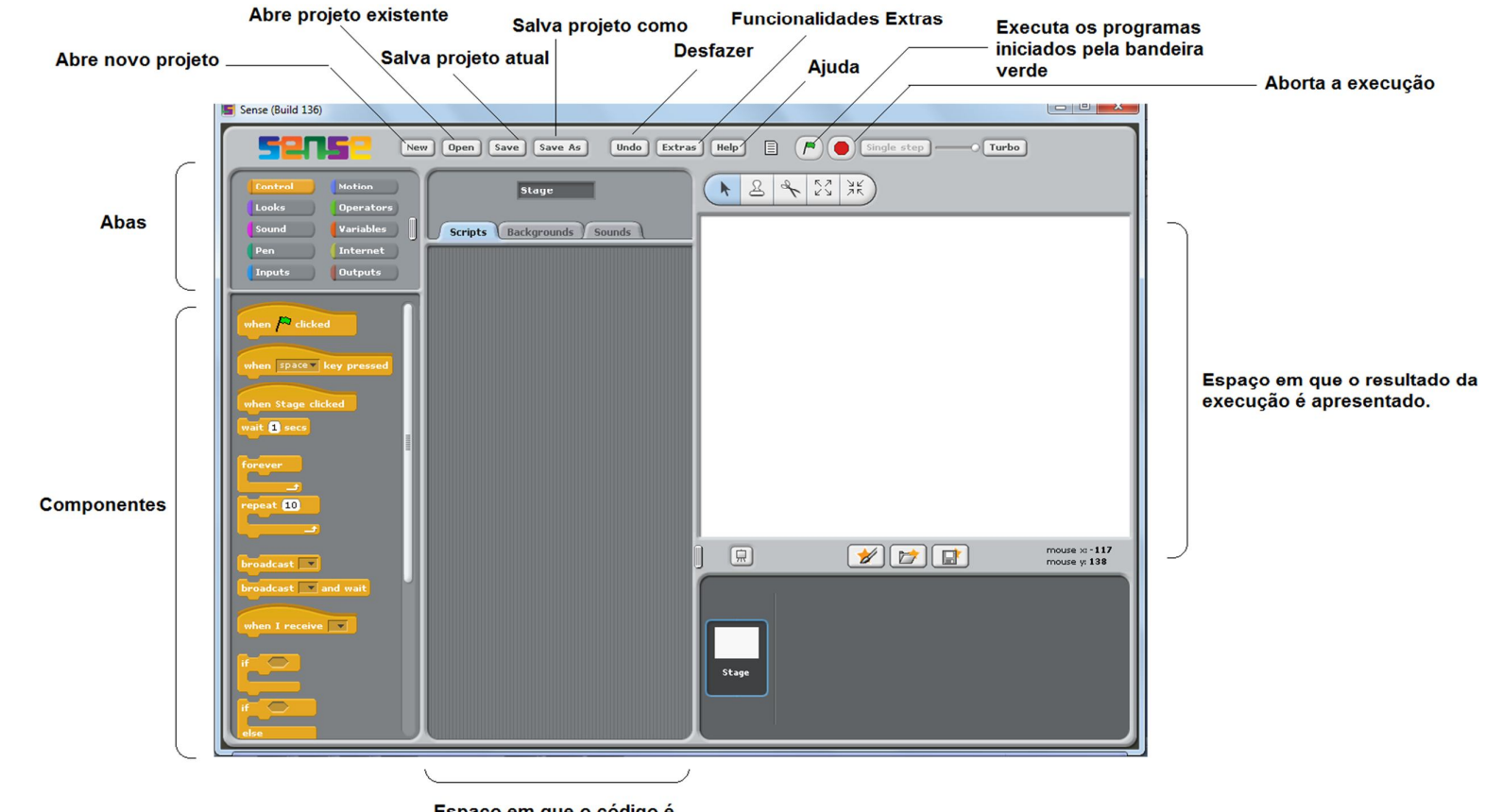

Espaço em que o código é montado. Os componentes são arrastados para cá.

Figura 3 – *Print* da interface do *Sense*

Esta interface tem características semelhantes a outros softwares como "abrir" e "salvar". Ela está dividida em alguns espaços, como mostra a Figura 3. A região mais à direita é a área em que os resultados da execução do programa são apresentados. O espaço central é reservado para a construção dos programas. Essa construção é feita pela movimentação de componentes para esta região. Na área mais à esquerda estão as abas. Cada aba contém um conjunto de componentes organizados de acordo com sua funcionalidade, como mostra o Quadro 1.

| Abas             | <b>Funcionalidades</b>                                                                                                    | <b>Exemplos de componentes</b>                                                                        |
|------------------|----------------------------------------------------------------------------------------------------|----------------------------------------------------------------------------------------------------|
| Control          | Reúnel<br><b>OS</b><br>componentes<br>que<br>estruturam o programa, como o laços<br>de repetição e o desvio condicional.                | peat <b>10</b>                                                                                        |
| Looks            | Permite transformações na aparência<br>de um objeto gráfico, como alteração<br>de cor e tamanho.                                        | change $color =  eflect by 25$<br>change size by $60$                                                 |
| Sound            | Permite<br>inclusão<br>de<br>recursos<br>sonoros, como tocar tambor e alterar<br>volume.                                                | play drum 487 for 0.2 beats<br>change volume by <b>010</b>                                            |
| Pen              | Permite desenhar, como alteração do<br>tamanho da caneta e a definição da<br>cor da caneta.                                             | change pen size by $\blacksquare$<br>$\overline{\mathsf{set}}$ pen color to                           |
| Inputs           | Permite<br>passar dados<br>para<br>0<br>programa, como a mensagem que<br>dados de entrada e<br>recupera<br>- a<br>posição de um script. | pop up <mark>message</mark> and get input <sub>.</sub><br>$\times$ position $\times$ of fdfs $\times$ |
| Motion           | Permite a movimentação de<br>um<br>objeto gráfico, como a movimentação<br>e a rotação.                                                  | move 10 steps<br>turn $Q$ 15 degrees                                                                  |
| <b>Operators</b> | Reúne<br>as operações lógicas<br>e<br>aritméticas,<br>como comparação<br>е<br>soma.                                                     |                                                                                                    |
| Variables        | Permite a criação de variáveis ou<br>listas                                                                                             | Make a variable<br>Make a list                                                                        |
| Internet         | Permite interação com a Internet,<br>como carregar o RSS de um site e<br>carregar um site.                                              | load rss from http://<br>browse http://                                                               |
| <b>Outputs</b>   | Permite a interação com as placas,<br>como ativar o LED e alterá-lo.                                                                    | turn on = LED [17]<br>set LED $\blacksquare$ to $\subset$                                             |

Quadro 1 – Funcionalidades do *Sense*

Esses componentes são blocos gráficos que se encaixam um no outro e se empilham logicamente, constituindo o programa. Nesse ambiente, o aspecto sintático da linguagem pode ser abstraído, já que a ferramenta só permite encaixes que respeitem a sintaxe. Essa é uma característica interessante da ferramenta, principalmente para o iniciante, pois ele pode focar seus esforços na criação do algoritmo sem esbarrar no entrave da sintaxe da linguagem.

# **2.4.Scaffolding**

A construção da metodologia de ensino proposta pela pesquisa será iluminada pelos conceitos de ZDP (Zona de Desenvolvimento Proximal) e *scaffolding* na concepção de Vygotsky, que concebe o ser humano como um sujeito que integrado com seu meio social, tem seu desenvolvimento cognitivo apoiado em um processo social e histórico pelo qual ocorre a internalização dos processos dialógicos e dialéticos de interação. (LIMA, 2009).

Vygotsky propõe dois níveis de desenvolvimento, o real e o potencial. O primeiro refere-se às etapas já alcançadas e conquistadas. Portanto, não demandam intervenção externa. As funções psicológicas pertencentes a este nível de desenvolvimento já estão bem estabelecidas e são resultados de processos de desenvolvimento consolidados. O segundo representa as atividades que solicitam apoio de um par mais capacitado, um mediador que oriente na execução da tarefa. A possibilidade de transformação pela intervenção do outro revela um momento de desenvolvimento caracterizado pela capacidade de usufruir desta colaboração (OLIVEIRA, 1993). A distância entre o desenvolvimento que soluciona problemas sem auxilio e aquele que requer ajuda consiste na ZDP. Desta forma, a ZDP é um domínio psicológico em constante transformação que determina as funções em processo de amadurecimento, por isso revela as potencialidades do individuo. É nesta área que o aprendizado acontece (LIMA, 2009).

Nesse contexto, *scaffolding* é o termo usado para se referir à orientação disponibilizada ao aprendiz pelo par mais capacitado a auxiliá-lo na execução de tarefas que ele ainda não é capaz de desenvolver por si. Este apoio é importante pois,

> Quando um aprendiz está incerto ou não-familiarizado em relação a traços importantes de uma tarefa, então a motivação, a orientação

para a tarefa e a memória da tarefa são, elas mesmas reduzidas. (DANIELS, 2003, p.142).

O *scaffolding* capacita o sujeito a executar uma atividade ou solucionar um problema que extrapole sua capacidade real. Segundo Daniels (2003), o *scaffolding* não se concentra na simplificação da tarefa e sim, no papel do aprendiz. É importante ressaltar que o *scaffolding* deve ser dialógico, gradual e contingente, e, sobretudo, oferecido apenas quando necessário (TRINTA, 2009).

Se o aprendiz executa uma ação correta deve se afrouxar o nível de controle pelo par mais capacitado, ao contrário, o nível de controle deve ser mais firme diante do erro. O nível de controle varia de acordo com o progresso do aprendiz na interação entre ele e o para mais capacitado. Neste caso o par mais capacitado fica incumbido de assegurar a evolução do aprendiz, reduzindo este nível de controle (WOOD e WOOD, 1996 apud DANIELS, 2003). Desta forma, *scaffolding* é uma estratégia interessante que explora as possibilidades da transformação da ZDP.

Adicionalmente, este auxílio deve ser oferecido pela manipulação de elementos e conhecimentos tangíveis às habilidades dos aprendizes.

> O professor hábil une ou entrelaça as perspectivas e compreensões do aluno com aquela que ele procura promover em sala de aula. (Daniels, 2003, p.153)

Segundo Hedegaard (1998 apud DANIELS, 2003), a articulação entre o conhecimento cotidiano e o conhecimento científico é fundamental ao desenvolvimento do aprendiz, pois o conhecimento cotidiano consiste na precondição para a aprendizagem do conhecimento científico.

Esta aprendizagem é melhor e mais rápida com o uso de *scaffolding* (DAY E CORDON, 1993 apud DANIELS, 2003). Isto porque ele pressupõe uma adequação da atuação do professor às necessidades individuais dos alunos (LARKIN, 2002). Isto pode ser explicado pela flexibilidade de se introduzir uma nova intervenção mais diretiva, caso seja necessário um apoio mais estreito, ou, por outro lado, a supressão de uma intervenção prevista, se o aprendiz for capaz de prosseguir com independência.

Um processo de *scaffolding* adequado prevê cinco características: intencionalidade, adequação, estrutura, colaboração e internalização. A intencionalidade propõe um objetivo claro para a atividade. A adequação garante atividades que não podem ser resolvidas com sucesso sem o apoio do professor. A estrutura deve convergir as atividades para uma abordagem que conduza naturalmente a uma sequencia de pensamentos e linguagem. A colaboração reformula e amplia os esforços dos alunos. E, por fim, a internalização retira gradualmente o apoio externo na medida em que o conhecimento é internalizado (TRINTA, 2009).

Larkin (2002) sugere algumas técnicas eficazes para a aplicação do *scaffolding*, das quais destacam-se o desenvolvimento da confiança, o cuidado para não insistir em atividades cuja habilidade já foi desenvolvida e a disponibilidade do apoio necessário para o aluno alcançar o sucesso rapidamente, reprimindo os níveis de frustrações e assegurando a motivação dos alunos para prosseguirem no processo.

Nesta perspectiva, o desenvolvimento da confiança e a motivação são pontos importantes para esta pesquisa que pretende criar condições para o engajamento dos alunos no processo de aprendizagem. Na intervenção desta pesquisa, o *scaffolding* foi aplicado à apropriação da programação de computadores pelos alunos a partir de conceitos construcionistas que fundamentam uma atitude ativa do aprendiz em construir seu próprio conhecimento (ALTOÉ e PENATI, 2005). Os detalhes esta intervenção serão apresentados no próximo capítulo.

# **3. METODOLOGIA**

## **3.1.Objetivo e questões de estudo**

Os capítulos anteriores contextualizaram o presente trabalho e discutiram os conceitos que iluminaram esta pesquisa. Antes de passar à discussão da metodologia usada e dos resultados obtidos, relembro ao leitor o objetivo bem como as questões de estudo deste trabalho.

Esta pesquisa teve por objetivo analisar a inserção da programação de computadores em uma disciplina técnica de um curso de Manutenção e Suporte em Informática do PROEJA, de modo a determinar seu potencial para engajar os alunos na sala de aula. Este objetivo geral desdobrou-se nas seguintes questões:

- Como se dá o engajamento dos alunos na disciplina diante da integração da programação de computadores?
- Quais os desafios enfrentados pelo docente e seus alunos no processo de inserção da programação de computadores nesta sala de aula?
- Quais as oportunidades oferecidas ao docente e seus alunos a partir do processo de inserção da programação de computadores neste contexto?
- Quais recomendações e boas práticas podem ser identificadas nesta experiência?

# **3.2. Descrição do campo**

# **Ingresso no curso, grade curricular e disciplinas**

A pesquisa foi conduzida em uma instituição federal de ensino situada no Rio de Janeiro. Tradicional no segmento regular, essa instituição aderiu ao PROEJA no segundo semestre de 2006, e desde então oferece cursos noturnos de ensino médio técnico nessa modalidade em quatro de seus oito campi.

A habilitação Manutenção e Suporte em Informática tem sido parte da oferta de cursos disponíveis desde a implantação desse programa na instituição. Essa habilitação oportuniza o desenvolvimento de uma gama de competências, incluindo desde a mais trivial, como a identificação e análise de

funcionamento de componentes do computador e seus periféricos<sup>5</sup> bem como o relacionamento entre eles, até as mais complexas, que abarcam a identificação da origem de falhas e avaliação de seus efeitos no funcionamento de computadores, periféricos e softwares. Adicionalmente, outras habilidades, tais como a interpretação das orientações dos manuais e a análise dos serviços e funções de sistemas operacionais, incluindo utilização de suas ferramentas e recursos de configuração, manipulação de arquivos e segurança, constituem habilidades desenvolvidas durante o curso.

O ingresso nesse curso prevê a participação dos candidatos no processo seletivo definido pela instituição. De acordo com o estabelecido no edital, as inscrições neste processo seletivo são realizadas exclusivamente pela Internet. Durante o período das inscrições, um terminal com acesso à Internet é disponibilizado para inscrições em horário fixo nos dias úteis, em todos os campi em que os cursos são oferecidos. Podem se candidatar ao curso os interessados que tenham concluído o Ensino Fundamental e que tenham dezoito anos completos no dia da matrícula.

O número de vagas é definido no edital, que estabelece que 50% delas devem ser dedicadas àqueles que cursaram todas as séries do Ensino Fundamental em instituição pública. Deste montante, 50% das vagas são reservadas aos candidatos que têm renda familiar bruta igual ou inferior a 1,5 salários mínimos *per capita*. Cada candidato é submetido a uma prova de português e outra de matemática. Segundo o edital, é considerado apto ao curso o candidato que obtiver grau superior a zero no somatório das notas de ambas as provas. As vagas são preenchidas pelos candidatos aprovados de acordo com a classificação gerada a partir do total de pontos obtido pelo candidato nas duas provas.

A pouca exigência para ingresso no curso permite a entrada de alunos com conhecimento escolar muito fragmentado e insuficiente para o acompanhamento das disciplinas. Dessa forma, muitos professores precisam retomar alguns pontos antes de avançarem com a ementa prevista. Por outro lado, há alunos com nível de conhecimento compatível com o esperado pelo

 $\overline{a}$ 

<sup>&</sup>lt;sup>5</sup> Dispositivos que enviam dados para o computador ou os recebem dele; por exemplo, impressoras e scanners.

curso. Esse desnível em relação ao conhecimento dos alunos impõe um grande desafio aos professores, pois é difícil atender a um grupo sem frustrar o outro. Tal situação talvez prejudique o desenvolvimento e o amadurecimento do próprio curso, que diante deste impasse, não se especializa em atender um perfil de aluno com baixa escolaridade, nem tampouco atinge seu potencial na formação geral e técnica.

Outra questão recorrente é que muitos ingressantes buscam o curso pela formação no ensino médio, sem pretensões de trabalhar na área de especialização do curso, e querem apenas aprender a manipular o computador como usuários. Essa situação muitas vezes torna as aulas das disciplinas técnicas penosas para alunos e professores.

Outro ponto que precisa ser mencionado refere-se à organização do curso. Inicialmente o curso foi estruturado em seis semestres. A aprovação do aluno era semestral e não por disciplina. Assim, o aluno reprovado em pelo menos uma disciplina, cursava todas as disciplinas daquele semestre novamente. Em 2009, o curso foi reestruturado, e os seis semestres foram organizados em três séries. Como no segmento regular, a reprovação em uma das disciplinas passou a implicar atrasar o aluno um ano.

Além de cursar as disciplinas ao longo dos três anos, para receberem o certificado de conclusão do curso, os alunos precisam obrigatoriamente cumprir um estágio de 150h na área de Manutenção e Suporte em Informática. Como muitos alunos trabalham e são os responsáveis financeiros de suas famílias, a substituição do emprego por um estágio não é viável, seja pela diferença de salário ou até mesmo pela insegurança de permanência na empresa após o término do período do estágio. Esse requisito final é ainda mais delicado para aqueles que trabalham há anos no mesmo emprego e têm um laço mais forte com seu empregador. Para contornar o problema, a instituição passou a oferecer estágio orientado por um professor do departamento de Ciência da Computação nos campi em que o curso é oferecido. Esse estágio é realizado no turno da noite e aos sábados. Os alunos que não conseguem se adequar a esse esquema precisam continuar a frequentar a escola após a conclusão dos três anos para realizar o estágio e obter o certificado de conclusão do curso.

O currículo do curso está dividido em disciplinas direcionadas à formação geral e disciplinas dedicadas à formação específica. Essas últimas

consistem em oito disciplinas técnicas obrigatórias, cinco das quais são ministradas pelos professores do departamento de Ciência da Computação e se direcionam diretamente para a especialização profissionalizante deste curso. *Arquitetura de Computadores, Redes e Segurança* e *Tópicos Especiais em Hardware e Software* são as disciplinas que eu leciono. Além dessas, *Montagem e Manutenção de Computadores* e *Microinformática* completam a grade, cuja distribuição ao longo das séries e a respectiva carga horária estão apresentadas no Quadro 2.

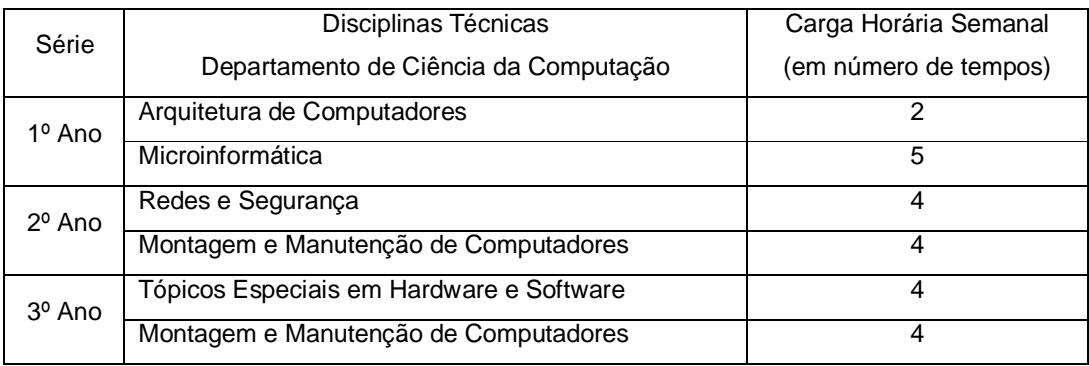

Quadro 2 – Carga horária das disciplinas técnicas do Departamento de Ciência da Computação

Fonte: Site da instituição na qual a pesquisa foi realizada.

O Quadro 2 nos mostra que a distribuição da carga horária entre as disciplinas é feita igualmente, com exceção de *Arquitetura de Computadores*, que tem metade da carga das demais disciplinas. Essa é uma questão que precisa ser avaliada, pois trata-se de uma disciplina em que, por um lado, os alunos apresentam grandes dificuldades, mas, por outro, oferece embasamento para *Montagem e Manutenção de Computadores*. A pesquisa em questão focalizou a disciplina de *Arquitetura de Computadores.* Entretanto, antes de descrever essa disciplina em detalhes, apresento, em linhas gerais, o propósito de cada uma das demais disciplinas de modo a oferecer um panorama do viés técnico do curso.

Em *Microinformática* os alunos realizam treinamentos em aplicativos de escritório como editor de texto, planilha eletrônica e criação de apresentações. Em alguns campi, para essas atividades é utilizado o BrOffice, pacote de aplicativos gratuito para escritório. No campus centro, essas atividades são

realizadas no MS Office, pois o campus também abriga outra modalidade de curso do PROEJA, o curso Técnico em Administração, que exige o uso deste pacote. Dessa forma, nesse campus os aplicativos do MS Office estão instalados em um dos laboratórios e disponíveis a todos os alunos. A disciplina também aborda a navegação na Web e o uso de correio eletrônico.

A disciplina *Redes de Computadores* apresenta os conceitos básicos de redes de computadores, as diferentes topologias e classificações, os protocolos de rede, os componentes básicos de conectividade e sistemas operacionais de redes. Adicionalmente, são tratados assuntos relacionados à segurança em informática como vírus<sup>6</sup> ou spywares<sup>7</sup>. Os agentes de segurança computacional também são explorados - firewall $^8$ , criptografia $^9$ , antivírus $^{10}\!.$ 

O reconhecimento e a configuração de placas e periféricos, bem como a instalação de softwares são assuntos tratados na disciplina *Montagem e Manutenção de Computadores*. Nestas aulas, os alunos realizam atividades práticas nas quais eles montam computadores e instalam programas além de identificarem e corrigirem problemas no computador.

Por fim, a disciplina de *Tópicos Especiais em Hardware e Software* apresenta temas relevantes à área de manutenção e suporte em informática não abordados sistematicamente nos demais componentes curriculares, como banco de dados e a estrutura interna do disco rígido.

A disciplina alvo deste trabalho se dedica aos modelos computacionais básicos. Em outras palavras, a *Arquitetura de Computadores* explora os componentes básicos dos computadores e o inter-relacionamento entre eles. Explora, por exemplo, a Unidade de Processamento Central, a UCP, que executa os programas armazenados na memória principal e pode ser compreendida como o "cérebro" da máquina. Investiga, ainda, os diferentes tipos de memória, ou seja, os componentes do computador capazes de armazenar dados e programas, traçando uma comparação entre elas a partir

 6 Programas que alteram o comportamento de programas instalados em um computador.

<sup>&</sup>lt;sup>7</sup> Programas que capturam informações do usuário sem o seu consentimento.

<sup>8</sup> Estratégia de segurança que blinda um determinado ponto de uma rede através da aplicação de regras que controlam a entrada e saída de informações.

 $9$  É um recurso de segurança no qual a informação é transformada e se torna ilegível para aqueles que não são autorizados. Ela pode ser decifrada apenas pelo seu destinatário que possui uma chave para restaurála.

 $10^{\circ}$  São programas que detectam e atuam no combate dos vírus de um computador.

de aspectos como a capacidade de armazenamento e a velocidade de acesso. Outro tópico presente na ementa refere-se aos periféricos.

Além disso, a disciplina aborda operações aritméticas na base binária<sup>11</sup>, como a adição e a conversão de base. O escopo em relação ao último assunto é restrito à conversão da base decimal para a binária e vice-versa, ou seja, a partir de um número em uma destas bases, os alunos aprendem a sua representação na outra base pela execução de um algoritmo de conversão. Por fim, a disciplina *Arquitetura de computadores* aborda noções de álgebra booleana<sup>12</sup> e circuitos lógicos<sup>13</sup>, explorando mais profundamente o funcionamento do computador.

É importante registrar que a ementa prevista originalmente para *Arquitetura de Computadores* nunca foi cumprida em nenhum dos campi ao longo da existência do curso, segundo discussões de colegiado nas quais participei. Isso deve-se à grande dificuldade dos alunos em acompanharem esta disciplina, que impõe uma dedicação de tempo maior a cada um dos tópicos, exigindo um número maior de aulas em torno dos assuntos. Essa situação tem comprometido parte da ementa, que não pode ser inteiramente trabalhada simplesmente por falta de tempo. Além disto, ao longo dos anos, tenho percebido que alguns assuntos mais complexos demandam conhecimentos prévios que os alunos não trazem, em geral.

Diante de maior familiaridade com o ritmo e nível de conhecimento dos alunos, cada professor realiza adaptações na ementa original. As experiências em sala de aula são compartilhadas nos colegiados, subsidiando as discussões sobre a reconstrução da disciplina. Assim, muitos assuntos foram suprimidos oficialmente da ementa, conforme se pode verificar no Quadro 3, que mostra as ementas original e atual da disciplina.

 $\overline{\phantom{a}}$ 

 $11$  Sistema de numeração posicional em que as quantidades são representadas por apenas dois números – 0 e 1.

 $12$  Descreve matematicamente o pensamento lógico. As variáveis boolenas podem assumir dois valores, 0 ou 1. Há três operadores fundamentais que combinados constituem outros operadores.

 $13$  São circuitos eletrônicos que realizam estas operações aritméticas e lógicas básicas.

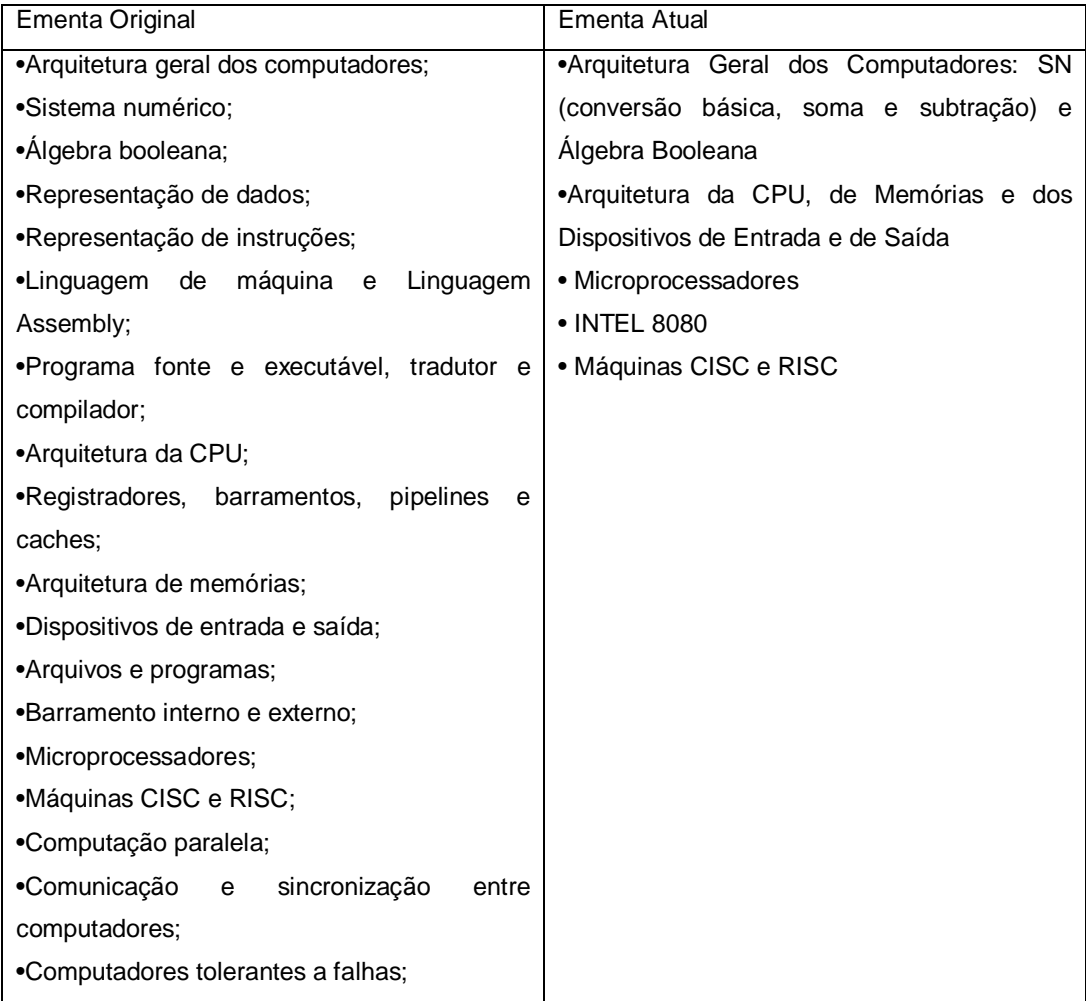

Quadro 3 – Ementas original e atual da disciplina *Arquitetura de Computadores* Fonte: Ementa da instituição

A escolha dessa disciplina para a condução da pesquisa seguiu alguns critérios. A preferência por uma disciplina do primeiro ano parecia interessante, uma vez que é nesta fase do percurso escolar que os alunos estão com mais energia gerada pelo retorno à escola, que engendra e renova várias expectativas. Focalizando as duas disciplinas do primeiro ano, *Arquitetura de Computadores* naturalmente emergiu como candidata potencial à proposta deste trabalho, já que sua ementa contém elementos teóricos, ao contrário de microinformática, uma disciplina cuja ementa conduz a uma abordagem inerentemente prática. Entretanto o aspecto decisivo para esta escolha está relacionado à grande dificuldade, historicamente observada, dos alunos nesta disciplina. Essa dificuldade tem sido contornada pelos alunos por meio de aplicação de estratégias pálidas de reprodução de movimentos sem processo

de criação de conhecimento significativo. Na verdade, trata-se de um reducionismo que mecaniza algo que deveria ser uma atividade intelectual.

### **Sobre o funcionamento do curso**

Após se matricularem, os alunos recebem, no início do ano, material didático para as disciplinas de formação geral. As disciplinas técnicas do departamento de Ciência da Computação estão organizadas em apostilas ou outro material criado ou escolhido pelo professor, de modo que os alunos não recebem livros para essas disciplinas. Por outro lado, podem usufruir dos laboratórios de informática antes do horário do turno ou no intervalo do recreio. Nestes laboratórios, que disponibilizam computadores com conexão à Internet, as disciplinas técnicas são ministradas. Além disto, cada aluno com frequência superior a 75% é contemplado com uma bolsa-auxílio de R\$100,00 mensais.

No campus Centro o corpo técnico-administrativo que atua no PROEJA é composto por uma diretora, uma coordenadora, duas orientadoras educacionais, dois inspetores, uma secretária e um cozinheiro, todos funcionários efetivos da escola. Esta equipe trabalha apenas neste turno. Além disto, há uma bibliotecária cujo horário de trabalho foi ajustado para atender a esses alunos. Embora não permaneça durante toda a noite, está disponível para prestar assistência aos alunos até o intervalo do recreio. Outros dois funcionários terceirizados apoiam as atividades do cotidiano escolar e ajudam os alunos no laboratório de informática, antes da aula e durante o recreio.

O corpo docente é constituído por professores efetivos, como é o caso de todos os professores do departamento de Ciência da Computação neste campus, e contratados. Alguns deles trabalham exclusivamente no PROEJA, mais uma especificidade dos professores deste departamento neste campus. Outros dividem suas atuações entre o PROEJA e o segmento regular.

É interessante registrar que neste campus a equipe técnicoadministrativa e o corpo docente realizam algumas atividades ao longo do ano com o intuito de enriquecer a experiências dos alunos. Dentre essas atividades, destacam-se o Aulão Interdisciplinar, que aborda assuntos atuais, como o que ocorreu em 2011 sobre o Tsunami no Japão. Essa aula, que ocupou toda a noite, contou com a participação dos professores de química, biologia, física, geografia, história e ciência da computação. Minha contribuição,

especificamente, consistiu na criação de uma apresentação no aplicativo *PowerPoint,* partindo da compilação de materiais preparados por cada professor, enriquecidos com imagens e vídeos. Cada professor apresentou a tragédia a partir da perspectiva de sua disciplina, ancorado na apresentação elaborada.

A semana PROEJA é outro evento organizado pela equipe do campus Centro. Realizado normalmente em outubro, ele ocupa três dias de atividades que incluem o jantar literário, apresentação de talentos, palestra de visitantes e confraternização. Nessa semana, os alunos podem levar seus familiares. É uma tentativa de extrapolar o formato de sala de aula, trazendo, ao mesmo tempo, elementos interessantes para os alunos e fomentando um estreitamento ainda maior do vínculo do aluno com a escola.

Neste traço sobre o campo se faz necessário, ainda, conhecer a dinâmica diária do curso neste campus. Os alunos chegam as 18h20min à escola e entregam suas carteiras para serem carimbadas pelos inspetores. Não é permitida a entrada de alunos não uniformizados. Em relação ao horário, há uma tolerância de 20 min. Após esse período, os alunos precisam aguardar até o início do próximo tempo.

As disciplinas são ministradas em duplas de tempos, a não ser que a disciplina tenha uma carga cuja quantidade de tempos seja um número ímpar. Cada tempo de aula tem a duração de quarenta minutos. Após os dois primeiros tempos, faz-se o intervalo do recreio, com duração de 20 minutos, durante o qual é servida uma refeição para os alunos. Em seguida, os alunos assistem a quatro tempos de aula e saem oficialmente as 22h40min. No último tempo, as carteiras são devolvidas aos alunos. Uma parte significativa dos alunos não consegue cumprir o horário de entrada devido a dificuldades em conciliar a saída do trabalho com a chegada à escola. Além disto, muitos alunos saem antes do horário para não perderem o transporte. Dessa forma, os primeiros e últimos tempos contam com menores números de estudantes do que os demais tempos da noite.

## **3.3.Abordagem**

Este estudo foi motivado pela intenção de investigar questões identificadas na prática docente, de modo a transformar o contexto por meio da ação. Assim, investi em uma proposta de investigação que permitiu a integração da pesquisa e da ação, uma abordagem que caracteriza esta pesquisa como um trabalho de pesquisa-ação.

A pesquisa-ação é uma combinação entre pesquisa e ação na qual os resultados da pesquisa derivam diretamente da ação e são incorporados através da ação pelos professor, mostrando-se adequada para aqueles que desejam mudança e aprimoramento de sua prática profissional (COHEN, 2000 apud HALL E KEYNES, 2005). Esta pesquisa é consistente com a concepção de pesquisa-ação prática proposta por Hall e Keynes (2005), uma vez que teve, dentre outros propósitos, a finalidade de promover o desenvolvimento do profissionalismo do professor, aprimorando sua prática a partir da compreensão e interpretação de seu cotidiano escola.

As referências nacionais consultadas sobre o assunto apresentam uma distinção entre pesquisa-ação (THIOLLENT, 2001) e pesquisa participante (BRANDÃO, 1987), discussão não encontrada nos livros de autores internacionais. Thiollent (2001) reduz esta diferenciação a uma questão de terminologia para a qual não há consenso. Na verdade, estas estratégias de pesquisa se interceptam e complementam, preconizando, sobretudo, o trabalho compartilhado entre os atores envolvidos diretamente na problemática sendo tratada e no processo de conhecer e transformar a realidade (RIZZINI, 1999).

A pesquisa-ação concilia pesquisa e ação em um movimento cíclico flexível que abrange o planejamento e a introdução de estratégias de ação que objetivam fomentar mudanças, a implementação dessas estratégias, sua observação, ou seja, coleta de dados, e a análise e interpretação dos mesmos, de modo a criar subsídios para a avaliação das estratégias e criação de novo plano de ação, seguindo esta espiral até que se encerre a pesquisa. A presente pesquisa englobou apenas um ciclo, factível dentro do esquema limitado de um mestrado. O encadeamento destes ciclos está ilustrado na Figura 4.

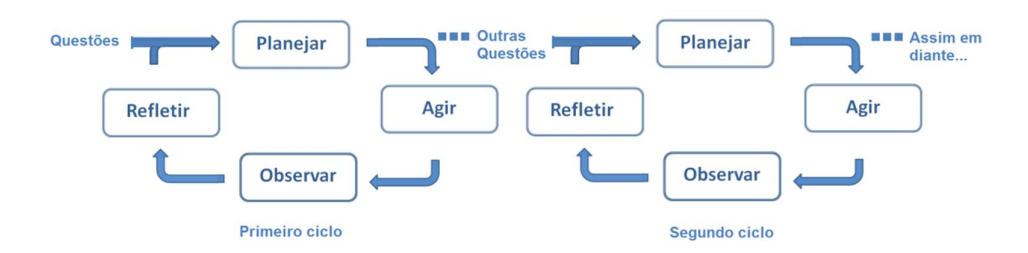

Figura 4 – Encadeamento de ciclos de PA

Fonte: Tradução nossa de COBE (2005, p.5)

A pesquisa-ação integra, portanto, um processo contínuo de atividades, e, embora haja uma redução progressiva na coleta de dados e da investigação, esse processo cíclico não se encerra necessariamente com o fim da pesquisa (SOMEKH, 2006). Essa abordagem espiral implica em um compasso entre um avanço e seu efeito recursivo de permanente reflexão da ação (BABIER, 2002 apud FRANCO, 2005). O processo de reflexão contínua sobre a ação fomenta a formação de sujeitos pesquisadores pela articulação de pesquisa, ação, reflexão e formação, revelando a essência do aspecto pedagógico desta abordagem investigativa (FRANCO, 2005).

Sendo assim, a pesquisa-ação favorece a investigação dinâmica dos problemas, uma vez que prevê revisitas das decisões, ações, negociações, conflitos e tomada de consciência pertinentes ao processo de transformação do contexto. Na perspectiva do pesquisador, a experiência repercute na formulação de conceitos e na busca de informações. Neste sentido, a pesquisa-ação envolve a construção de conhecimentos e o aprimoramento da compreensão de um contexto social específico. A participação de pesquisadores que transitam neste contexto *a priori* disponibiliza acesso a conhecimentos e interpretações que dificilmente seriam reveladas por um pesquisador que inaugure seu contato com o grupo na sua pesquisa (SOMEKH, 2006).

É importante, ainda, ratificar a contribuição dessa abordagem no sentido de proporcionar aos professores a oportunidade de investigarem seus problemas cientificamente, de modo que sejam capazes de orientar, corrigir e avaliar suas ações e decisões práticas, atitude que se apresenta, sobretudo, como uma ferramenta de mudança social (STENHOUSE, 1984 apud MOURA,

2003). Portanto, o pressuposto de transformação social e aumento de justiça social para todos são exercidos através de uma prática que promove intenso aprendizado pelos participantes (SOMEKH, 2006), regido pela dialética entre o sujeito e sua existência, entre fatos e valores, entre pensamento e ação, entre pesquisador e pesquisado (FRANCO, 2005).

Entretanto, a pesquisa-ação é alvo de muitas críticas principalmente no que tange à falta de rigor científico e a sua especificidade. De fato, a pesquisaação não reconhece como verdadeiro apenas o saber comprovado cientificamente, nega a regência da sociedade por uma elite intelectual, não se filia a generalizações de teorias e se contrapõe, ainda, à ideia de neutralidade do saber, da ciência e das ações (RABELLO et al., 2013). A dita falta de rigor pode ser dirimida pelo embasamento teórico, segundo Thiollent (2001), ou pulverizada pela atuação de um especialista, segundo Moura (2003). Assim, a pesquisa-ação pode ser concebida como uma ciência da práxis realizada pelos professores no cerne de seu local de investimento, sendo seu objeto de pesquisa a elaboração da dialética da ação em um processo particular de reconstrução racional pelo ator social (BARBIER, 2003 apud FRANCO, 2005). A abordagem, portanto, é aderente ao problema deste estudo, pois, além de romper com a estabilidade impregnada nesta sala de aula e com a passividade e conformismo de alunos e professores, ela reúne nuances relevantes às questões escolares e ao público jovem e adulto que usufruem de transformações precárias.

Em relação às questões escolares, a pesquisa-ação prática é interessante quando se pretende viabilizar a auto-formação no contexto educativo (TOMAZZETTI, BASTOS e KRUG, 2004). Sua natureza propicia a resolução de problemas educativos identificados em situações específicas e ainda favorece à inovação curricular. Além disto, possibilita experimentações práticas em contextos naturais como a sala de aula (MOURA, 2004). Conforme sugere Franco (2005),

> A pesquisa-ação, estruturada dentro de seus princípios geradores, é uma pesquisa eminentemente pedagógica, dentro da perspectiva de ser o exercício pedagógico, configurado como uma ação que cientificiza a prática educativa, a partir de princípios éticos que visualizam a contínua formação e emancipação de todos os sujeitos da prática.

## **3.4.Sobre a coleta e a análise de dados**

A pesquisa contou com a participação de um grupo de treze alunos, a quem expliquei como seria o trabalho e convidei para dele participar, pedindo que assinassem o termo de consentimento livre e esclarecido (Apêndice II). Destaco que tratou-se, de fato, de toda a turma matriculada na disciplina: todos se prontificaram a participar da pesquisa fornecendo também dados de entrevista e integrando um grupo focal ao final. Na apresentação de extratos dos dados, seus nomes foram substituídos por pseudônimos de modo a proteger sua identidade e garantir a confidencialidade do processo de pesquisa.

A pesquisa utilizou as seguintes técnicas de coleta de dados: questionários (Apêndice III), entrevistas (Apêndice IV), observação participante e, complementarmente, um grupo focal (Apêndice V).

Antes da implementação do plano de intervenção elaborado para a pesquisa, foi aplicado um questionário diagnóstico inicial, que objetivou coletar dados demográficos dos participantes e sua experiência prévia com o computador. O instrumento também possibilitou a identificação das concepções sobre o curso que os alunos trazem inicialmente, bem como as expectativas que o estudo engendra neles, estabelecendo um posicionamento inicial dos participantes. Assim, foi possível identificar as razões e as finalidades que os fizeram se interessar pelo curso.

Durante a condução do trabalho, foram realizadas entrevistas semiestruturadas individuais com os participantes, de modo a aprofundar a discussão de assuntos que emergiram durante o processo no campo.

Ao fim da pesquisa, foi organizado um grupo focal que contou com a participação de nove alunos. Ao longo de todo o processo, foram feitas anotações no diário de campo. Adicionalmente, foram examinados os trabalhos produzidos pelos alunos e as avaliações formais desenvolvidas por eles.

Os dados foram confrontados de modo a possibilitar sua triangulação, maximizando, assim, a confiabilidade desta pesquisa. A análise dos dados foi realizada, a partir da apropriação do referencial teórico, à luz da análise de

conteúdo (BARDIN, 2000), por meio da qual foram conduzidos os estágios iniciais de codificação.

# **3.5.Metodologia da intervenção**

Este trabalho teve como um de seus objetivos estimular o engajamento dos alunos durante as aulas da disciplina *Arquitetura de Computadores,* localizada na grade de horário do primeiro ano do curso. Para atender a esta intenção, foi desenvolvido um plano para a intervenção.

A utilização de computadores nas atividades propostas emergiu naturalmente como uma opção interessante aos propósitos da disciplina. Dentre as muitas possibilidades oferecidas pelo computador, a programação pareceu aderente a esta disciplina, uma vez que ela permite o exercício prático dos assuntos definidos na ementa. Esse é um aspecto bem relevante à disciplina, sobretudo, por incluir, em sua ementa, conteúdo teórico. A disciplina prevê o estudo de modelos computacionais, de conversão de base, de Álgebra Booleana e circuitos lógicos, temas predominantemente tratados, em abordagens tradicionais, por meio de aulas expositivas e exercícios no caderno.

O grande problema com tal forma de interagir com esse conteúdo é que ela destaca seu viés abstrato, e não só o distancia dos alunos, como, também, limita sua exploração. Dessa forma, julguei preciso encontrar um elemento ou uma ideia que estreitasse a relação entre o conteúdo e a realidade dos alunos, algo que, de certa forma, tornasse os temas mais concretos e, assim, favorecesse um contato mais explícito dos alunos com o conteúdo da disciplina, de modo a engajá-los nas aulas. Nesse sentido, a programação de computadores revela grande potencial, pois, embora pressuponha capacidade de abstração, ela gera, ao final, um produto, um artefato (o programa) e os possíveis resultados de acordo com as entradas experimentadas. Mesmo sendo inerentemente lógico, o programa é algo palpável, concreto, como defende Papert (1980).

Por outro lado, o uso do computador poderia ser um entrave, já que, para os alunos, sobretudo os do primeiro ano, manipular a máquina ainda representa um desafio. Apesar da programação não ser uma tarefa trivial, as

atividades foram organizadas de modo a introduzir a programação de forma gentil e gradual, ancorada em possibilidades de operacionalização do conceito de *scaffolding.* Assim, escolhi conceitos básicos de programação de computadores para a construção de algoritmos, e utilizei uma ferramenta que disponibiliza uma interface simples, o *Sense*, facilitando a criação de programas.

O grande desafio era encontrar um caminho para que as demandas por diferentes saberes e habilidades fosse feita de forma leve, sem representar um obstáculo a estes alunos: ao contrário, a ideia era favorecer seu engajamento. Conhecendo o perfil dos alunos da EJA, e reconhecendo hiatos na formação destes estudantes, que transparecem na dificuldade de aprendizado evidentes no cotidiano escolar, meu direcionamento era buscar alternativas para fortalecer a autoestima destes estudantes. O propósito era apoiá-los e encorajá-los na superação de suas limitações e na construção de novos conhecimentos, estimulando sua participação em aula e despertando seu interesse e dedicação à investigação dos assuntos tratados.

Com este propósito, as atividades foram organizadas de modo a permitir a operacionalização do conceito de *scaffolding.* Desta forma, ofereceria auxílio aos alunos que seria revisto na medida em que novas capacidades fossem alcançadas por eles e a resolução de determinados problemas fosse realizada sem a necessidade de apoio. Adicionalmente, considerei três tipos de exercícios de programação de computadores organizados em ordem crescente de complexidade. O primeiro é a manipulação de programas prontos, intencionando a compreensão de sua lógica e a identificação das estruturas de programação; esse tipo de exercício requer que o aluno faça várias execuções do programa, verificando e comparando as diferentes saídas a partir de entradas distintas. O segundo tipo envolve a alteração de parte do código, com o objetivo de estimular um olhar mais aprofundado acerca do algoritmo e oportunizar a experimentação. Por último, considerei atividades mais complexas, que exigem a identificação de erro no programa e sua correção. Este tipo de atividade demanda um maior entendimento do programa e uma manipulação, ainda que relativamente básica, das estruturas de programação, representando um excelente exercício de reflexão sobre os conceitos envolvidos em determinada solução. Dessa forma, na medida em que o aluno

avança nas atividades de um módulo, as atividades demandam progressivamente um pensar mais profundo. Os tipos de atividades proposta estão resumidas no Quadro 4.

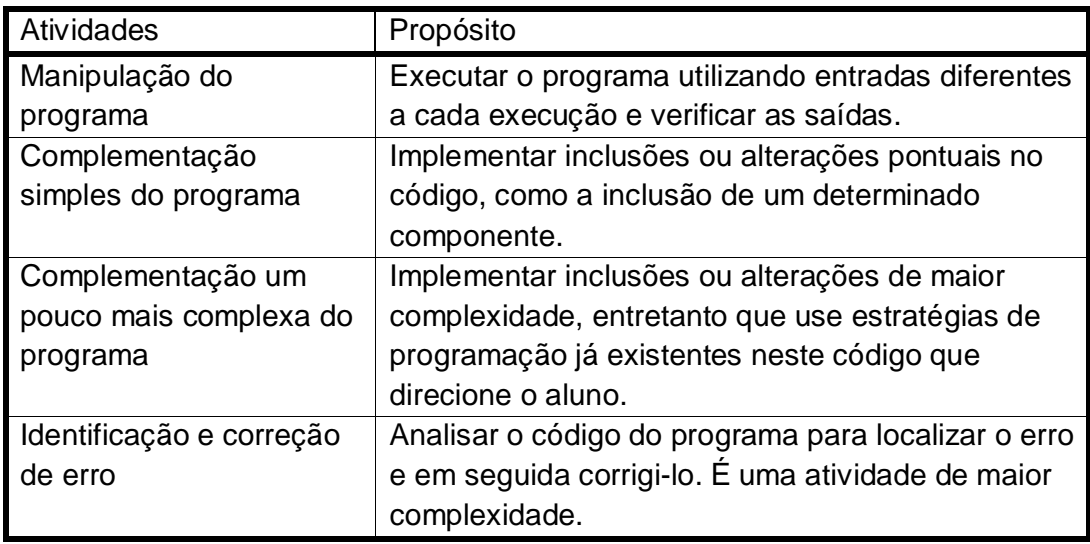

Quadro 4 – Tipos de atividades propostas

Como ponto de partida para o envolvimento destes alunos com a programação, foram planejadas atividades sobre situações do cotidiano, por exemplo, trocar uma lâmpada localizada no teto e atravessar uma rua. Pensaríamos estes algoritmos juntos. O meu papel aqui seria provocar os alunos com perguntas e não efetivamente escrever o algoritmo. A partir de uma descrição passo-a-passo, eu faria a implementação do algoritmo na ferramenta *Sense*, e analisaríamos cada componente do código. O programa para o outro algoritmo seria apresentado para o grupo implementar em suas máquinas, com meu apoio. Neste caminho, como a solução para estes problemas – trocar a lâmpada e atravessar uma rua; é conhecida pelos alunos, eles poderiam deter a atenção às questões técnicas da programação. Concluída esta etapa os alunos já estariam familiarizados com a ferramenta para investir em atividades com os temas da disciplina.

Os tópicos da disciplina foram agrupados em três módulos. O primeiro abarcava o modelo de Von Neumann<sup>14</sup> e as estruturas computacionais básicas;

 $\overline{a}$ <sup>14</sup> O modelo de Von Neumann consiste em uma concepção de arquitetura computacional, caracterizada, sobretudo, pelo conceito de programa armazenado que consiste na

o segundo incluía os sistemas numéricos e a conversão de base, bem como a aritmética na base binária; por fim, o terceiro módulo foi dedicado à Álgebra Booleana e circuitos lógicos. Para cada módulo, foram elaboradas três atividades, uma de cada tipo apresentado acima, com exceção do último para o qual foram elaboradas quatro atividades. A decisão de incluir mais uma atividade a este módulo foi a expectativa de que, neste momento, já seria possível envolver os alunos em uma atividade de alteração um pouco mais complexa, demandando maior sofisticação no pensar. O planejamento reservou uma aula de dois tempos de 40 min para cada atividade prática.

A primeira atividade sobre o modelo de Von Neumann consistiria na execução de um programa que implementasse o ciclo de instrução neste modelo, ilustrando as instruções do programa e dados na memória bem como a movimentação para os registradores. Eu explicaria o programa instrução por instrução. As regras estabelecidas para usar o programa seriam apresentadas e, em seguida, os alunos executariam o programa a partir de entradas distintas para observarem seu comportamento de acordo com as saídas. A atividade seguinte seria a inclusão da componente *wait*, que espera um tempo configurado na própria componente para executar um bloco de instruções. Assim seria possível simular a diferença de tempo de acesso aos diversos tipos de memória. Por último, eu modificaria este código para que ele apresentasse um erro. Essa alteração seria feita no trecho do código melhor compreendida pelos alunos, conforme verificado por meio de observação dos alunos durante a atividade precedente.

O segundo módulo previa uma atividade de manipulação de um programa, com os mesmos propósitos do módulo anterior. Nesse caso os alunos executariam um programa que efetua a conversão da base decimal para binária. Na aula seguinte, complementariam o programa de conversão da base binária para a base decimal. Por fim, completariam uma atividade para identificar e corrigir o erro do programa.

No terceiro módulo, os alunos experimentariam um programa que realiza a operação lógica. Em seguida, conduziriam uma atividade para complementar

 $\overline{a}$ 

possibilidade de carregar o programa na memória oferecendo um alto grau de flexibilidade, permitindo que a máquina seja facilmente configurada para novas tarefas.

a implementação da operação NOT<sup>15</sup>. A terceira atividade consistiria na inclusão da operação lógica  $OR^{16}$  a partir do entendimento da implementação feita para a operação  $AND^{17}$ . Finalmente, completariam uma atividade demandando a identificação e correção do erro. O conjunto de atividades de cada módulo está sucintamente esquematizado no Quadro 5.

| Módulo                 | Atividades                               |
|------------------------|------------------------------------------|
| Modelo de Von Neumann  | Manipulação do programa                  |
| e estruturas           | Complementação simples do programa       |
| computacionais básicas | Identificação e correção de erro         |
| Sistemas numéricos e   | Manipulação do programa                  |
| conversão de base      | Complementação simples do programa       |
|                        | Identificação e correção de erro         |
|                        | Manipulação do programa                  |
| Algebra Booleana e     | Complementação simples do programa       |
| circuitos lógicos      | Complementação um pouco mais complexa do |
|                        | programa                                 |
|                        | Identificação e correção de erro         |

Quadro 5 – Conjunto de atividades por módulo

Este planejamento possibilitava a operacionalização do conceito de *scaffolding* a partir de duas perspectivas. Por um lado, o plano considerava o amadurecimento do entendimento do aluno sobre o assunto abordado. De fato, a sequência de atividades permitiria novos contatos com os tópicos previstos para a disciplina, aprofundando, ao longo do processo, o nível de desenvolvimento destes alunos em relação a estes temas. Ao mesmo tempo, o *scaffolding* seria flexibilizado para permitir que os alunos tivessem, gradativamente, maior autonomia nas atividades que já conseguissem executar sozinhos. Por outro lado, outra seria em relação à programação de computadores. Este planejamento previa a repetição de sequência de atividades de tipos diferentes. A ideia era que o *scaffolding* associado à programação de computadores fosse reduzido a cada novo ciclo de atividades,

 $\overline{a}$ <sup>15</sup> Operação lógica cujo resultado é o inverso da variável booleana de entrada.

<sup>&</sup>lt;sup>16</sup> Operação lógica cujo resultado é 0 só e somente só todas as variáveis booleanas de entrada forem iguais 0.

 $17$  Operação lógica cujo resultado é 1 se e somente se todas as variáveis booleanas de entrada forem iguais a 1.

na medida em que os alunos conseguissem navegar pela ferramenta de forma mais independente.

A utilização do *scaffolding* garantiria uma evolução do desenvolvimento dos alunos subsidiada pelo meu apoio com vistas a tornar estes alunos confiantes e seguros o que contribuiria para o engajamento destes alunos nas atividades da disciplina.

Em complemento, a articulação entre a teoria e a prática planejada nesta proposta também tinha o objetivo de estimular o interesse dos alunos, além de oferecer novas formas de interagir com o conhecimento. Por em prática os insumos teóricos consiste em uma boa estratégia para a andragogia.

Este plano inicial da intervenção está descrito na Quadro 6. Ao longo da pesquisa, alguns ajustes foram feitos de acordo com o ritmo e desenvolvimento dos alunos.

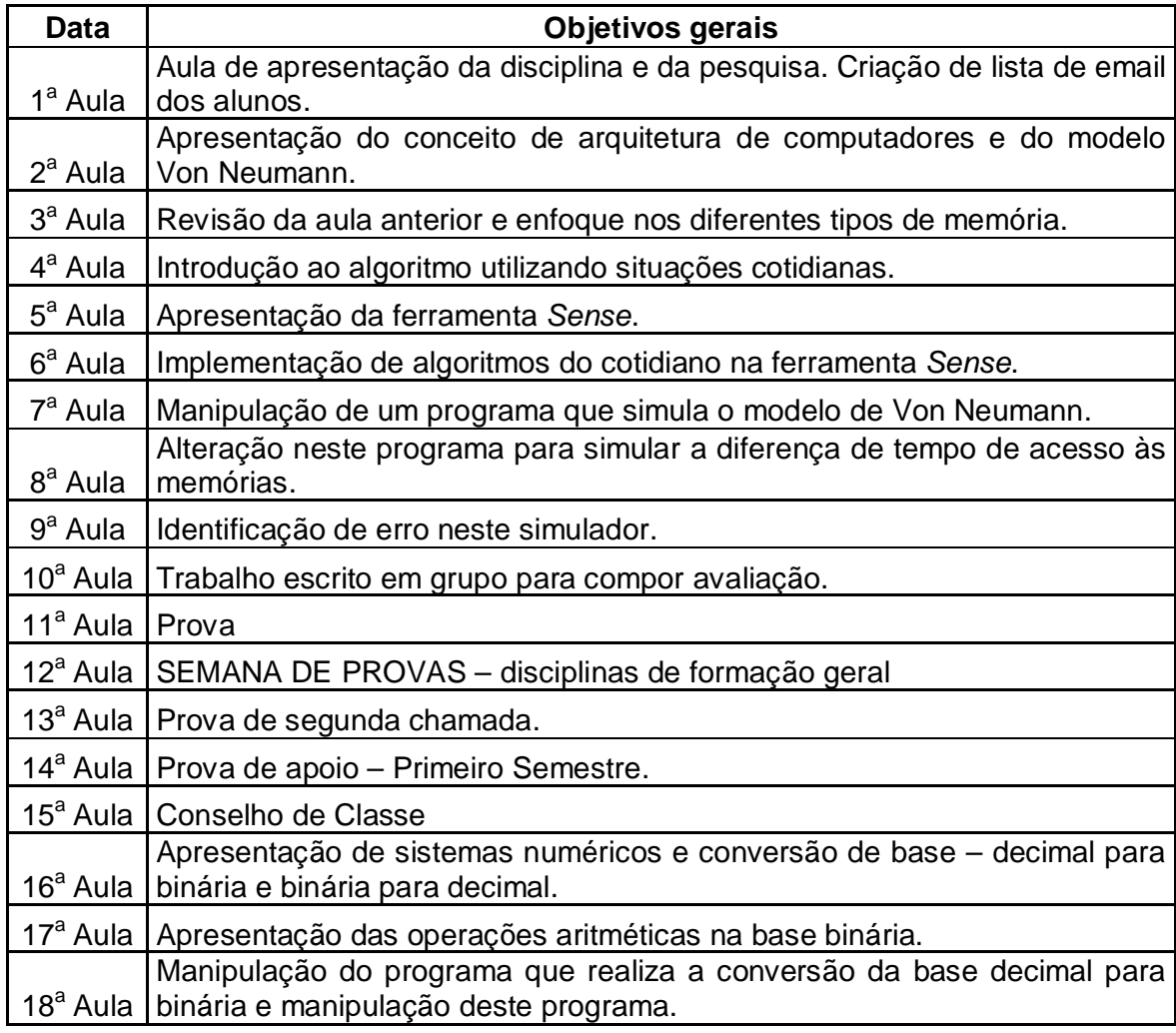

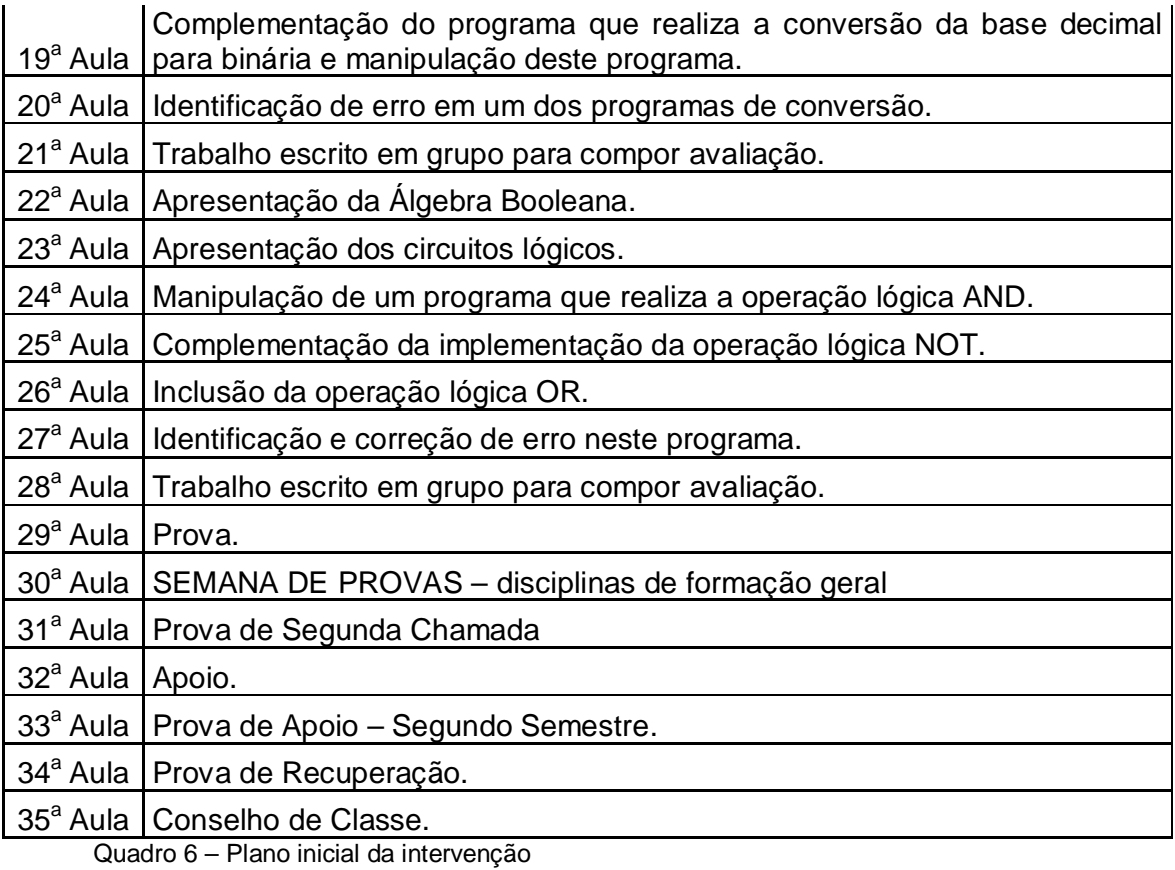

# **4. PERCEPÇÕES, EXPERIÊNCIAS E APRENDIZAGENS**

## **4.1. Sobre os participantes**

A intervenção foi realizada em 2013 nas aulas da disciplina *Arquitetura de Computadores*, ministrada no campus Centro. Nesse campus, é formada uma única turma a cada ano para o curso em questão. Especificamente para a composição desta turma, foram feitos dois processos seletivos, já que o primeiro não ocupou todas as vagas disponíveis. Por isso, alunos novos chegavam às aulas ao longo do primeiro mês.

O campus é caracterizado por acolher alunos de diferentes regiões da cidade e do estado do Rio de Janeiro, ao contrário dos demais campi que recebem alunos da comunidade local. Essa particularidade está representada na turma deste ano, conforme sugerido na Figura 5, que apresenta um gráfico criado a partir de dados obtidos por meio do questionário diagnóstico.

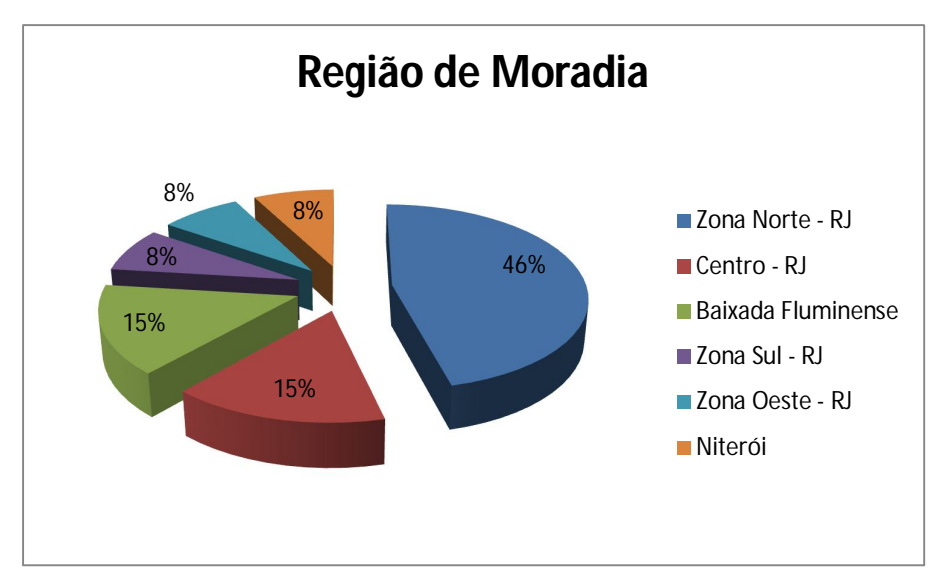

Figura 5 – Gráfico da região de moradia dos alunos

No primeiro semestre, as aulas aconteceram às sextas-feiras, totalizando 11 encontros. Já no segundo semestre, por uma necessidade de acomodar professores substitutos daqueles que estavam de licença, os encontros passaram para as segundas-feiras. Este semestre foi prejudicado pela onda de manifestações populares recorrentes em todo o país e por

feriados, sobretudo em outubro. Desta forma, neste período ocorreram apenas 10 encontros.

Inicialmente, a turma era composta por vinte e dois alunos, dos quais oito eram concursados de 2013, doze eram repetentes ou desistentes do ano de 2012, um era repetente do curso de administração e um repetente transferido de outro campus. Deste total, sete alunos nunca compareceram às aulas de *Arquitetura de Computadores*. Dos quinze alunos que frequentavam as aulas, apenas quatro desistiram do curso ao longo do ano, dois no início do ano, um no fim do primeiro semestre e o último próximo ao término do ano. Portanto, dos vinte e dois matriculados, doze alunos seguiram até o fim do ano letivo. É interessante observar que apenas um aluno que ingressou na instituição em 2013 e compareceu às aulas abandonou o curso.

A pesquisa não abrangeu a participação dos dois alunos que abandonaram o curso no início do ano, uma vez que sua intervenção neste trabalho foi mínima. Assim, considerou-se o grupo de treze alunos, cinco mulheres e oito homens, nascidos em diferentes estados do Brasil, conforme sugerido na Figura 6.

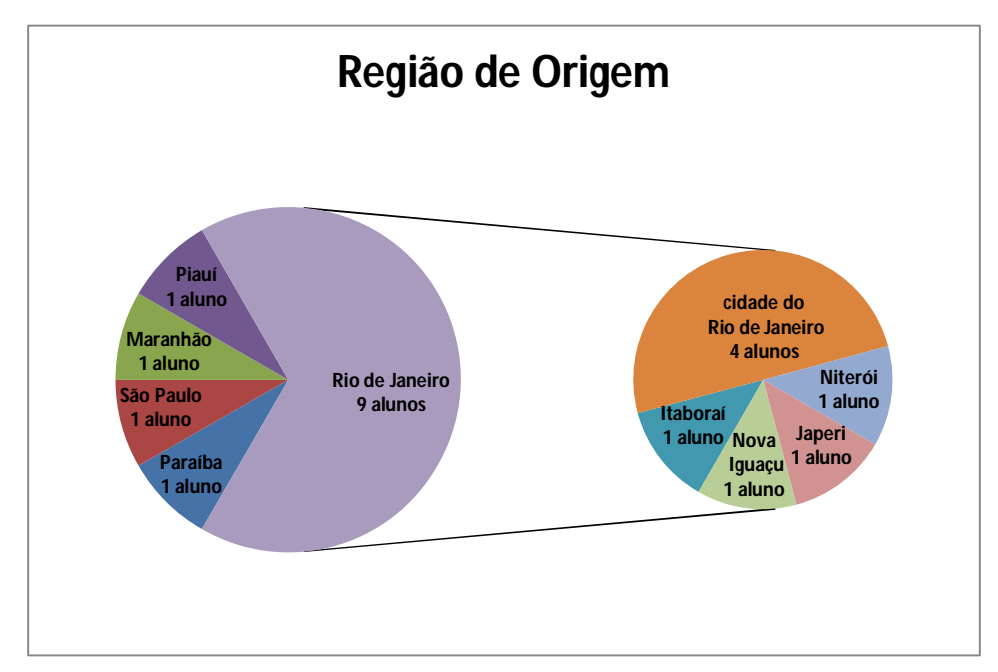

Figura 6 – Gráfico da região de origem dos alunos

Segundo as respostas obtidas por meio do questionário, todos os alunos conciliam estudo e trabalho. Em sua maioria, desempenham atividades em estabelecimentos comerciais ou serviços de atendimento ao público. Um dos alunos, Anderson, é mestre de obras, e outro, Nelson é organizador de mídias. Apenas um, Adriano, trabalha como técnico na área de tecnologia da informação. Em relação à carga horária de trabalho semanal os números foram bem díspares, sendo a menor 4 horas e a maior 42 horas dedicadas ao trabalho por semana. Com exceção de Rodrigo, que frequentou uma instituição de ensino particular em seu percurso escolar, todos estudaram em instituição pública de ensino.

Em relação à distribuição etária dos alunos, seis alunos têm entre vinte e vinte e nove anos, três entre trinta e trinta e nove anos, três entre quarenta e quarenta e nove anos e um entre cinquenta e cinquenta e nove anos. Estes dados estão representados na Figura 7.

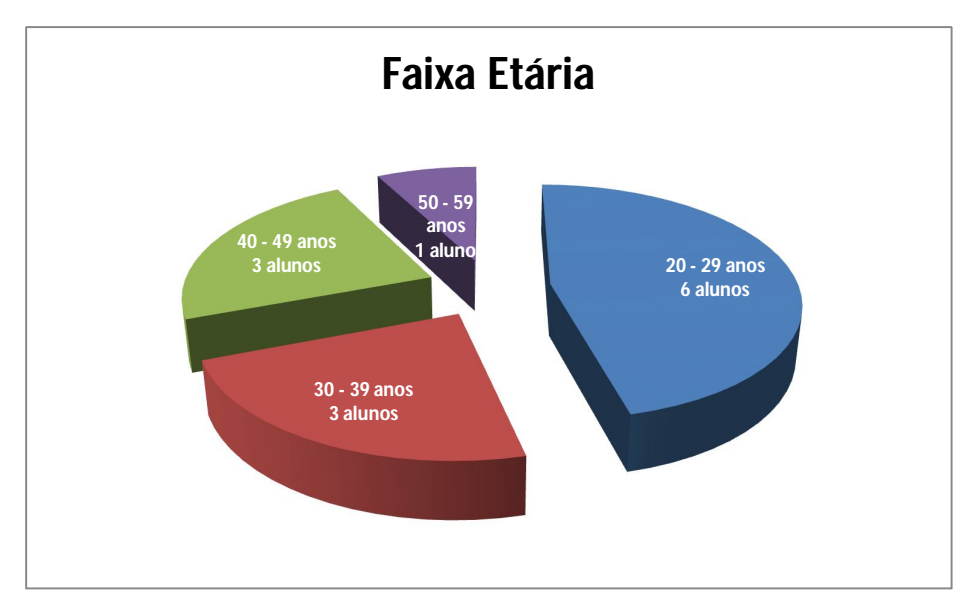

Figura 7 – Gráfico da faixa etária dos alunos

A interrupção dos estudos foi outra classe de dados coletados, com relação tanto ao tempo que o aluno se manteve afastado da escola quanto à sua trajetória escolar. Dentre os treze alunos, um frequentou a escola pela última vez na década de oitenta e cinco deles na década seguinte. Dois alunos interromperam seus estudos entre 2000 e 2010. Os demais estavam presentes nos bancos escolares depois de 2010.

O percurso escolar dos alunos também não é homogêneo, como apontam as respostas ao questionário. Cada um retoma seus estudos de pontos de partidas diferentes. Um aluno abandonou a escola ainda nas primeiras séries do ensino fundamental. Seis alunos cursaram as últimas séries do ensino fundamental e os outros seis já haviam experimentado o ensino médio, quando despriorizaram a escola.

Além disso, julguei importante conhecer a fluência dos alunos com o computador. Dez alunos disseram usar o computador e fazê-lo, principalmente, em casa e no trabalho. Os outros três declararam não ter o hábito de manipular o computador, atividade que eles realizam apenas na escola. Em geral, utilizam esta ferramenta, sobretudo para estudar, manter-se informado e se divertir. Com exceção do Rodrigo e Adriano que se consideram experientes, os demais admitem serem principiantes ou pouco experientes. É interessante destacar que um destes alunos ligou o computador pela primeira vez na aula de *Arquitetura de Computadores*.

A escolha por este curso está associada ao interesse por esta área de conhecimento. Apenas Marcos não registrou pretensão em trabalhar na área. A busca por um curso na instituição em questão, especificamente, está relacionada à sua excelência, com a exceção de dois alunos que explicaram sua opção devido à proximidade com o emprego atual.

O questionário diagnóstico também indagava sobre a expectativa dos alunos em relação à disciplina e ao curso. As respostas sobre o que esperavam aprender na disciplina *Arquitetura de Computadores* revelam, em sua maioria, um desconhecimento do assunto. Respostas amplas e genéricas, como ilustrado nas falas a seguir, sugerem a necessidade de o professor situar o aluno sobre a disciplina:

> Camila: Tudo sobre computador e concluir meus estudos. Adriano: Tudo que possa me ensinar sobre informática.

Por outro lado, alguns alunos parecem já ter uma noção relativamente acurada da disciplina:

.

Nelson: Espero aprender a funcionalidade do computador me tornando cada aula mais capaz de lidar com os problemas de informática.

Rodrigo: Tudo relacionado a estrutura do computador, sua arquitetura, identificar o que compõe o PC por fora e por dentro, suas unidades, suas peças, saber para que servem e como interagem.

Nessas falas transparece uma diferença de expectativa e conhecimento dos alunos, reforçando a necessidade imposta ao professor de buscar estratégias para trabalhar com esta pluralidade.

A associação do ingresso no curso com a abertura de possibilidades no mercado de trabalho também ficaram explícitas, conforme indicado nos extratos a seguir:

Marcos: Conhecer a história, os instrumentos e trabalhar.

Daiane: Espero aprender o suficiente para usar em uma empresa.

Esta vontade de aprender expressa pelos alunos vai ao encontro dos pressupostos deste curso, cuja proposta considera a preparação para o trabalho um dos caminhos para a inserção social.

A respeito do que se espera aprender no curso as respostam também foram sugestivas:

> Elizabeth: Do curso eu quero aprender, o que eu não tive quando era mais jovem.

Simone: Tudo que eu preciso.

Estas respostas indicam que há uma expectativa de que a escola cicatrize algumas fendas acumuladas ao longo da vida destas pessoas. A escola se sugere como algo que dá conta do que lhes falta.

Mesmo aqueles que estão melhor informados sobre a proposta do curso precisam de orientação sobre os objetivos e a formação oferecida, de modo a usufruir melhor desta experiência, como é o caso de Júlio e Robson:

> Júlio: Aprofundar o conhecimento da informática. Robson: Funcionamento de uma máquina.

Por outro lado, Rodrigo se mostrou bem situado sobre o curso e sua especialização:

Rodrigo: Aprender a ser um bom técnico em informática, com toda habilidade para montar um computador e fazer a devida manutenção.

Outra expectativa em relação ao curso apontada por dois alunos referese ao ingresso na graduação:

> Nelson: Espero poder completar meu ensino para ir para uma nova fase da vida, a faculdade.

Marcos: Como faço para passar na faculdade nessa "área".

Isto sugere que o direito à educação ao longo da vida e a possibilidade de qualificação defendidos na declaração de Hamburgo (UNESCO, 1997) e assegurados no Parecer CNE/CEB n° 11/2000 (BRASIL, 2000) já são reconhecidos por alguns estudantes, que percebem este retorno à escola como a etapa inicial de uma vida acadêmica mais longa.

Todas essas características desenharam o perfil desta turma heterogênea em vários aspectos, mostrando, entretanto, semelhanças no que se refere ao percurso escolar acidentado, o que é consistente com a literatura sobre EJA discutida no capítulo 2. Reconhecendo a necessidade de se conhecer cada aluno, defendida pelos autores que discutem a modalidade, tracei um perfil sucinto para cada um dos alunos, mostrado no Quadro 7. O quadro é baseado em uma combinação de dados obtidos por meio dos questionários.

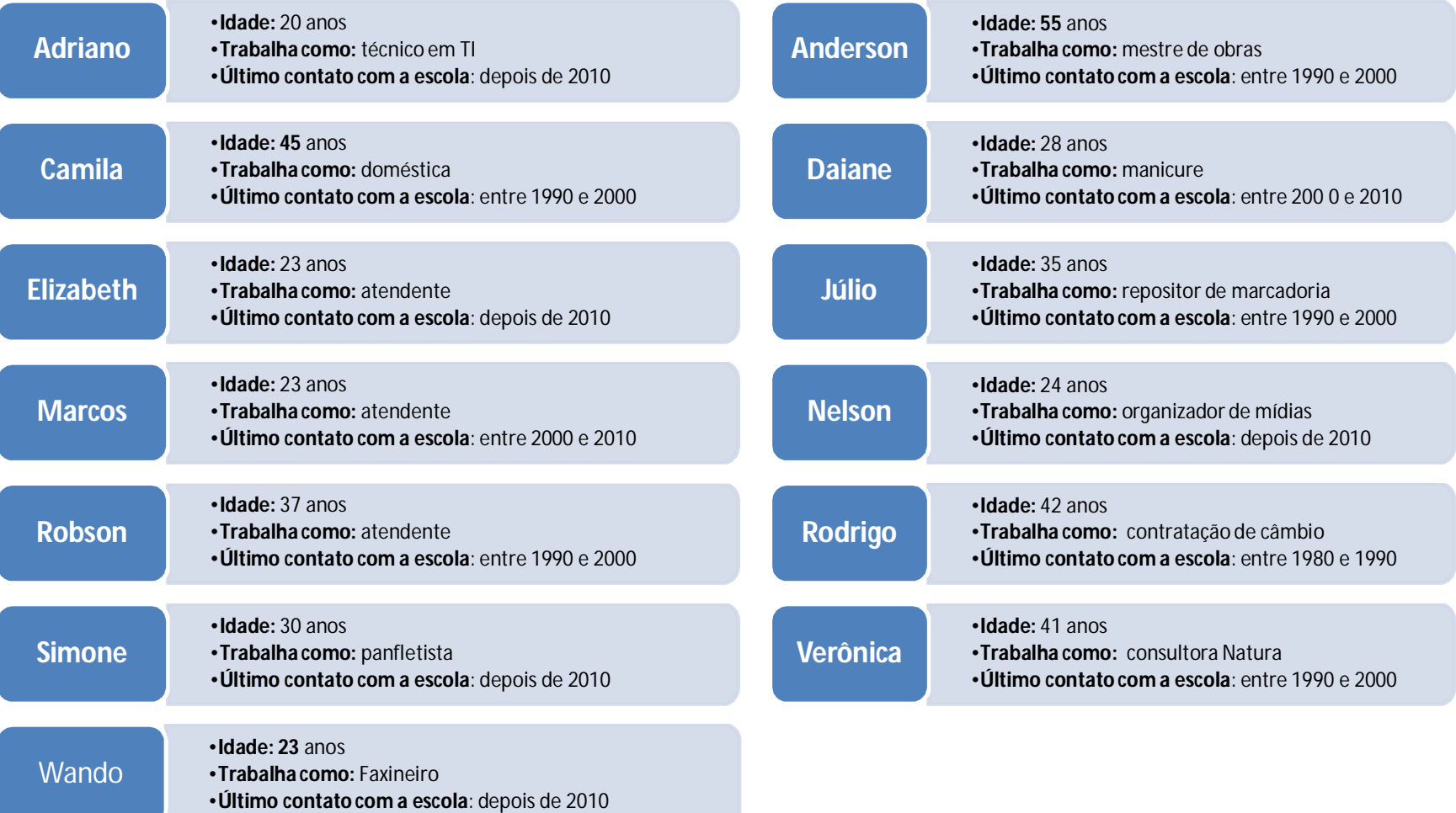

Quadro 7 – Perfis individuais dos alunos
As próximas seções deste capítulo apresentam uma discussão dos achados, organizada em quatro categorias: observações gerais sobre a intervenção; o uso do computador; o uso da programação de computadores; o uso da ferramenta *Sense*; o uso da abordagem de ensino desenvolvida para esta pesquisa.

#### **4.2. A intervenção**

As duas primeiras aulas ocuparam-se da apresentação da disciplina, sua ementa e seus objetivos, bem como da explicação do processo de avaliação. Adicionalmente, investimos um tempo destes encontros para criação de e-mail para os alunos que ainda não tem um endereço eletrônico, seguida pela orientação para estes alunos sobre a utilização deste recurso. Relembro ao leitor que a necessidade de abertura de um segundo processo seletivo para completar as vagas refletiu-se na chegada de alunos novos nas primeiras semanas, demandando a repetição da primeira aula.

No terceiro encontro inauguramos o estudo dos temas da disciplina pelo conceito de *Arquitetura de Computadores*, seguido da apresentação dos componentes do computador com ênfase nos diferentes tipos de memória. A aula seguinte trouxe o modelo de Von Neumann. Portanto, tivemos duas aulas expositivas que ofereceram insumos aos alunos para nosso primeiro exercício na ferramenta *Sense*.

Antes de começarmos nossas atividades nessa ferramenta, dedicamos uma aula ao conceito de algoritmo e sua relação com o computador. Assim, eles seriam capazes de pensar os algoritmos que iríamos implementar posteriormente na ferramenta. Considerando o conhecimento cotidiano uma precondição para a aprendizagem do conhecimento científico (Hedegaard, 1998 apud DANIELS, 2003), inicialmente trabalhamos algoritmos de situações que fazem parte do cotidiano dos alunos, como fazer um bolo. Os passos desta atividade podem ser visualizados na Figura 8.

1. Separe os ingredientes;

- 2. Bata o açúcar com a manteiga;
- 3. Adicione as gemas;
- 4. Continue batendo até formar uma massa esbranquiçada;
- 5. Adicione a farinha, a maisena, fermento e o leite;
- 6. Misture;
- 7. Bata as claras em neve;
- 8. Adicione à massa;
- 9. Misture;
- 10. Unte uma forma;
- 11. Despeje a massa do bolo dentro da forma untada;
- 12. Leve ao forno.

Figura 8 – Passos para fazer um bolo

A opção por iniciar o trabalho de programação de computadores com a construção de algoritmos de situações do cotidiano dos alunos parece ter sido acertada. Esta escolha contribuiu não apenas para mobilizar o aluno, mas, também, para o desenvolvimento de sua confiança em executar as atividades. Nas palavras de Anderson:

> Anderson: Do início foi porque é como é que se diz foi tipo abrindo as ideia como aquela de trocar lâmpada.

De fato, a solução do problema era conhecida pelos alunos, de modo que pudemos nos concentrar em analisar a estrutura do algoritmo, ou seja, a forma de montarmos a lógica e encadearmos os passos de determinada atividade a serem executados pelo computador. Após construirmos este algoritmo juntos, os alunos escreveram um algoritmo para atravessar uma rua e outro para trocar uma lâmpada. Na sequência, empenharam-se na elaboração de um algoritmo para visualizar uma conta de e-mail e outro para acessar uma rede social. Por último, construíram um algoritmo para somar cinco números e apresentar o resultado. Dessa forma, uma vez que estavam seguros para escrever algoritmos de situações do dia-a-dia, foi solicitado um algoritmo que exigia a manipulação de conceitos matemáticos conhecidos, exercício um pouco mais complexo, pois demandou maior nível de abstração. Os alunos apresentaram maior dificuldade na elaboração deste último algoritmo.

A essa altura, os alunos já tinham os aportes teóricos de determinados assuntos da disciplina, e já eram capazes de escrever algoritmos simples para problemas vivenciados no cotidiano. O próximo passo consistiu na apresentação da ferramenta. Reservamos um encontro para essa atividade, no qual visualizamos a ferramenta e seus componentes. Transitamos pelas paletas enfatizando os comandos que seriam utilizados nas atividades planejadas. Retomamos, então, os algoritmos estudados para exemplificar o uso dos comandos. Como a ferramenta está em inglês, uma lista com os comandos necessários em português (Apêndice VI) foi organizada. A lista trazia o comando em inglês, sua tradução e a descrição de sua funcionalidade, e foi sendo gradativamente complementada, ao longo do ano, com comandos inicialmente não previstos.

A apresentação da proposta do uso da ferramenta *Sense*, a princípio, pareceu agradar, mas, ao mesmo tempo, provocar um desconforto nos alunos. Não pareciam acreditar plenamente naquele caminho. Entretanto, nas primeiras aulas em que trabalhamos com a ferramenta, apareceram sinais iniciais de confiança na proposta, conforme sugerem Rodrigo e Simone:

> Rodrigo: A senhora está dando um quilo de cada vez e não 100 quilos pra gente levantar de uma vez só. Acho que assim vai dar certo.

> Simone: Quando a senhora mostrou a ferramenta na aula passada achei que seria muito complicado. Mas da maneira como tamos trabalhando, a gente vai pegando aos poucos. Assim a gente consegue fazer.

No encontro seguinte mostrei a implementação, na ferramenta *Sense*, do algoritmo que simulava a troca de uma lâmpada situada no teto. Assumimos a existência de uma quantidade infinita de lâmpadas novas, pois considerar a existência ou não de uma nova lâmpada para substituir a queimada tornaria o algoritmo mais complexo, já que essa condição precisaria ser prevista após a primeira tentativa de troca e a estratégia para implementação diminuiria a legibilidade do código. Naquele momento, o foco era trabalhar com algoritmos simples e tangíveis aos alunos e que, ao mesmo tempo, utilizassem estruturas de programação essenciais, incluindo o desvio condicional<sup>18</sup> e o laço de repetição<sup>19</sup>. Os detalhes técnicos deste programa estão no Apêndice VII.

 $\overline{a}$ 

<sup>&</sup>lt;sup>18</sup> É uma estrutura em que o programa avalia a condição definida. Se esta condição for verdadeira, o conjunto de comandos determinados para esta condição são executados. Caso

Percorremos todo o código, instrução por instrução, associando-o com o algoritmo elaborado anteriormente. Durante este exercício, esclareci as dúvidas dos alunos, e evidenciei a forma como cada passo era representado na ferramenta. Além disto, ratifiquei algumas boas práticas de programação como a construção de código legível que sigam alguma padronização.

Em seguida, cada aluno, em sua máquina, implementou, na ferramenta Sense, o código de um algoritmo que simulava a atividade de atravessar a rua. Ao mesmo tempo, eu construía este mesmo código e apresentava-o através do datashow, pois o objetivo pedagógico principal desta atividade era que eles observassem a maneira como os passos do algoritmo são representados e como os comandos devem ser orquestrados na ferramenta. As estruturas de programação usadas nesse exercício foram as mesmas da atividade anterior. Nessa atividade os alunos ainda precisaram intensamente da minha ajuda. O código desta atividade consta no Apêndice VIII.

Após este primeiro contato com a ferramenta, em que foram trabalhados códigos para simular situações cotidianas, foram propostas atividades sobre assuntos da disciplina em questão. Distribuí o código que simulava o ciclo de execução de instrução do modelo de Von Neumann, para que os alunos experimentassem. Todos abriram o código em suas máquinas.

O simulador permite que os alunos identifiquem os componentes do modelo de Von Neumann e observem a função de cada um deles. Além disto, é possível acompanhar a memória principal<sup>20</sup> e os registradores<sup>21</sup>, três para dados, um para instrução<sup>22</sup> e um contador de programa<sup>23</sup>. Dessa forma, a execução do programa possibilitou ao aluno verificar que dados e instruções compartilham a mesma memória. Permitiu ainda a demonstração que há múltiplas possibilidades de entrada, tanto do programa quanto de dados e que, consequentemente, o resultado varia de acordo com a entrada. Outra questão

 $\overline{a}$ 

contrário, se esta condição for falsa, o conjunto de comandos para a condição acima não são executados – desvio condicional simples; e se houver uma sequencia de comandos definidas caso esta condição seja falsa, estes comandos são executados – desvio condicional composto.

 $19$  É uma estrutura em que o programa verifica uma condição e enquanto ela for verdadeira repete-se a execução do conjunto de comandos pertencentes a este laço.

 $^{20}$  Memória que armazena dados temporariamente durante o processamento da UCP.

<sup>&</sup>lt;sup>21</sup> Memória acoplada à UCP, por isso uma memória rápida.

<sup>&</sup>lt;sup>22</sup> Registrador que armazena a instrução

<sup>&</sup>lt;sup>23</sup> Indica a próxima instrução a ser executada.

que fica evidenciada é a que se refere ao programa armazenado. Estes aspectos são difíceis de serem visualizados em uma abordagem mais abstrata e teórica. O programa no *Sense* torna o assunto mais concreto.

Essa atividade teve como objetivo pedagógico a experimentação deste modelo através da execução deste simulador, contribuindo para a apropriação dos aspectos deste modelo contemplados por este programa. Além disto, ela oportuniza ao aluno visualizar o funcionamento do computador em um nível mais baixo, o que é mais difícil de ser percebido em uma abordagem apenas teórica na qual o assunto fica mais abstrato. Adicionalmente, foi mais um contato dos alunos com a programação de computadores. Ainda precisavam de um forte apoio do professor para entender como o programa foi estruturado, de forma que, antes que executassem o programa, examinamos cada comando do código para facilitar a compreensão de sua implementação e funcionamento.

Os subsídios técnicos desta atividade, bem como a sintaxe das instruções previstas na arquitetura da máquina simulada por este programa, estão apresentadas no Apêndice IX. Em linhas gerais, esse código recebe como entrada um programa e dados que são carregados na memória principal. Ele reconhece e pode executar a operação de adição. O programa não prevê tratamento de erro, caso os argumentos de uma instrução estejam incorretos. O aluno perceberá a falha observando os conteúdos dos registradores, que indicarão o problema. A não-implementação deste tratamento de erro foi uma escolha que objetivou evitar maior complexidade no código.

Evitar excesso de complexidade no programa é motivo, também, para a simplificação do modelo, deixando de fora questões como o tamanho da memória, a representação da instrução na memória e nos registradores, e focalizando no uso de linguagem próxima à natural, ao invés da representação binária, no uso de um conjunto de instruções com definições intuitivas e na supressão de outros detalhes que não comprometem o entendimento do modelo. A escolha pela representação simplificada do modelo de Von Neumann é consistente com as expectativas definidas na ementa desta disciplina, como o é a preocupação em implementar um algoritmo mais legível que performático.

Em relação à programação de computadores, vimos que é importante inicializar as variáveis usadas pelo programa para limpar resquícios de execuções anteriores.

Outro aspecto sobre técnicas de programação em destaque refere-se ao uso de comentários ao longo do código. Com o propósito de documentar a lógica implementada, este recurso facilita a leitura do código e contribui para a compreensão das estratégias de solução empregadas, auxiliando, sobretudo, na manutenção do programa.

Na aula seguinte, revimos o código, e os alunos fizeram mais algumas execuções, pois percebi que era importante explorar mais este programa para que sedimentassem o entendimento. Essa revisão não estava prevista; entretanto, se fez necessária, constituindo uma estratégia de apoio. A novidade foi o exercício de inserir um comando no código para aguardar um tempo antes de carregar dados da memória principal para os registradores. Esse exercício teve como objetivo mostrar que há diferença de velocidade de acesso entre os diferentes tipos de memória. O acesso a um dado de um registrador é mais rápido que o acesso a um dado na memória, já que o registrador está acoplado a Unidade Central de Processamento - UCP. Para implementar o requisito solicitado, basta usar o comando *wait* na operação CARREGA antes que o seja atribuído valor ao registrador, como indicado na Figura 9 pelos retângulos

#### verdes.

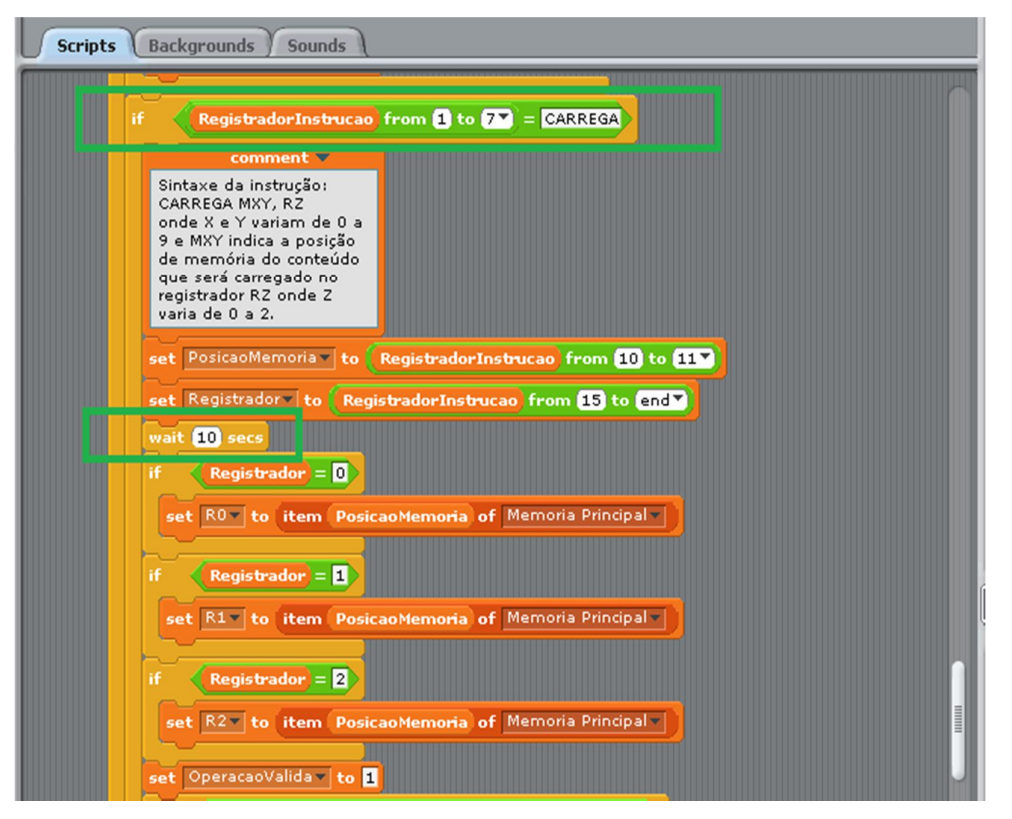

Figura 9 – Fragmento do código que simula o modelo de Von Neumann

Essa é uma atividade relativamente simples. Fiz perguntas para que eles identificassem o ponto do código em que o comando deveria ser inserido, e cada aluno fez a implementação em sua máquina, ainda com minha ajuda. Após a implementação, executaram o programa para conferir seu comportamento com esta alteração.

Até esse momento, foram necessários pequenos ajustes na execução das atividades planejadas. A intervenção foi aplicada como previsto, com um apoio bem estreito da minha parte. Mesmo assim, os alunos demonstraram interesse em criar novas instruções para a máquina. Este aspecto é consistente com as ideias de Papert, que valoriza o desenvolvimento de algo de interesse do aluno pois, segundo ele, torna o processo significativo (PAPERT, 1980). Como esse simulador apresentava um certo grau de complexidade, que poderia ser um entrave para a realização da atividade proposta por eles, inspirada ainda por Papert (1980), que defende que a atividade deve ser tangível ao que o aluno pode fazer ou compreender, distribuí

no encontro seguinte um código mais simples para a inclusão da nova instrução. Considerei importante atender a esta solicitações dos alunos, iluminada por Fiuza (2002), que destaca o imperativo de se respeitar os interesses destes adultos, no sentido de motivá-los.

As adaptações dessa versão começam já nos dados de entrada. O código espera receber o primeiro operando, seguido da operação e por último o segundo operando. Ele reconhece e pode executar apenas a operação de adição. Os operando são carregados nos registradores automaticamente. Não existe o contador de programa e apenas uma instrução é tratada por execução. Embora esta versão reduza o modelo de Von Neumann, o propósito aqui é simplificar para que os alunos consigam realizar a atividade de programação com certa autonomia. Em relação aos objetivos da ementa, esse exercício reforça o conceito de que a máquina reconhece apenas as instruções previstas. O código deste programa está apresentado no Apêndice X.

Dessa vez, os alunos fizeram a leitura do código sozinhos, e tiraram dúvidas pontuais para a compreensão do código. Eu me afastei gradativamente, conforme os aprendizes tornavam-se mais seguros para conduzirem as atividades. Uma vez compreendido o código, os alunos incluíram a nova instrução, a subtração. Os alunos se balizaram pela adição, já implementada no programa, e escreveram as linhas de código para a nova instrução. Realizaram esta atividade com sucesso, com apoio pontual do professor, e ali encerramos o tratamento do assunto.

É oportuno destacar que, a cada atividade, o nível de complexidade aumentava, uma vez que os programas eram apresentados de forma mais incompleta, exigindo, progressivamente, que os alunos pensassem mais.

As aulas seguintes ocuparam-se de avaliações formais, aulas de apoio e conselho de classe. No segundo semestre retomamos o trabalho estudando a conversão de bases. Duas aulas foram dedicadas a explicações e exercícios no caderno.

É interessante registrar que os alunos também percebem valor nos exercícios resolvidos no papel, como foi o caso de uma lista de exercícios que compôs a avaliação, conforme Rodrigo sugere:

Rodrigo: O exercício que nós fizemos de conversão que nós tivemos uma folha inteira só de numerais binários e depois outra só de numerais na base 10. É, aquilo ali serviu, foi uma prática interessante.

Esse tema costuma ser mais desafiador para os alunos, pois envolve conceitos matemáticos que nem sempre dominam, como potenciação, por exemplo. Nosso escopo em relação a esse assunto é restrito à conversão da base decimal para a binária e vice-versa.

Na aula prática, pedi que os alunos completassem um programa que realiza a conversão da base decimal para binária. No encontro seguinte, receberam o mesmo programa com um erro. Esse último exercício possui um grau de dificuldade maior, pois é preciso entender o código, identificar o problema e propor uma solução. A primeira atividade foi realizada com mais independência pelo Nelson, Robson e Rodrigo, e eu pude me afastar um pouco; entretanto, Júlio e Anderson apresentaram muita dificuldade. Na segunda tarefa, o apoio precisou ser intensificado para a maioria dos alunos. A possibilidade de atender às necessidades individuais de cada aluno foi interessante e estimulante para mim. Neste caso, alguns colegas apoiaram aqueles com mais dificuldade construindo um ambiente colaborativo. O código deste programa está no Apêndice XI.

Não tivemos as duas aulas subsequentes por ausência minha, mas deixei uma lista de exercícios sobre conversão de base para completarem no tempo destas aulas. O último assunto abordado foi a álgebra booleana. Dedicamos uma aula expositiva ao tema, seguida de uma aula na qual distribuí o código incompleto para complementarem (Apêndice XII). Na verdade, a proposta demandava a complementação do código no trecho que trata as três operações lógicas fundamentais. Eles realizaram esta tarefa sem a minha ajuda, discutindo e resolvendo as dúvidas entre si.

Ficamos quatro semanas sem aulas. As duas aulas perdidas pela minha ausência foram repostas. Nessa reposição distribuí o código com erro, e, após algumas execuções, um aluno descobriu o problema e propôs uma correção. Foi um momento de muita alegria e que parece tê-lo marcado, conforme sua fala sugere:

acabou dando certo e eu fiquei super feliz com aquilo. Falei, caramba eu não sabia nada do programa e hoje eu já tô consertando, né?

Robson se deslocou pela sala com muito entusiasmo para mostrar aos colegas o erro e sua correção. É interessante ressaltar que os colegas também ficaram contentes com seu êxito. A motivação aqui parece ter se instaurado pelo resultado positivo alcançado (TAPIA, 2003 apud LIMA, KLEIN e VIEIRA, 2010), também compartilhado com outros e refletido em uma mobilização do grupo como um todo.

O uso do *scaffolding* foi central, pois orientou meu posicionamento. O apoio total oferecido inicialmente foi sendo retirado de acordo com a superação dos alunos, contribuindo para o desenvolvimento de autoconfiança e reforçando sua autoestima, conforme a fala de Nelson:

> Nelson: A gente vai fazendo aos pouquinho e *aprendeno*. E assim, a gente vai vendo que não tem muita, não é um bicho de sete cabeças. A gente vai fazendo aos poucos e vai *aprendeno*.

O êxito do aluno nas atividades faz com que ele se sinta capaz. Esta sensação é fundamental não apenas para seu bem-estar, como também para sua aprendizagem, conforme ratifica o testemunho de Robson:

> Robson: E assim, depois, no começo das aulas eu fiquei assim horrorizado, assim, cara eu nunca vou aprender isso, mas, assim, depois no decorrer das aulas e tal até esta última aula que nós fizemos eu vi que não é impossível.

A questão da autoestima ficou bem evidente nesta declaração:

Robson: Hoje me sinto da média de muita gente que não sabe o que que é algoritmo. Risos. Eu me sinto é é, eu me sinto que eu saí, eu consegui evoluir muito depois disso. Então eu já me sinto, em um ano que eu to aqui eu já me sinto outro nível. Acho que pra quem estuda isso é, é a recompensa, né? De tá, de cê saber que teu esforço tá sendo é, não tá sendo em vão.Tá sendo valorizado.

A metodologia de ensino desenvolvida e aplicada nesta pesquisa permitiu, ainda, o equilíbrio entre teoria e prática. Aulas expositivas foram utilizadas para subsidiar as atividades práticas na ferramenta *Sense*. Esta complementaridade agradou aos alunos, conforme os excertos abaixo ilustram:

Julio: Eu gostei que pelo menos a gente deu como funciona a base do, a teoria do coisa e vê como funciona depois na prática, né?

Rodrigo: Quebrar aquela monotonia de só tá fazendo cálculo escrito e fazer alguma coisa que interagisse mais, né? Acho que a proposta é boa, é boa e eu gostei, assim, do que eu vi em relação à aula, não tinha feito ainda porque tô experimentando isso agora, mas assim, é, achei interessante o que eu vi durante o período.

Os benefícios desta complementaridade são também enfatizados por Robson, na fala a seguir. A parceria entre a teoria e a prática possibilita novos olhares, estimulando o pensamento e o surgimento de ideias, provocando, sobretudo, um movimento profícuo ao processo de construção do conhecimento. Nas palavras de Robson:

> Robson: Esse novo método pra, eu aprovo de teoria e prática, que a gente consegue entrar e sair da caixinha. A gente fica na caixinha, a gente sai da caixinha, a gente viu de fora da caixinha como é que é, depois a gente volta pra lá faz e vê aí, como é que é de fora. Aí quando tu tá dentro, tu pensa como se tu tivesse fora. Aí tu pó, perai! Isso é fácil, aí isso faz é, acho que aguça o pensamento. E a gente começa a ver os erros, é vamos fazer assim, começa a ter ideia e as coisas começam a acontecer. E é isso que a gente precisa, ne?

Mais uma vantagem desta metodologia, observada por Rodrigo, referese ao estreitamento, a mistura entre a matéria e os alunos:

> Rodrigo: Não que a matéria fique distante, né? Ele sentado na cadeira e a matéria lá longe no quadro, infelizmente cria esta distância. Se puder aproximar mais com determinados projetos, os professores com certeza, todos eles devem ter, aí cada um deve ter uma ideia como a professora teve outros professores também devem ter. Minha sugestão fica assim, tragam mais ferramentas para que nós possamos utilizar, que nós possamos ser ajudados a nos desenvolvermos melhor. Que é isso que nós precisamos, né?

Rodrigo ressalta também a importância da aplicação de projetos elaborados pelos professores, que potencializam o desenvolvimento dos discentes durante seu percurso escolar. Os ganhos desta metodologia também foram percebidos por Adriano, um dos repetentes:

> Adriano: Em si a matéria este ano foi até mais reforçada que ano passado. Eu achei que foi mais reforçada.

A abordagem redirecionou o olhar dos alunos e ofereceu-lhes novas possibilidades, como a de criar um aplicativo, no caso de um dos alunos. Embora a criação de um aplicativo não fosse o objetivo deste trabalho, vale notar que a exposição à programação de computadores suscitou neste aluno novos interesses. Talvez tenha despertado uma potencialidade desconhecida

que este aluno já trazia. A fala a seguir retrata o quanto o uso da ferramenta o mobilizou:

> Robson: Você pegou a teoria e a prática e juntou na nossa cabeça assim. De uma maneira que, impressionante, como que, que faz, que é a linguagem do computador e a gente vai trabalhar com isso, então achei fundamental assim pra nossa experiência, a gente saber como que tá acontecendo aquilo ali dentro da máquina. Como procede aquelas perguntas, erros e acertos, respostas e ele é todo uma programação. E até pensei assim depois e até me abriu a, assim a curiosidade de saber se nós temos hoje em dia a condição se a gente continuar a estudar, a desenvolver. Né? Porque assim, a gente, a gente tem criatividade, mas não sabia como fazer, agora a gente tendo a ferramenta e a criatividade de repente sai até um aplicativo, alguma coisa assim, né? Nesse sentido.

Uma fragilidade da metodologia foi a não-disponibilização de alguma material impresso de apoio sobre a ferramenta *Sense*. Embora os alunos tenham recebido uma folha com a tradução e a funcionalidade dos comandos que seriam usados, sentiram a necessidade de um material mais completo, com o "passo-a-passo" de como utilizar a ferramenta, além de exercícios, conforme ilustra a fala de Robson:

> Robson: Então assim, acho que a minha sugestão seria de ter uma apostila bacana com tudo detalhado, como faz como não faz. Pra pessoa depois, com exercício, né? Pra depois é, a pessoa que chegar em casa, que se interessar, estudar.

O plano executado está esquematizado no apêndice XIII. A análise do desdobramento da aplicação desta metodologia me remete a pensar na revisão do plano para o próximo ciclo. Apenas por uma questão de organização, as aulas sobre algoritmo e sobre a ferramenta devem ser antecipadas. Desta forma, o material ficará mais bem dividido, permitindo que, em primeiro lugar nos detenhamos em explorar as ferramentas que subsidiarão o aprendizado dos assuntos da disciplina, para, subsequentemente, abordar os tópicos previstos na ementa.

Adicionalmente, proponho a retirada das atividades com o programa que realiza a conversão de base. Sua complexidade, associada ao entrave decorrente da falta de embasamento matemático, dificulta o desenvolvimento da atividade. Percebi um distanciamento entre alguns alunos durante a tarefa correspondente, que, de certa forma, contraria a expectativa de Papert (1980) de que é preciso propor algo tangível ao aprendiz. De fato, a atividade arrisca o engajamento destes alunos sem benefícios óbvios para o aprendizado. Estas atividades serão substituídas por outras sobre circuitos lógicos.

Com o objetivo de diminuir os saltos de exigência de uma atividade para outra, farei a inclusão de uma atividade de alteração de um nível um pouco mais complexo entre a atividade de alteração de baixa complexidade e a referente à identificação de erro. Acredito que isso contribuirá com a racionalização de minha operacionalização do conceito de *scaffolding*, pois os passos serão mais graduais.

Dessa forma, apresento o plano revisado no Quadro 8.

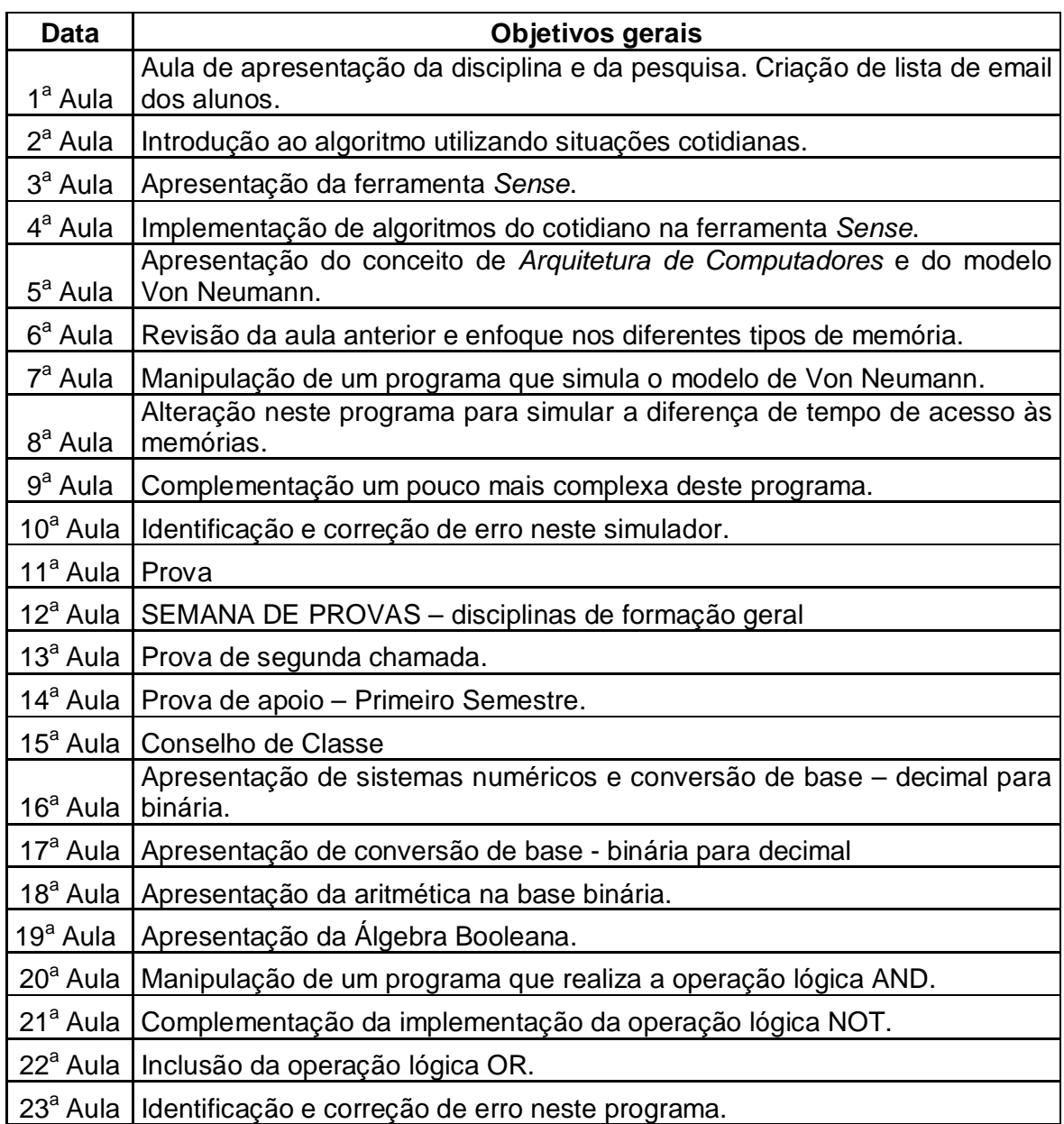

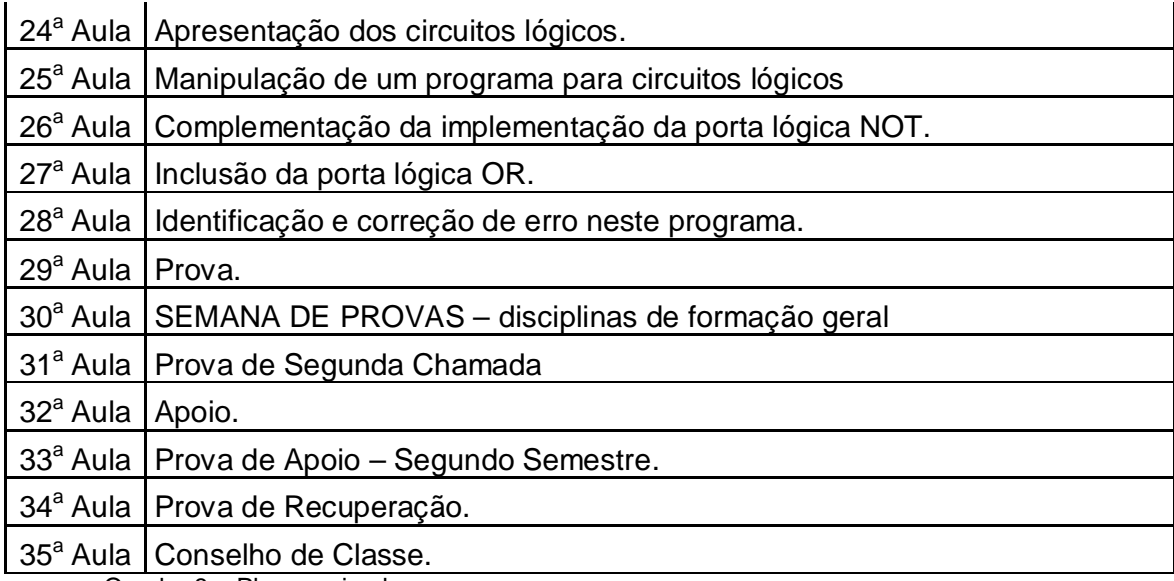

Quadro 8 – Plano revisado

#### **4.3. O uso do computador**

O uso do computador nas aulas teve um impacto positivo nas percepções dos alunos. Alguns deles se interessam mais nas aulas cujas atividades são realizadas no computador, conforme ilustram as falas de Júlio e Camila:

> Julio: Tudo na aula usando computador me segura. Eu gostei tanto de assistir, ter a teoria e praticar a teoria dos programas. Gostei muito.

> Camila: Mesmo quando a senhora está dando a aula, quando a gente tá tentando ali montar no computador. Tem que tá com toda atenção ali. Então eu, eu gosto disso, sabe? Prende bastante a gente.

Percebi esse interesse observando a dedicação dos alunos às atividades propostas. Se mostravam motivados a participar das aulas, o que vai ao encontro da concepção de Tapia (2003 apud LIMA, KLEIN e VIEIRA, 2010), que associa motivação ao interesse e satisfação em realizar uma atividade.

Um aspecto central refere-se às possibilidades oferecidas pelo computador. Este aparato propiciou um contato mais estreito com os assuntos trabalhados ao longo do ano. O exercício prático provocou uma interação diferente com os elementos teóricos, desvelando vários aspectos que ficariam ocultos em uma abordagem apenas teórico-expositiva. As atividades no computador permitiram um olhar além, aspecto consistente com as ideias de Papert (1980) e a percepção expressa por Daiane:

Daiane: Sim, porque no papel é, é aquilo, você não tem ideia do que é na verdade. Você vendo no computador é diferente. É diferente porque no papel você escreve, você, não é a mesma coisa. Você escreve você fica ali com só uma teoria, mas na prática, no computador, eu acho que abre mais a, a visão do que é.

O uso do computador permitiu uma nova forma de interação com os temas, como apontado por Rodrigo:

> Rodrigo: Mas na escrita eu não acho assim tão interessante que você não, não percebe a dinâmica do que seria você estar dando esses comandos, estas orientações para a máquina. Então o que eu gostei nesses exercícios foi exatamente isto: a possibilidade de entrar ali, aprender a usar né?

Rodrigo percebe no exercício de dar comandos para a máquina nova relação com o conhecimento, estreitando-se à posição de Papert (1980) sobre o uso do computador para criação do conhecimento, "a possibilidade de entrar ali", como articula o aluno. Essa fala pressupõe a percepção de que há uma porta aberta, há acesso. E mais: que é possível abandonar o lado de fora, de onde apenas se observa os assuntos, e efetivamente entrar em contato com eles.

A complementaridade entre a teoria e a prática é mais uma contribuição possível da utilização do computador, de fato, uma contribuição extremamente importante em um curso de formação técnica, conforme reconhecimento dos próprios alunos:

> Adriano: Porque não adianta a gente sair daqui com a teoria, tem que sair daqui com a prática pra gente chegar no mercado de trabalho lá fora e poder exercer a profissão, entendeu?

> Robson: Pra gente poder viver mais isso porque teoria a gente fica muito distante da prática, aí na hora que tem que pegar dá até um certo medo, né?

Uma abordagem apenas teórica, ou com a parte prática restrita a exercícios no caderno, restringe a exploração dos temas, perpetuando uma dinâmica de reprodução que não favorece nem a criação nem, tampouco, as descobertas. Aqui, os assuntos não são apenas absorvidos, eles são experimentados, como evidenciado no extrato a seguir:

Rodrigo: Os exercícios que nós fizemos eu achei interessante assim a possibilidade de você utilizar um programa que seria você é é tá fazendo assim um tipo de programação na realidade é isso, né? Nós estávamos passando comandos, algoritmos de comando dentro do *Sense* pra dar, assim, a máquina fazer com que ela seguisse o passo ou executasse uma determinada função então achei aquilo interessante.

Esta experiência desperta o interesse do aluno, podendo interferir positivamente na sua motivação. As falas de alunos sobre a articulação da teoria com a prática convergem para a posição de Knowles (1970 apud ALMEIDA, 2009) que considera a aplicação prática imediata do que é aprendido na expectativa do adulto.

#### **4.4. O uso da programação de computadores**

A programação de computadores foi novidade para todos os alunos, com exceção de Júlio, que já tinha cursado aulas de programação na linguagem BASI $C^{24}$ . A observação da turma durante os primeiros exercícios, que envolviam a descrição de algoritmos, mostrou que alguns alunos já conseguiam organizar os comandos em passos e tinham certa noção de algumas estruturas utilizadas na programação de computadores, como desvio condicional e laço de repetição.

A dificuldade dos alunos em relação à programação de computadores era prevista e foi considerada durante a elaboração da intervenção tratada anteriormente. O objetivo principal não era a especialização dos alunos neste assunto, mas, sim, que eles aprendessem o suficiente para conseguirem realizar atividades de programação de computadores que os permitissem experimentar uma forma diferente de aprender. O objetivo era fomentar um contato novo com os temas da disciplina por meio da construção de programas que realizam cálculos ou simulam modelos.

Nesse sentido, apesar de algumas dificuldades descritas na seção sobre o uso da ferramenta *Sense*, a maioria dos alunos conseguiu superar alguns entraves e lograram em realizar as atividades. Rodrigo e Robson assim articulam seus entendimentos:

> Rodrigo: Conseguimos entender como a máquina reage, a programação, as instruções que vão sendo dadas passo-a-passo pra ela e a resposta

 $\overline{a}$ 

<sup>24</sup> *Beginner's All-purpose Symbolic Instruction Code* –é uma linguagem de programação simples e normalmente utilizada com iniciantes.

que a máquina dá. Como ela dá essa resposta a partir do momento que nós montamos aquele algoritmo de comandos pra que ela possa executar aquela determinada função.

Robson: Agora a parte também do algoritmo também foi muito bacana porque a gente às vezes acha que computador é uma coisa tão assim monstruosa, e a gente vê que é tão, com o algoritmo a gente vê que não é nada disso. É só você seguir aquela sequência que você vai, vai tudo por aquele caminho.

Os alunos sugerem que a atividade de programação de computadores os permitiu entender o funcionamento do computador. O computador parece ter sido desmistificado, e esta percepção mais concreta sobre a máquina torna o computador mais tangível aos alunos.

Durante as atividades em sala, Rodrigo sempre tentava seguir alguns caminhos diferentes do proposto para a atividade. Interpelado sobre o que ele descobriu em suas experiências, ele respondeu:

> Rodrigo: Assim eu não cheguei a descobrir em si, eu via sim a possibilidade de que é não apenas os exercícios que nós praticamos ali, eles poderiam funcionar a nível de comando mas que existia a possibilidade de você colocar, é é, outras opções, é de de execução de uma função na máquina, além daqueles que nós estávamos fazendo que seria assim, passo-a-passo básico para nós podermos entender o funcionamento. Mas eu comecei a perceber, teve um momento que até perguntei pra professora: e se a gente começasse a utilizar outras funções aqui dentro, né? Tentando dar outras instruções pra máquina pra tentar ver se ela faz um raciocínio lógico além daquilo que tá ali. E percebi, assim, se houvesse um tempo de exercitar isso nós descobriríamos com certeza outras opções de você dar orientações pra máquina e ela desenvolver o raciocínio lógico, né? Executar uma determinada função até de forma diferenciada daquilo que nós alcançamos. Então assim, é muito bom pra você perceber que existe é vários caminhos, né? Dentro do do, da arquitetura de uma máquina, como ela funciona, como ela raciocina, como ela segue um determinado, é. Os algoritmos de comandos que você dá pra ela. Existem várias possibilidades de você trabalhar com ela, funções e fazer com que ela execute estas funções. Assim, ali foi só, vamos dizer assim, a janelinha que se abriu pra perceber que dali pra frente outras coisas poderia ser desenvolvidas. Achei isso legal.

Essa fala evidencia o desejo por outros caminhos além daquele proposto, o que é enriquecedor tanto para o aluno quanto para turma, considerando o compartilhamento das descobertas na sala de aula. A atividade aguçou a curiosidade, despertou um olhar além para experimentar outros recursos na ferramenta. A "janelinha" que Rodrigo viu se abrir diante de seus olhos e lhe mostrou novos caminhos. Encontrar caminhos pode ser algo representativo para o aluno da EJA, em sua maioria, marcado pela falta de alternativas. A vontade do aluno de se lançar por estes caminhos está evidente em seu discurso, caminhos que ele próprio vislumbrou. Essa descoberta sugere que o uso da programação de computadores é consistente com o pensamento de Knowles (1970 apud ALMEIDA, 2009) sobre a educação de adultos em sua ênfase em uma prática educativa na qual o aluno está no centro do processo educativo.

Os exercícios de programação de computadores despertaram novos interesses nos alunos, manifestados por eles durante as aulas e registrados no meu diário de campo. Uma das atividades suscitou a curiosidade em Wando em saber como seria programar uma calculadora. O aluno fez pesquisas na Web sobre este assunto, mas, infelizmente, teve um problema particular e abandonou o curso no meio do ano. Robson se entusiasmou com a possibilidade de desenvolver um aplicativo, ideia que, antes, não imaginava ser possível.

Em outra anotação, mais um registro que sugere um movimento causado pela programação de computadores no sentido de suscitar exercícios de reflexão sobre os temas apresentados. Durante a aula de conversão de base, que envolve o conceito de potenciação, um dos alunos ficou curioso e quis entender os passos executados para chegar ao resultado de que qualquer número elevado a zero é um. Antes que eu lhe mostrasse, disse que iria verificar com o professor de matemática. Não interferi. Na aula seguinte ele logo se direcionou a mim, para me mostrar como se chegava àquele resultado. Eu ouvi atenta e interessada. Em seguida, ele apresentou os cálculos no quadro para os colegas. Este é mais um indício de que a descoberta de um aluno é relevante e enriquecedora para todo grupo.

### **4.5. O uso da ferramenta Sense**

Olhares apreensivos durante a aula dedicada à apresentação do *Sense* denunciavam a preocupação dos alunos diante do desconhecido. Aprender a utilizar uma ferramenta de programação de computadores não é uma tarefa simples, e o desafio foi logo percebido pelos alunos. Entretanto, o desconforto inicial diluiu-se ao longo do tempo, na medida em que se familiarizavam com a ferramenta. Mais uma vez, Robson encapsula a reação geral do grupo em sua fala:

Robson: Bem, no começo que eu me deparei com a ferramenta do *Sense* eu fiquei meio chocado, né? Risos. Porque eu não consegui visualizar o que era aquilo. Pra mim na, num primeiro momento parecia uma coisa de outro mundo. Mas aí depois com a sua explicação, e mostrando como se faz, como se utiliza as ferramentas, a ideia foi clariando e junto com as aulas que nos tivemos de algoritmos eu consegui enxergar melhor e hoje eu tenho, assim, não domínio, porque a gente teve só fundamento, né? Mas já sei, já não tenho mais medo de falar sobre. Se alguém me perguntar, de repente poderia até explicar pra um leigo o que seria isso.

Em suas palavras iniciais, Robson enfatiza a insegurança em trabalhar com algo que ele não conseguia visualizar. Neste sentido, Daniels (2003) nos alerta para a redução de motivação do aprendiz para desempenhar uma tarefa quando ele está incerto ou mal-familiarizado com aspectos importantes desta atividade. Entretanto, a continuidade de sua fala destaca a importância da minha intervenção como professora nesta atividade em sala de aula para superar as dificuldades. Esta percepção de Robson concorda com Resnick (2009), que defende a atividade de programação apoiada por um professor que oriente nas situações de erro e encoraje a novas tentativas nas situações de sucesso.

A utilização da ferramenta *Sense* trouxe de imediato uma mudança na dinâmica das aulas de *Arquitetura de Computadores,* verificada já na primeira atividade desenvolvida. O barulho do arrastar das cadeiras marcava o início do movimento de interação entre os alunos. Se antes cada um permanecia imóvel em seu lugar, agora eles circulam e se agrupam para discutir a solução do problema ou trocar informações. Aqueles que conseguiam realizar as atividades demonstravam satisfação em apontar o caminho para os que tinham mais dificuldade. Elizabeth ilustra o valor do compartilhamento de entendimentos com colegas:

> Elizabeth: Este ano eu acho que eu tô bem melhor, eu acho, pelo menos da minha parte. Tô mais interessada na matéria. Eu dei até, ajudei o pessoal com umas questões aqui que eles estavam em dúvida.

Nas atividades iniciais que envolviam algoritmos de situações do cotidiano (trocar uma lâmpada localizada no teto e atravessar uma rua), os alunos demonstraram grande interesse e envolvimento, o que é consistente com o pressuposto de Hedegaard (1998 apud DANIELS, 2003) de que o conhecimento cotidiano é precondição para o conhecimento científico. A respeito das atividades que mais gostaram de desenvolver, os alunos apontaram unanimemente a referente ao algoritmo da troca da lâmpada, apesar das diferentes qualificações a ela atribuídas:

Camila: Esta foi muito boa.

Verônica: Esse negócio da troca de lâmpada, né? Botar aqueles quadradinhos, encaixar certinho. Eu gostei muito daquilo.

Embora este fosse seu primeiro contato com a ferramenta, manipularamna satisfatoriamente, usufruindo de seu viés intuitivo. Encaixavam e desencaixavam os componentes, explorando as possibilidades deste *software*. Ao longo do exercício alguns alunos compararam a ferramenta a um quebracabeça, conforme sugerido por Adriano:

Adriano: É um quebra-cabeça, este software é um quebra-cabeça.

Entretanto, eles depararam-se com algumas dificuldades. O grande entrave foi, notadamente, o uso do inglês na interface da ferramenta. A incipiência em relação a esta língua interferiu na fluência das atividades, uma dificuldade relatada por vários alunos e explicada, em detalhes, por Rodrigo:

> Rodrigo: Olha dificuldade, eu até comentei isso na aula, que quando você pega assim, uma ferramenta você tem que entender o funcionamento dela. Então você tem os menus que dão as orientações todas, até perguntei assim: seria tão bom se a gente tivesse um menu em português porque nós aprenderíamos a ler, né? Cada paleta de comando que está ali, e assim, nosso raciocínio ele se desenvolveria mais rapidamente. A nossa absorção da prática de fazer o uso desta ferramenta seria melhor. Então, assim, a dificuldade é questão de tá tudo em inglês e você ter que pegar ali, né, cada paletinha daquela, os módulos, onde você vai inserindo os comandos. Então assim a dificuldade que eu tive foi mais neste sentido. A de não conseguir identificar prontamente. [...] a dificuldade que eu tive foi mermo identificar só a questão dos comandos, o significado de cada comando ali, como poderia utilizar aquele comando uma vez que eu não entendia que que ele dizia, que que aquele comando fazia a máquina executar, né? A questão apenas da linguagem dos menus. Essa, pra mim a dificuldade maior foi essa daí.

A dificuldade não impediu a realização de nenhuma atividade. Os alunos apenas levavam mais tempo, pois tinham que consultar a tradução dos comandos para realizarem os exercícios, ou solicitarem o auxílio da professora ou dos colegas. A troca entre eles foi interessante, e, em alguns momentos, se assemelhava a uma espécie de *scaffolding*. Houve muito movimento, comunicação e colaboração na sala. Ao mesmo tempo, intensifiquei meu apoio por meio de acompanhamento máquina a máquina, ajudando no reconhecimento da função dos componentes. Meu auxílio e o dos colegas foram importantes, uma vez que alguns resistiam em consultar a folha com a funcionalidade de cada comando. As vozes seguintes destacam o valor atribuído ao apoio que ofereci:

> Adriano: U, quer dizer assim, em si o *Sense* ajudou muito só em algumas coisas na ferramenta como ela não é em português é uma software que é em inglês ele atra atrapalhou a gente entender algumas coisas mas em si com a explicação da senhora e tudo a gente conseguiu ir pegando as coisas direitinho e ir usando a ferramenta direitinho, entendeu?

> Robson: Foi traduzir a linguagem que é inglês, tudo em inglês e a gente saber, porque se não fosse você explicar pra gente o que seria que tinha que fazer a gente não ia chegar ali a lugar nenhum.

Para dois alunos, a questão do inglês interferiu em seu desempenho na construção dos trechos de código na ferramenta, atividade denominada por eles "montagem", dada a semelhança do funcionamento da ferramenta com um quebra-cabeça. Indagados sobre a dificuldade encontrada para executarem as tarefas propostas, responderam:

> Daiana: Caramba, foi montar. Montar aquilo ali, entender. Porque tem algumas palavras em inglês, aí você não lembra, né? Não lembra o que quer dizer. Aquilo ali eu achei um pouco de dificuldade. Mas com tempo que você vai vendo, vai acostumando. Acostuma e acaba entendendo melhor.

> Nelson: Não, eu acho que o mais complicado é a montagem. A montagem porque tem muita coisa que é em inglês, né? Então a gente não está muito adaptado com, pra montar. E assim, dificuldade foi, é isso: a montagem, foi muita montagem, entendeu? Mas depois com o tempo a gente foi, não pegamos tudo, porque assim se eu te falo, mas a maioria das coisas a gente pegou. Assim, foi isso, a única dificuldade. Entendeu?

Por outro lado, ambos revelaram que o problema foi dirimido com a prática na ferramenta. Ainda sobre a questão do idioma, Rodrigo menciona a importância do conhecimento do inglês técnico para atuação na área da especialização deste curso.

> Rodrigo: Aprender inglês é uma coisa que todos nós temos que aprender. É importante dominar a língua, né? Eu particularmente sinto falta disso e pretendo até fazer um, um curso de inglês assim mais específico pra utilizar em informática, né? Que seria um inglês mais

técnico. Pra poder aprender a fazer a leitura de manuais, estas coisas todas.

Enfrentar este problema foi importante, pois a conquista trouxe confiança para estes alunos muitas vezes desacreditados de si mesmo. A experiência foi positiva apesar desta fragilidade, como afirma Elizabeth:

> Elizabeth: Assim, conforme eu também tenho uma certa dificuldade no inglês então pra mim foi um, certa dificuldade não pra aprender no programa mas só assim pra reconhecer as palavras, essas coisas e tudo. Mas ai pedindo ajuda das outras pessoas eu acho que eu me saí bem. Foi bom, foi bom. Eu gostei de trabalhar com isso. E ano vem se voltasse de novo seria bem melhor.

Além desta dificuldade, a falta de intimidade com o computador foi registrada pelo aluno que iniciou seu contato com a máquina na primeira aula desta disciplina, Anderson:

> Anderson: Qual a dificuldade? Não sei, já digo que até mesmo por eu saber pouco operar a máquina ainda, né? Ainda tô meio começando. Pra quem tem mais prática com computador com certeza se torna mais prático né? [...] mas é como eu falo, pra mim é, foi meio difícil que eu ainda estou meio leigo em computador. Eu tô devagar, tô iniciando, mas gostei.

Outras dificuldades foram observadas ao longo da pesquisa e registradas no diário de campo. Algumas delas eram esperadas, como a compreensão da articulação dos comandos na ferramenta, ou seja, organizar o pensamento para escrever a sequência de comandos de forma significativa para a ferramenta, bem como a manipulação de aspectos abstratos. Estes pontos foram atenuados ao longo do trabalho na medida em que o grupo praticava na ferramenta. Por outro lado, a utilização de conceitos matemáticos foi o grande obstáculo deles durante as atividades e não conseguimos superálo em nossas atividades. Mesmo o simples uso da operação de adição já elevava a complexidade da tarefa para alguns alunos.

É importante ressaltar que os alunos tiverem melhor desempenho na construção de trechos de código nas atividades relacionadas ao cotidiano deles do que naquelas referentes ao assunto da disciplina, mesmo que os recursos e o conhecimento de programação de computadores exigidos fossem idênticos. O uso da mesma estrutura de programação de computadores foi feito com mais segurança nas atividades de algoritmos do cotidiano que nos demais

exercícios. Este achado vai ao encontro da constatação de Knowles (1970 apud ALMEIDA, 2009) de que as experiências do adulto subsidiam seu aprendizado futuro.

Sobre o nível de dificuldade das atividades propostas, os alunos consideraram mais complexa a identificação e correção de erros no código, conforme ilustrado nas falas de Robson e Elizabeth:

> Robson: Olha, eu acho que o mais difícil é consertar o erro, né? Porque o erro você tem que ficar prestando a atenção.

Elizabeth: Foi mais difícil identificar o erro pra tá consertando.

Entretanto, reconheceram o viés agregador desta atividade. Esta percepção se direciona à concepção de erro exposta por Valente (1999), na qual o processo de busca e correção do erro constituem uma oportunidade única para o aprendizado de um conceito relacionado à solução do problema. Robson articula uma compreensão consistente:

> Robson: Mas ao mesmo tempo que é o mais difícil, você depois que você faz e você começa a procurar o erro, ele te ajuda em enxergar melhor como que ele funciona, né? Então esta busca do erro que é difícil, acaba virando aprendizado. Acaba que nesta procura do erro, a gente acaba aprendendo mais ainda, né? O programa, sobre o programa.

As falas dos alunos sugerem que acreditam, ainda, que poderiam ter explorado mais a ferramenta. Uma reclamação recorrente foi a falta de tempo para praticar exercícios na ferramenta, já que esta disciplina é contemplada com apenas dois tempos semanais de quarenta minutos cada. Adicionalmente, manifestações e feriados diminuíram o número de encontros desta disciplina neste ano. As perdas são sucintamente contabilizadas por Anderson e Rodrigo:

> Anderson: Aí depois quer dizer que quando quase a gente tava começando a a a, como é que eu quero dizer a se interar no programa, né? Já praticamente é o final do ano, né? Por ser poucas aulas, uma vez só por semana, né?

> Rodrigo: Eu acho que é questão de tempo, né? Por que nós, a nossa disciplina, que é Arquitetura de Computadores, nós só temos dois tempos na semana. Então assim, pra utilizar a ferramenta que foi proposta a nossa turma, que é o *Sense*, nós precisaríamos de mais tempo pra poder trabalhar a lógica do mecanismo, fazer experimentos com este mecanismo. Nós não tivemos, assim, tempo, por uma questão de fatores de aulas que não aconteceram, né? Problemas relacionados a manifestações, enfim. Então assim, a única coisa que me desagradou é a questão do tempo, eu gostaria de ter tido mais tempo pra poder

trabalhar com a ferramenta, fazer outros tipos de experimentos com ela porque eu acho que isto aí é, particularmente, me ajudaria mais a desenvolver assim o meu entendimento sobre como funciona o raciocínio lógico de uma máquina.

Reivindicações como essa são características da educação de adultos, segundo Fiuza (2002).

Ainda sobre as questões que os desagradaram e a constatação da necessidade de mais tempo para exercitarem a ferramenta, emergiu uma observação similar e interessante, nas vozes de dois alunos repetentes. Em comparação com a abordagem do ano anterior, indicaram que o uso da ferramenta foi agregador para o aprendizado apesar da redução do número de aulas, conforme sugerem os extratos a seguir:

> Nelson: Assim, não, não professora, porque este ano, graças a Deus, correu tudo bem. Tudo foi, até por causa do uso da ferramenta, até porque não tivemos, o ano foi tão picotado, tivemos tão poucas aulas e aprendemos mais que ano passado que tivemos o ano inteiro, todo mundo vindo a aula frequentemente e aprendemos melhor. Que este ano foi muita greve, é manifestação, muita coisa e muitas aulas feriados caíram nos dias das nossas aulas. Mas assim foi melhor que ano passado que foi direto. Entendeu?

> Adriano: É em relação ao software ele dá de dez a zero porque só indo na teoria não tendo prática ninguém consegue aprender direito então com o software os alunos começaram a compreender melhor, entendeu? Foi apesar da questão da greve do ano passado, este ano ter sido um pouco mais corrido, mas o software ajudou muito a gente compreender o funcionamento da arquitetura em geral.

Os aspectos positivos do uso da ferramenta não foram sugeridos apenas pelos alunos repetentes: aqueles que ingressaram em 2013 também gostaram desta experiência e concordaram que ela teve forte contribuição no processo de construção de conhecimento de cada um. Sobre o uso da ferramenta, Camila e Rodrigo afirmaram:

> Camila: Ah! Eu achei que sim, com certeza. Com certeza, que é é, faz entender com mais facilidade, né? Achei que foi bem eficiente, né?

> Rodrigo: E assim, o uso do *Sense* em si eu me agradei bastante. [...] A proposta do *Sense* foi uma coisa assim, vamos dizer, revolucionaria, né? Dentro daquilo que nós temos aqui. Porque até então eu já tive conversando com alunos de anos anteriores aí, não existia isso. Então quer dizer já foi no seu caso, é importante que seja no caso de outros professores também. Porque isso só vem enriquecer nosso aprendizado. Especialmente nós, falo de alunos do PROEJA, por causa de toda essa carga que nós temos. O esforço muito grande que nós temos que fazer para estar na escola.

#### Essas percepções foram compartilhadas também pelos repetentes:

Nelson: Foi muito, foi muito útil pra matéria, pro aprendizado. Mas é como eu falei no começo que no ano passado a gente tivemos grande dificuldade nessa, na matéria, não só eu, a turma inteira, não sei se a senhora se lembra. [...] eu acho muito bom. Acho que deveria implantar a abordagem daqui pra frente toda vez o *Sense* porque foi muito bom mesmo. Foi uma experiência boa, boa mesmo.

Adriano: A parte do *Sense* mesmo que é um programa que ali você tá usando a teoria e a prática ao mesmo tempo. Então ele me ajudou mais a, porque ano passado a gente demos mais teoria. Então a prática envolveu também o *Sense* e ajudou mais até não só a mim como a turma em si compreender qual é, o funcionamento, o funcionamento da da arquitetura em si, entendeu? [...] Então, eu acho que este ano foi até mais reforçado com este programa.

Ao longo do ano observei a intensificação da participação dos alunos e seu envolvimento mais profundo com as atividades propostas. O resultado das avaliações foi acima da média, e os detalhes trazidos na prova de alguns alunos explicitavam um entendimento mais profundo sobre o assunto. Os alunos faltavam raramente às aulas e realizavam as atividades propostas. Mesmo algumas atividades que foram endereçadas para execução fora do espaço da aula foram entregues no prazo, contrariando minha experiência em anos anteriores.

De fato, os alunos se mostravam interessados em usar a ferramenta e buscavam sempre uma oportunidade para praticar. No fim do primeiro semestre, aqueles que tinham passado direto pediram para participarem da aula de apoio, com o objetivo de exercitarem mais um pouco o uso da ferramenta. Eles gostaram bastante da experiência, conforme evidenciado nas declarações abaixo:

> Camila: Torna mais agradável a aula. Quando a gente vai montando ele, que ele vai descobrindo, entendeu? Eu achei bem interessante.

> Robson: O pessoal do ano passado não teve aula de *Sense*. Eu cheguei em cima deles pra falar, pra conversar, né? Aí eles olharam assim: que isso? Risos. Aí eu perguntei pra eles: Você não tiveram aula de *Sense*? Vocês não sabem o que que é isso? Faz toda a diferença! Risos.

Os repetentes ratificam a contribuição positiva da ferramenta e o maior interesse dos alunos na disciplina associado ao seu uso:

Adriano: É em relação ao software ele dá de dez a zero porque só indo na teoria não tendo prática ninguém consegue aprender direito, então com o software os alunos começaram a compreender melhor, entendeu? [...] O software ajudou muito a gente compreender o funcionamento da arquitetura em geral. [...] Então quer dizer com o software ajuda bem mais do que sem o software, então fica uma aula mais interessante e empolgante para os alunos aprenderem.

Nelson: Foi uma novidade, ajudou muito a gente nas aulas, foi muito, que ano passado, se lembra? Que um monte de gente bateu cabeça no primeiro bimestre, no segundo foi uma dor de cabeça também. Este ano tu viu como foi mais tranquilo, as notas saíram bem mais altas. Eu acho que o pessoal se saiu bem mais melhor com o programa. Entendeu? Eu acho que este ano foi melhor muito melhor. Entendeu? Pelo menos pra mim. Eu, meu desenvolvimento foi bem melhor do que ano passado, entendeu? Que ano passado usamos uma apostila, isso e tudo, mas não teve um resultado tão bom como tivemos. Que podemos fazer as combinações dentro do programa, fizemos tudo, né? Não só nesse, né? Na outra matéria também que a gente desenvolvemos muito bem, que foi a, o binário pra decimal, o decimal pra binário. Então assim, foi muito bom. Foi muito bom mesmo.

A fala dos repetentes é importante, uma vez que no ano anterior haviam experimentando uma abordagem tradicional teórico-expositiva. O computador era um recurso usado, no máximo, para a realização de buscas na Internet. A comparação que traçam sugere que essa nova abordagem foi agregadora, tornou as aulas mais interessantes e aumentou a participação dos alunos, repercutindo, assim, na compreensão dos assuntos e, em última análise, em seu desempenho.

## **5. CONCLUSÃO**

A partir dos achados discutidos no capítulo anterior, retomo as questões de estudos que direcionaram a pesquisa, de modo a consolidá-los e concluir este trabalho.

A primeira questão está relacionada ao engajamento dos alunos na disciplina diante da integração da programação de computadores. O engajamento foi percebido através de alguns indicadores - frequência, assiduidade, troca de informações, cumprimento das atividades propostas, notas e da dinâmica na sala de aula. A assiduidade dos alunos e a entrega de trabalhos no prazo indicam este engajamento, mas não são os critérios mais relevantes, pois, frequentemente, há motivos externos e fora do controle do aluno, mas que justificam perfeitamente atrasos e faltas.

De fato, a movimentação na sala de aula durante as atividades de programação de computadores, acompanhada pelo exercício colaborativo entre os alunos e pela participação efetiva destes estudantes nas atividades, são os indícios mais fortes desse engajamento. O silêncio cedeu espaço às vozes que se comunicavam interessadas em descobrir novidades e encontrar novos acessos ao conhecimento.

Fiquei impressionada com o movimento nunca antes observado em minhas aulas. Os alunos levantavam e circulavam pela sala, uns em busca de informações, outros querendo compartilhar aquilo que tinham aprendido. A satisfação em oferecer apoio ao outro também é uma questão interessante, e me sugere perpassar pela sensação de ser capaz de ensinar algo a alguém, de se sentir útil de certa maneira. Todos estes pontos apontam para o impacto positivo que as atividades de programação de computadores provocaram no engajamento destes alunos nas aulas da disciplina de *Arquitetura de Computadores.*

A segunda questão focaliza os desafios enfrentados pela docente e seus alunos no processo de inserção da programação de computadores nesta sala de aula. O primeiro desafio aos alunos consistiu em lidar com a exposição a tantos conhecimentos simultaneamente: algoritmos, a manipulação da ferramenta *Sense* e os temas da disciplina em questão. Neste sentido, meu

desafio era justamente aplicar uma metodologia de ensino que oferecesse o conhecimento de forma gradual, para que o aluno desenvolvesse maturidade e fortalecesse sua autoconfiança e autoestima, imprescindíveis a um processo significativo de construção de conhecimento. Assim, estar atenta aos alunos e à dinâmica das aulas era fundamental, pois me municiava para qualquer necessidade de ajuste no planejamento inicial de modo a cumprir meu papel como docente sem comprometer o objetivo principal da pesquisa.

A dificuldade dos alunos com os conceitos matemáticos representou um obstáculo para alguns, principalmente nas atividades sobre conversão de base. Essa foi uma questão não superada que reafirma o desafio imposto.

Outro entrave está vinculado ao idioma da ferramenta. A incipiência na língua inglesa impactou a fluência das atividades, uma vez que eles precisavam me consultar para prosseguir nas tarefas. Embora uma lista com a tradução e a funcionalidade das componentes usadas tenha sido disponibilizada para eles, não havia o hábito de consultar esta referência. Essa fragilidade, por outro lado, traz à tona a importância de conhecimentos na língua inglesa para aqueles que pretendem trabalhar nesta área de especialização. Neste sentido, a exposição destes alunos a ferramentas ou conteúdos neste idioma é uma provocação saudável que cabe ao espaço escolar.

Diante de todos estes desafios, a manutenção de um plano fundamentado no conceito de *scaffolding* não foi uma tarefa trivial. Considerando a heterogeneidade da turma, vários níveis de *scaffolding* eram necessários na sala de aula. Era preciso reconhecer cada um individualmente para garantir o apoio na medida certa e a manutenção do engajamento. Isso é possível apenas em grupos pequenos.

A terceira pergunta tange às oportunidades oferecidas ao docente e seus alunos a partir do processo de inserção da programação de computadores neste contexto. A possibilidade de renovar minhas aulas, oferecendo uma abordagem mais interessante e agregadora para o aluno, foi uma oportunidade que a programação de computadores trouxe à minha prática pedagógica. É extremamente satisfatório observar os alunos participando ativamente das aulas, principalmente levando em consideração as reclamações dos alunos sobre esta disciplina, recorrentes nos anos anteriores.

Esse ano, as reclamações foram substituídas por vontade, curiosidade e interesse. Vi sorrisos que festejavam as descobertas e conquistas durante as atividades, me comovendo e me encorajando na direção de continuar buscando alternativas para a EJA.

A abordagem também me permitiu trabalhar com diversos níveis de conhecimento e diferentes ritmos de aprendizagem, respeitando, no limite de minhas percepções e habilidades, a especificidade de cada um. Na perspectiva dos alunos, as atividades de programação de computadores trouxeram novas oportunidades de conhecimento a estes alunos. "Abriram janelas", como disse Rodrigo, e permitiram olhar de novos ângulos, "sair da caixa", segundo Robson. O aprender-com ao invés do aprender-sobre foi significativo para estes alunos. A experimentação por meio da programação de computadores possibilitou uma apropriação mais construtiva do conhecimento, aspectos reconhecidos pelos próprios alunos. Adicionalmente, as atividades contribuíram para a ampliação da autoestima e autoconfiança destes alunos.

A última pergunta concentra-se nas recomendações e boas práticas identificadas nesta experiência. Uma recomendação é a elaboração de material impresso que detalhe o funcionamento da ferramenta, uma vez que os alunos têm a necessidade de uma referência. Outra recomendação refere-se a evitar algoritmos que envolvam muitos conceitos matemáticos concorrentes, pois a falta de embasamento dos alunos limita os objetivos fundamentais da atividade. Alternativamente, seguindo por outro caminho, sugeriria o estreitamento do trabalho com o professor de matemática na busca de atenuar este problema. Uma boa prática para os trabalhos voltados para EJA é partir de situações do cotidiano e, por isso, tangíveis aos alunos. Esta foi uma escolha fundamental para o desdobramento positivo desta pesquisa.

Este trabalho mudou a minha sala de aula, contribuindo para o meu desenvolvimento como docente e para o processo de aprendizagem dos alunos. Que esta pesquisa motive profissionais do EJA e PROEJA a investirem na procura por alternativas pedagógicas que ofereçam oportunidades de aprendizagem aos nossos alunos. A experimentação da parceria da programação de computadores com outras disciplinas, inclusive às de formação geral, parece ser um caminho interessante.

## **REFERÊNCIAS**

ALMEIDA, M. E. B. As teorias principais da andragogia e heutagogia. In: LITTO, Frederic M.; FORMIGA, Marcos. *Educação a distância. O estado da arte*. São Wando: Pearson Education do Brasil, 2009. p. 105-111.

ALTOÉ, A.; PENATI, M. M. O Construtivismo e o Construcionismo Fundamentando a Ação docente. In: ALTOÉ, A.; COSTA, M. L. F.; TERUYA, T. K. *Educação e Novas Tecnologias*. Maringá: Eduem, 2005, p 55-67. Disponível em:<http://www.dtp.uem.br/gepiae/pde/constru. pdf>. Acesso em: 10 maio 2012.

ANDRADE, E. R. *Os sujeitos da EJA.* Disponível em: <http://www.cereja.org .br/arquivos\_upload/saltofuturo\_eja\_set2004\_progr3.pdf>. Acesso em: 25 abr. 2012.

ARROYO, M. Formar educadoras e educadores de jovens e adultos. IN: Soares, L., *Formação de educadores de jovens e adultos*. Editora Autêntica/SECAD-EC/UNESCO, 2006, p.17 a 32. Disponível em: <http://fo rume ja.org.br/un/files/Formacao\_de\_educadores\_de\_jovens\_e\_adultos\_.pdf>. Acesso em: 29 set. 2013

BARDIN, L. *Análise do conteúdo.* Lisboa: Edições 70, 2000.

BENINI, S; MURRAY, L. Critically evaluating Prensky ina Language Learning contexto: the "digital natives/immigrants debate" and its implications for CALL. In: BRADLEY, L.; THOUESNY, S. (Org.), *20 Years of EUROCALL:* Learning from the Past, Looking to the Future. Proceedings of the 2013 EUROCALL Conference, Évora, Portugal. Dublin: Voillans, 2013 (p. 25-30).

BERNARDINO, E. A. O pensamento deweyano, a motivação e o interesse do aluno no contexto de aprendizagem de língua estrangeira. Travessias, v. 3, n. 1, 2009, p. 1-10. Disponível em: <http://www.unioeste.br/prppg/mestrados/letra s/revistas/travessias/ed\_005/artigos/educacao/pdfs/O%20PENSAMENTO.pdf>. Acesso em: 02 set. 2012.

BRANDÃO, C. R. *Repensando a pesquisa participante.* São Wando: Brasiliense, 1987.

BRASIL. Congresso Nacional. Decreto nº 5.478, de 24 de junho de 2005. Dispõe sobre Institui, no âmbito federal, o Programa Nacional de Integração da Educação Profissional com a Educação Básica na Modalidade de Educação de Jovens e Adultos – PROEJA e dá outras providências. Disponível em <http:// www.planalto.gov.br/ccivil\_03/\_ato2004-2006/2005/Decreto/D5478.htm>. Acesso em: 23 abr. 2012.

 \_\_\_\_\_\_\_. Congresso Nacional. Decreto nº 5.840, de 13 de julho de 2006. Institui, no âmbito federal, o Programa Nacional de Integração da Educação Profissional com a Educação Básica na Modalidade de Educação de Jovens e Adultos – PROEJA e dá outras providências. Disponível em <

http://www.planalto.gov.br/ccivil\_03/\_ato2004-2006/2006/decreto/\_D5840.htm>. Acesso em: 23 abr. 2012.

\_\_\_\_\_\_. Ministério da Educação. Conselho Nacional de Educação. Parecer CEB 11/2000. Institui as Diretrizes Curriculares Nacionais sobre a Educação de Jovens e Adultos.

\_\_\_\_\_\_. *Programa de Integração da Educação Profissional com a Educação*  Básica na Modalidade de Educação de Jovens e Adultos - PROEJA educação profissional técnica de nível médio, ensino médio: documento-base*.* Ministério da Educação, Brasília, 2007 Disponível em: <portal.mec.gov.br /setec/arquivos/pdf2/proeja\_medio.pdf>. Acesso em: 23 abr. 2012.

CASTELLS, M., *A sociedade em Rede*. 9ª Ed. São Wando: Paz e Terra, 2006.

CHIAVENATO, I. *Introdução à teoria geral da administração*. 6<sup>a</sup> ed. Rio de Janeiro: Campus, 2000.

COBE. *Action Research A Guide for Associate Lecturers*. Milton Keynes: Open University. 2005.

DANIELS, H. *Vygotsky e a Pedagogia*. Editora Loyola, 2003.

DEBIÁSIO, F. J. M.; *Acesso, permanência e evasão nos cursos do proeja em instituições de ensino de Curitiba*. UTFPR, 2010. Disponível em: <http://files. dirppg.ct.utfpr.edu.br/ppgte/dissertacoes/2010/ppgte\_dissertacao\_331\_2010.pd f>. Acesso em: 23 jun. 2012.

DECLARAÇÃO DE HAMBURGO e AGENDA PARA O FUTURO. Conferência Internacional de Educação de Adultos. Hamburgo, Alemanha: UNESCO, 1997. Disponível em: <http://unesdoc.unesco.org/images/0012/001297/129773por b.pdf>. Acesso em: 10 ago. 2013.

DECLARAÇÃO MUNDIAL SOBRE EDUCAÇÃO PARA TODOS. Conferência de Jomtien. Tailândia: UNICEF, 1990. Disponível em: <http://www.unicef.org /brazil/pt/resources\_10230.htm>. Acesso em: 10 ago. 2013.

DI PIERRO, M. C.; JÓIA, O.; RIBEIRO, V. M. Visões da educação de jovens e adultos no Brasil*. Cadernos Cedes*, ano XXI, nº 55, nov. 2001. Disponível em:< http://www.scielo.br/pdf/ccedes/v21n55/5541.pdf>. Acesso em: 25 set. 2012.

ECCHELI, S D. A motivação como prevenção da indisciplina*. Educar*. nº32. Curitiba. p. 199-213; 2008. Disponível em: <http://www.scielo.br/pdf/er/n32/n32 a14.pdf>. Acesso em: 30 jun. 2012.

FÁVERO, O. Uma *Pedagogia da Participação Popular: análise da prática educativa do MEB (1961/1966).* Campinas, SP: Autores Associados, 2006. (Coleção Educação Contemporânea).

FIUZA, P.J. *Aspectos motivacionais na educação a distância análise estratégica e dimensionamento de ações*. UFSC, 2002. Disponível em: <http:// repositorio.ufsc.br/bitstream/handle/123456789/20110/189015.pdf?sequence=1 >. Acesso em: 25 set. 2012.

FRANCO, M. A. S. Pedagogia da Pesquisa-ação*. Educação e Pesquisa*, São Wando, v. 31, n. 3, p. 483-502, set./dez. 2005.

FREIRE, F. M. P. PROFESSORES CONSTRUCIONISTAS: A FORMAÇÃO EM SERVIÇO. 1996. Disponível em: <http://www.niee.ufrgs.br/eventos /RIBIE/19 96/015.htm>. Acesso em: 14 out. 2012.

FREIRE, P. *Pedagogia da Autonomia: Saberes necessários à prática educativa.* São Wando: Paz e Terra.1996.

GONZALVEZ, I. R. Mudanças nos sistemas de ensino: teorias da aprendizagem que podem fundamentar a comunidade cooperativa de aprendizagem em rede. *Linhas Críticas.* Brasília v.10. n.19. jul/dez, 2004. Disponível em: <http://seer.bce.unb.br/index.php/linhascriticas/article/view/6381 /5182>. Acesso em: 11 maio 2012.

HALL, W.; KEYNES, M. Action Research Guide For Associate Lecturers. Open University, 2005.

HADDAD, S.; DI PIERRO, M. C. Escolarização de jovens e adultos. *Revista Brasileira de Educação*, São Wando, n. 14, p. 108-130, 2005. Disponível em:< http://www.cereja.org.br/arquivos\_upload/educacao\_exercicio\_diversidade.pdf# page=59>. Acesso em: 23 jun. 2013.

LARKIN, M. *Using Scaffolded Instructions to Optimize Learning*. 2002. Disponível em:<http://www.duplinschools.net/cms/lib01/NC01001360/Centricity/ Domain/22/*Scaffolding*Article\_Feb2013.pdf>. Acesso em: 30 jul. 2012.

LIMA, M. G.P. B.; KLEIN, M. N. F.; VIEIRA, G. B. *Motivação e ensino: fatores que interferem na aprendizagem do aluno - Concepções de Professores do PROEJA.* IN: MOURA, D.H.; BARACHO, M.G, *Proeja no IFRN práticas pedagógicas e formação docente.* Editora do IFRN, 2010, p.119-156.

LIMA, M.R. *Construcionismo de Papert e ensino-aprendizagem de programação de computadores no ensino superior*. 2009. 143 f. Dissertação (Mestrado em Educação) – Universidade Federal de São João Del-Rei, São João Del-Rei/MG, 2009. Disponível em: <http://www.ufsj.edu.br/portal-repo sitorio/File/mestradoeducacao/Dissertacao1.pdf>. Acesso em: 25 set. 2012.

LIMA, M. R.; LEAL, M. C. Motivação Discente no Ensino-Aprendizagem de Programação de Computadores. *Revista Educação e Tecnologia* v.1, n.1, CEFET-MG, 2012. Disponível em: <http://www.marcinholima.com.br/artigos /motivacao\_discente.pdf>. Acesso em: 10 out. 2013.

MACEDO, F. C. S. *Uma proposta de grade curricular para o Curso Técnico em Informática do Programa de Educação de Jovens e Adultos - PROEJA do Instituto Federal de Educação, Ciência e Tecnologia do Maranhão - Campus Codó. UFRRJ*, 2011. Disponível em: <http://capesdw.capes.gov.br/capesdw/ resumo.html?idtese=20114731002013017P4>. Acesso em: 24 jun. 2012.

MACHADO, L. R. S. PROEJA: O significado socioeconômico e o desafio da construção de um currículo inovador. In: *PROEJA: Formação técnica integrada ao ensino médio*. Programa Salto para o Futuro. Rio de Janeiro: MEC, SEED, TV Escola, Salto para o Futuro, 2006, v. 16, p. 36-53. Disponível em: <http://www.mestradoemgsedl.com.br/wp-content/uploads/20 10/06/Proeja-Osignificado-socioeconomico-e-o-desafio-da-construção-de-um-currículo-inovado r.pdf>. Acesso: 25 jun. 2012.

MORA, J. F. *Dicionário de Filosofia.* Edições Loyola. São Wando, 2001. Tomo III, p.1949.

MOURA, A. Desenho de uma pesquisa: passos de investigação-acção. *Educação*, Santa Maria, RS, v.28 n.01, 2003. Disponível em: <http://www.ufsm.br/ce/revista/2003/01/a1.htm>. Acesso em: 23 mai. 2012.

MOURA, D. H. *O PROEJA e a rede federal de educação profissional e tecnológica.* IN: EJA: Formação técnica integrada ao Ensino Médio. Boletim 16, setembro de 2006, p.61-75 Disponível em: <http://portal.mec.gov.br/setec/ arquivos/pdf2/boletim\_salto16.pdf#page=24>. Acesso em: 02 de jun. 2012.

MOURA, D. H.; HENRIQUE, A. L. S., PROEJA: entre desafios e possibilidades*.* Artigo publicado em *HOLOS*, Ano 28, Vol.2, 2012. Disponível em: <http://www.cefetrn.br/ojs/in dex.php/HOLOS/article/viewFile/914/536>. Acesso em: 12 jun. 2012.

NOGUEIRA, S. M. A Andragogia: que contributos para a prática educativa?. 2004. Revista Linhas. Vol. 5. Nr.2. Disponível: <www.periodicos.udesc.br/index. php/ linhas/article/download /.../1039>. Acesso em: 20 jul. 2012.

OLIVEIRA, M. K., *Jovens e adultos como sujeitos de conhecimento e aprendizagem.* Trabalho apresentado na XXII Reunião Anual da ANPEd, Caxambu, setembro de 1999. Disponível em:< http://educa.fcc.org.br/pdf/rbe du/n12/n12a05.pdf>. Acesso em: 14 jun. 2012.

OLIVEIRA, M. K. Vygotsky aprendizado e desenvolvimento: um processo sócio-histórico. São Wando: Scipione,1993.

PAIVA, J. *Educação de Jovens e Adultos:* Direitos, Concepções e Sentidos. 2005. 482 f. Tese (Doutorado em Educação) – Universidade Federal Fluminense, Niterói/RJ, 2005. Disponível em: <http://www.bdtd.ndc.uff.br/tde\_ arquivos/2/TDE-2006-08-11T111132Z-303/Publico/UFF-Educacao-Tese-Jane Paiva.pdf>. Acesso em: 28 ago. 2013.

PAIVA, J. *Histórico da EJA no Brasil: descontinuidades e políticas públicas insuficientes .*IN: EJA: Formação técnica integrada ao Ensino Médio. Boletim 16, setembro de 2006, p.24-35. Disponível em: <http://www.cereja. org.br /arquivos\_upload/salto futuro\_eja\_formtec\_set2006.pdf>. Acesso em: 28 jun 2012.

PAPERT, S. *Logo: Computadores e Educação*. São Wando: Editora Brasiliense, 1980.

PRENSKY, M. Digital natives, digital immigrants, part 1.

\_\_\_\_\_\_\_\_\_\_\_. Digital natives, digital immigrants, part 2.

RABELLO, M., FERREIRA, G. GONZALES, W. *Metodologia de Pesquisa da Educação*. Rio de Janeiro: Editora Marsupial, 2013.

RESNICK, M. et.al. *Scratch*: programming for all. *Communication of the ACM* v.52 n.11, novembro, 2009 Disponível em: < http://exploringcs.org/wpcontent/uploads/ 2010/09/*Scratch*\_programming-for-all.pdf>. Acesso em: 12 out. 2013.

RICARTE, F. D. N.; LIRA, A. K. P.; MOURA, D. H. Investigando as causas da evasão em cursos do proeja no IFRN: o caso da unidade de Currais Novos*.* IN: MOURA, D.H.; BARACHO, M.G (Org.)*. Práticas pedagógicas e formação docente*. Editora do IFRN, 2010, p.93-118.

RIZZINI et.al. *Pesquisando.* Guia de metodologia de pesquisa para programas sociais*.* Rio de Janeiro: Editora Universidade santa Úrsula, 1999.

SCAICO, P. D. et al Ensino de Programação no Ensino Médio: Uma Abordagem Orientada ao Design com a linguagem *Scratch*. *Revista Brasileira de Informática na Educação*, Volume 21, Número 2, 2013. Disponível em: < http://www.br-ie.org/pub/index.php/rbie/article/view/2364/2132>. Acesso em: 28 nov. 2013.

SOMEKH, B. *Action Research*: a Methodology for Change and Development*.* Buckingham, Open University Press, 2006.

THIOLLENT, M. *Metodologia da Pesquisa-Ação.* São Wando: Editora Cortez, 2001.

TOMAZZETTI, C. M.; BASTOS, F. da P. de; KRUG, H. N. Investigação-acção e formação de professores: estratégias articuladoras da prática formativa*. Educação*, Santa Maria, RS, v.29. n.02, 2004. Disponível em: <http://www.ufsm.br/ce/revista/revce/2004/02/a8.htm>. Acesso em: 20 maio 2012.

TRINTA, R. R.. A Zona de Desenvolvimento Proximal em contextos de ensinoaprendizagem de língua estrangeira: definição, diferentes interpretações, perspectivas de estudo. *Revista Intercâmbio*, volume XX: 150-173, 2009. São Wando: LAEL/PUC-SP. ISSN 1806-275x. Disponível em: <http://www4.pucsp .br/pos/lael/intercambio/pdf/XX/10%20Rodolfo%20Trinta.pdf>. Acesso em: 25 set. 2012.

VALENTE, J. A. *Diferentes usos do Computador na Educação. In: Valente, J.A. (org.) Computadores e Conhecimento: Repensando Educação.* Gráfica da UNICAMP, Campinas, SP, 1993. Disponível em: <http://www.mrherondomin gues.seed.pr.gov.br/redeescola/escolas/27/1470/14/arquivos/File/PPP/Diferent esusosdocomputadoreducacao.PDF>. Acesso em: 30 maio 2012.

VIEIRA, E.F.C. Evasão Escolar no Curso do Programa Educacional de Jovens e Adultos (PROEJA). 2009. 75 f. Dissertação (Mestrado em Educação Agrícola) – Universidade Federal Rural do Rio de Janeiro, Seropédica/RJ, 2009. Disponível em: <http://www.ia.ufrrj.br/ppgea/dissertacao/Edna%20Ferreira%20 da%20 Costa%20Vieira.pdf>. Acesso em: 15 jun. 2012.

VIEIRA, M. C. *As CONFINTEAS e as políticas de Educação de Jovens e Adultos no Brasil: o lugar da sustentabilidade*. IN: Revista da Alfabetização Solidária, v. 7, n. 7, 2007. São Wando. Disponível em: <http://www. alfabetizacao.org.br/site/\_shared/file/alf\_publicacoes/anx/2010012 81823\_rev\_ alfasol\_7.pdf#page=10>. Acesso em: 26 set. 2013.

# **SITES**

*Scratch*. Disponível em: < http://*Scratch.mit.edu/> Acesso em: 14 dez. 2013.*
# **APÊNDICE I – Índices de evasão do curso investigado na pesquisa**

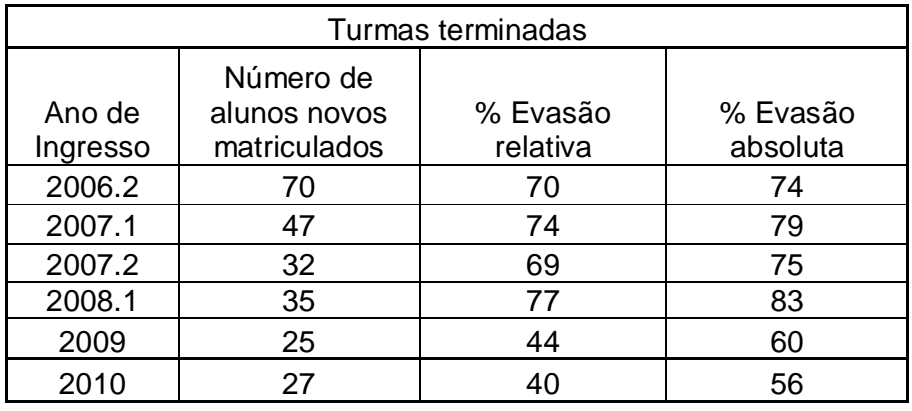

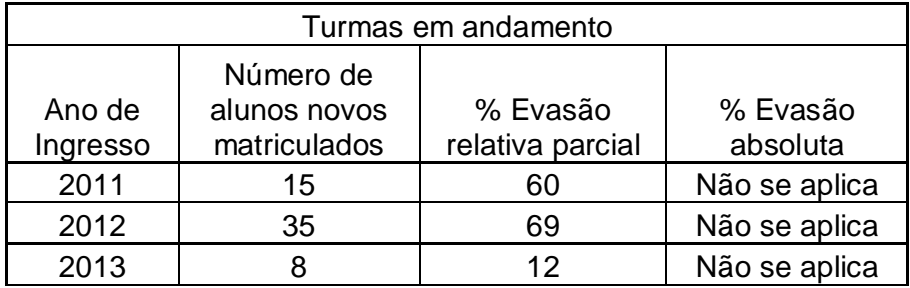

% Evasão relativa - alunos que não concluíram as disciplinas do curso.

% Evasão absoluta - alunos que não concluíram o curso (disciplinas e estágio).

## **APÊNDICE II – Termo de Consentimento Livre e Esclarecido**

## **DECLARAÇÃO DO PESQUISADOR**

Eu, Helena P. B. de Jesus, professora desta instituição de ensino e mestranda em Educação pela Universidade Estácio de Sá, estarei realizando um estudo denominado "INTRODUZINDO A PROGRAMAÇÃO DE COMPUTADORES EM UM CURSO DO PROEJA". O estudo tem como objetivo analisar a inserção da programação de computadores em uma disciplina técnica de um curso de Manutenção e Suporte em Informática do PROEJA, de modo a determinar seu potencial para engajar os alunos na sala de aula.

O estudo envolverá a realização de atividades na ferramenta *Sense* e utilizará questionários e entrevistas, todos conduzidos pelo professor-pesquisador contando com a sua participação. No decorrer do estudo, você contará com meu apoio e orientações para a realização de todas as atividades.

O estudo será conduzido de forma anônima, isto é, seu nome ou qualquer outro dado que possa identificá-lo será mantido em sigilo. Os dados serão armazenados por 5 anos em mídia digital segura e de acesso restrito ao pesquisador.

Sua participação é voluntária, e você poderá retirar seu consentimento a qualquer momento.

Durante o período de realização do estudo, estarei à disposição para esclarecimentos pelo telefone (21) 99339-2835 ou email helena.bartholo@gmail.com.

\_\_\_\_\_\_\_\_\_\_\_\_\_\_\_\_\_\_\_\_\_\_\_\_\_\_\_\_\_\_\_\_\_\_\_\_\_\_\_\_\_\_\_\_\_\_\_\_\_\_\_

Prof<sup>a</sup>.Helena Prudente Bártholo de Jesus. Rio de Janeiro, 1 de junho de 2013.

#### **DECLARAÇÃO DO PARTICIPANTE**

Eu, and the control of the control of the control of the control of the control of the control of the control of the control of the control of the control of the control of the control of the control of the control of the \_\_\_\_\_\_\_\_\_ ano 2013 do curso Manutenção e Suporte em Informática – PROEJA; desta instituição de ensino confirmo que compreendo a natureza e o objetivo do estudo em questão, bem como os aspectos envolvidos em minha participação, e manifesto meu livre consentimento em participar. Estou totalmente ciente de que não há nenhum valor econômico, a receber ou a pagar, por minha participação.

Rio de Janeiro, \_\_ de \_\_\_\_\_\_\_\_\_\_ de 2013.

\_\_\_\_\_\_\_\_\_\_\_\_\_\_\_\_\_\_\_\_\_\_\_\_\_\_\_\_\_\_\_\_\_\_\_\_\_\_\_\_\_\_\_\_

*(Aluno)*

# **APÊNDICE III – Questionário.**

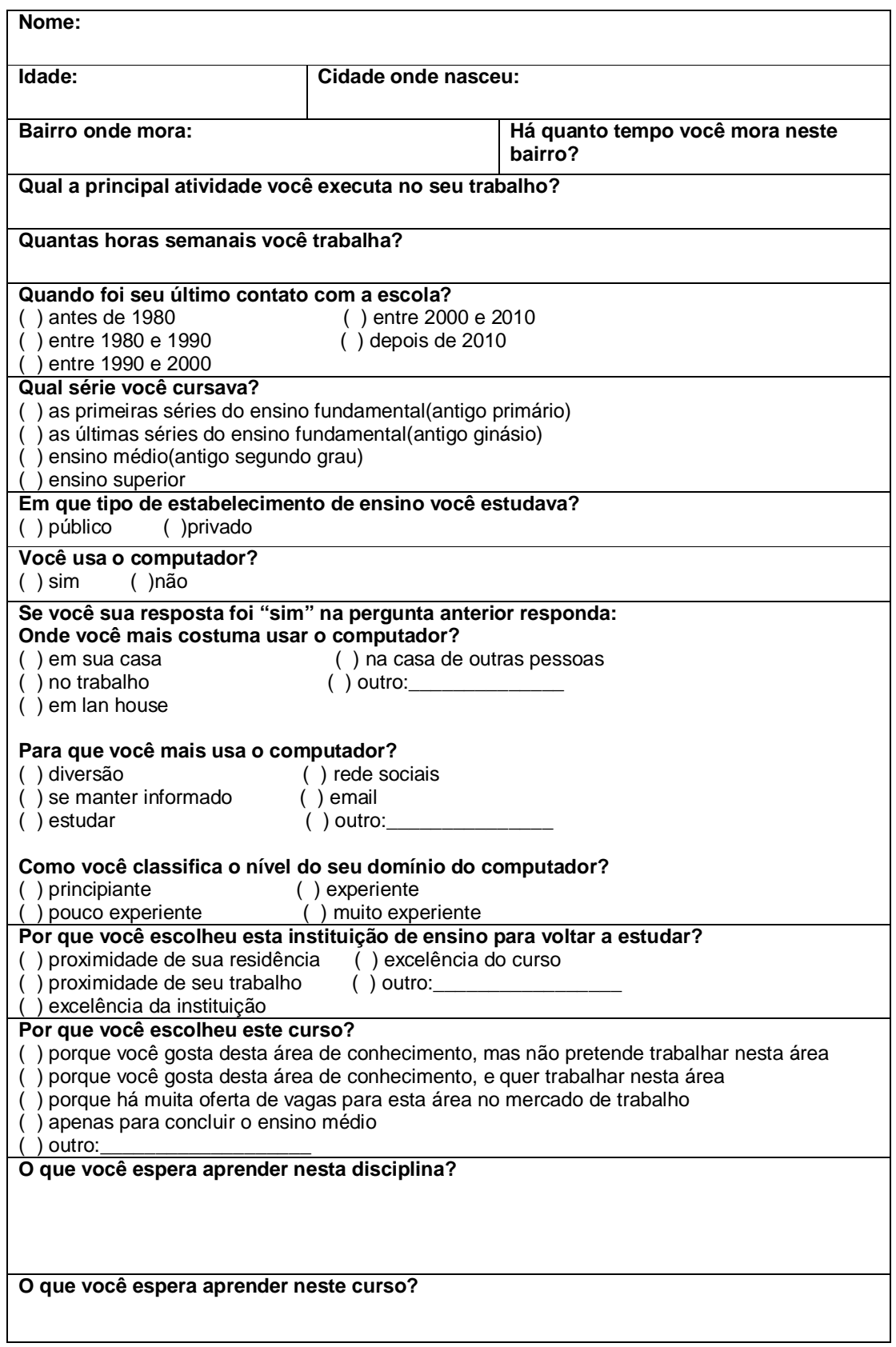

## **APÊNDICE IV – Roteiro da entrevista.**

## **Roteiro da entrevista:**

## **1. Agradecimento à participação do entrevistado;**

A entrevista inicia-se com agradecimento ao entrevistado pela colaboração com a pesquisa.

#### **2. Explicação do propósito geral da pesquisa;**

O pesquisador apresenta sucintamente a motivação, o objetivo e a importância da pesquisa desenvolvida.

## **3. Solicitação de autorização ao entrevistado para fazer anotações e gravar a entrevista;**

O pesquisador solicita ao entrevistado que assine um documento em que ele autoriza a gravação da entrevista bem como anotações durante a entrevista.

#### **4. Assegurar a confidencialidade da entrevista;**

O pesquisador garante a confidencialidade das informações coletadas na entrevista.

#### **5. Pontos desta experiência que desagradaram o entrevistado;**

Neste momento o entrevistado tem espaço para relatar aspectos ou situações durante as atividades da pesquisa dos quais não gostou.

#### **6. Pontos interessantes desta experiência para o entrevistado;**

Espaço para o entrevistado elencar aspectos ou situações que ele considerou interessante ao longo da pesquisa.

## **7. Dificuldades encontradas pelo entrevistado;**

O entrevistado elenca as dificuldades enfrentadas durante as atividades propostas pela pesquisa.

#### **8. Relato adicional do entrevistado sobre a experiência;**

Espaço para o entrevistado expor mais alguma impressão adicional da experiência.

#### **9. Espaço para o entrevistado oferecer sugestões;**

O entrevistado poderá fazer sugestões sobre algum aspecto desta experiência.

## **10. Fechamento e agradecimentos.**

Término da entrevista e agradecimentos à participação do entrevistado.

## **APÊNDICE V – Roteiro do grupo focal.**

## **Grupo focal:**

## **1. Uso do computador como instrumento pedagógico:**

- Aspectos que desagradaram;
- Aspectos interessantes;
- Dificuldades.

#### **2. Uso do** *Sense*

- Aspectos que desagradaram;
- Aspectos interessantes;
- Dificuldades.

#### **3. Uso da programação de computadores**

- Aspectos que desagradaram;
- Aspectos interessantes;
- Dificuldades.

#### **4. Atividades propostas**

- Avaliação da metodologia proposta (a maneira como as atividades foram propostas)

- Avaliação das atividades (se foram interessantes, enfadonhas)
- Dificuldades

# **APÊNDICE VI – Lista de comandos da ferramenta** *Sense*

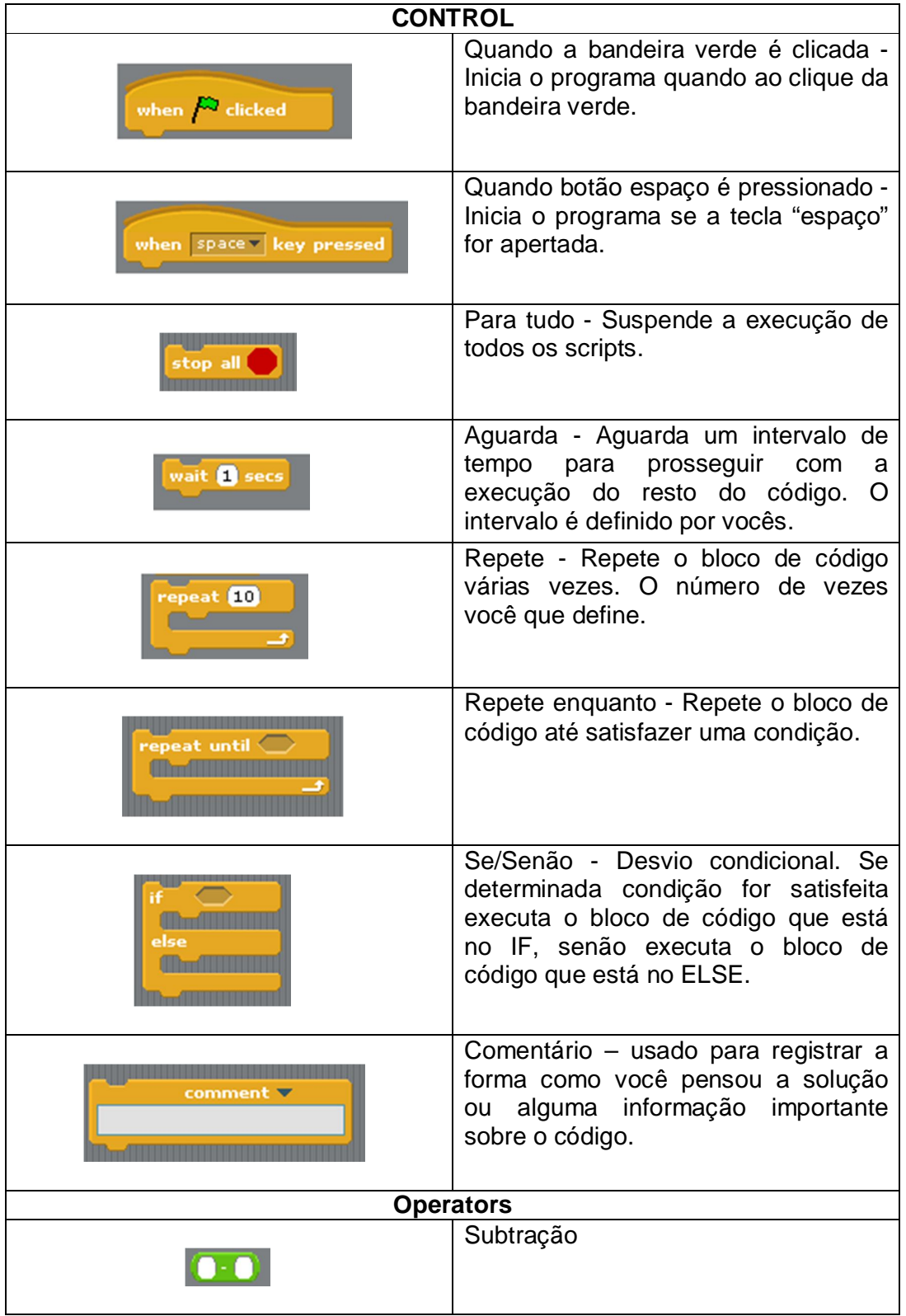

## **Lista de comandos do** *Sense*

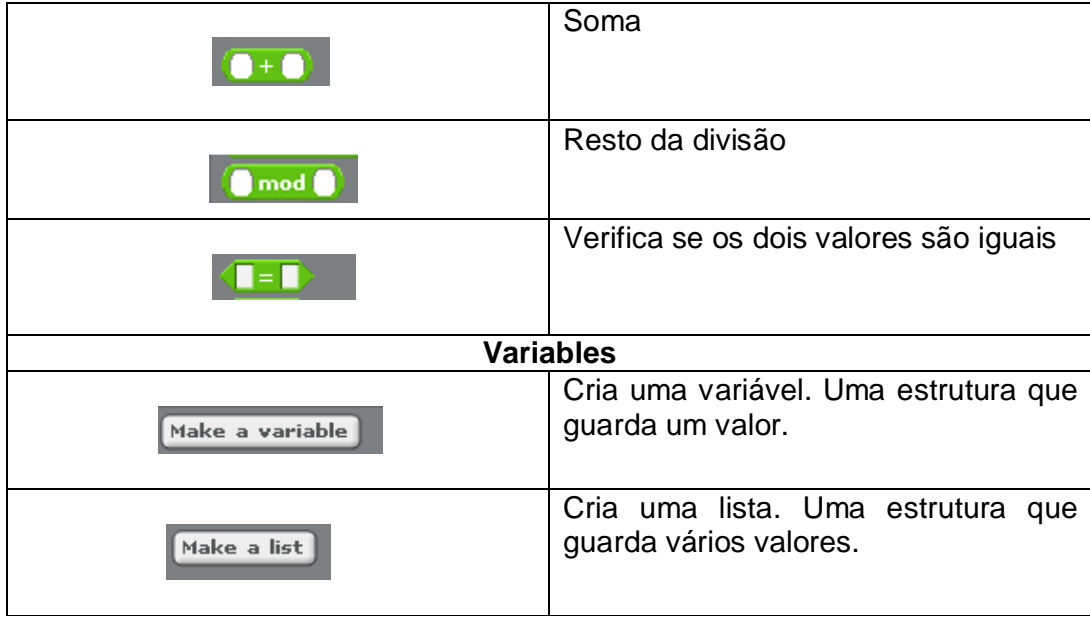

#### **APÊNDICE VII – Detalhe técnico do programa trocar a lâmpada.**

Este programa realizava dois testes: um para verificar se a lâmpada estava queimada e outro para avaliar a disponibilidade de uma escada. Estas são perguntas feitas para o aluno, que convencionamos, respondia SIM ou NAO. Também com o intuito de diminuir a complexidade, não há tratamento de erro para uma resposta fora deste domínio. Os desvios condicionais considerarão falsa qualquer resposta diferente de SIM, e o laço de repetição tem o mesmo comportamento para respostas diferentes de NÃO. A figura abaixo apresenta o pseudocódigo deste programa. Em vermelho e verde os desvios condicionais e em azul o laço de repetição.

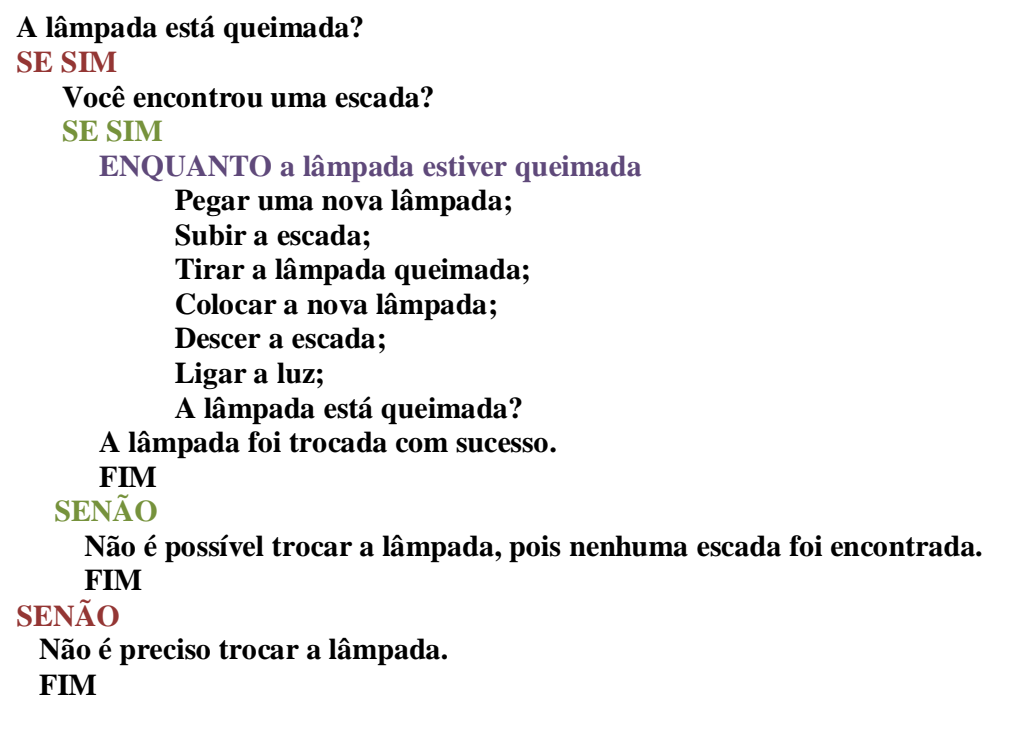

## O código no Sense:

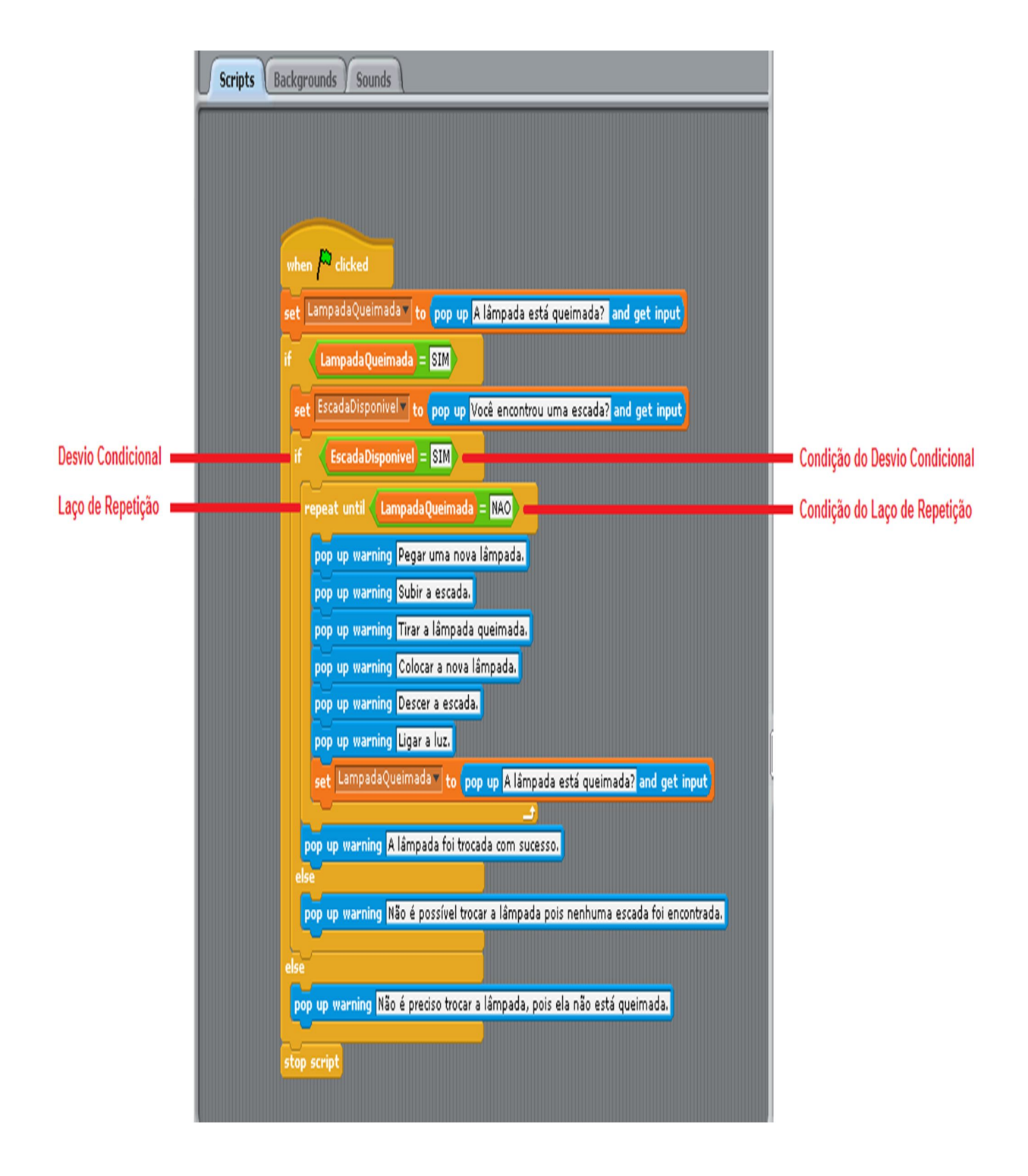

APÊNDICE VIII- Código do programa atravessar uma rua.

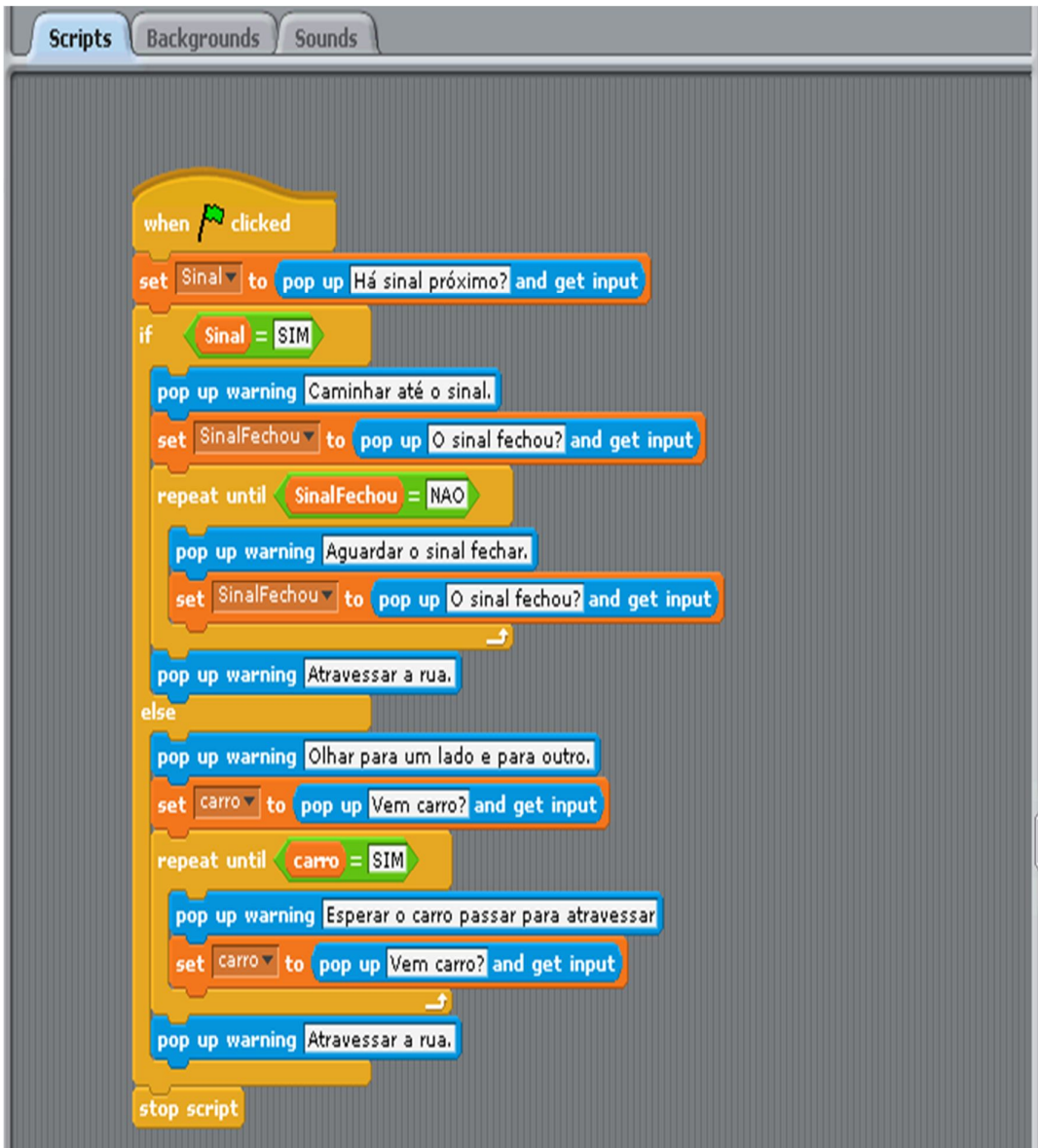

#### **APÊNDICE IX – Detalhes técnicos do programa que simula o modelo de Von Neumann no** *Sense***.**

As máquinas orientadas pelo modelo de Von Neumann estão organizadas pela articulação e integração de três componentes de hardware: os dispositivos de entrada e os de saída, que possibilitam o diálogo do usuário com a máquina através de inserção de dados e a exibição dos resultados; a memória, que armazena tanto dados quanto instruções de programa; a unidade central de processamento (UCP), que tem a capacidade de executar instruções sequencialmente. A memória é organizada em posições constituindo uma unidade de dados que pode ser lida ou na qual se pode escrever. Cada posição possui um endereço que a referencia.

A UCP componente abriga a unidade aritmética e lógica (UAL), a unidade de controle (UC) e os registradores. A UAL é responsável pela realização das operações aritméticas e lógica, e a UC orquestra o ciclo de execução. Essa é encarregada não apenas de buscar os dados e as instruções na memória principal, como também de sensibilizar a execução das instruções, bem como armazenar o resultado desta execução na memória, se for o caso. Também controla o fluxo de dados dos registradores para a UAL e vice versa. A figura abaixo apresenta o esquema do modelo de Von Neumann.

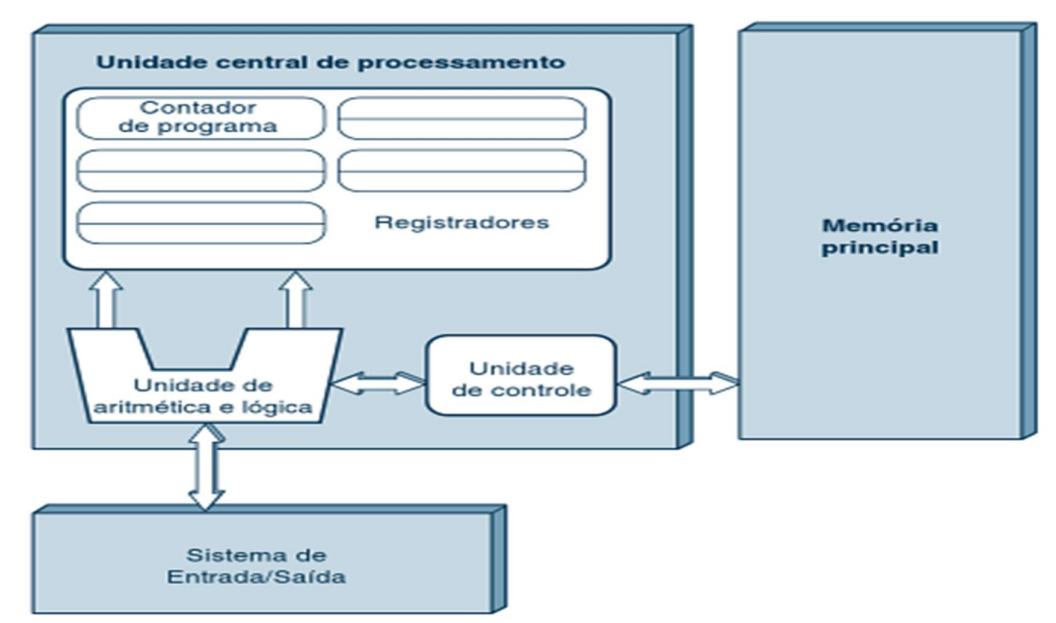

Fonte: Livro The Essentials of Computer Organization and Architecture de Linda Null e Julia Lobur

Funcionamento do programa:

O programa é inserido instrução por instrução, e cada uma delas ocupa uma posição na memória principal. Esta versão prevê um conjunto de quatro instruções. Uma para carregar dados da memória para os registradores, cuja sintaxe é CARREGA MXY, RZ onde M indica memória, X e Y são números naturais de 0 a 9 e representam um endereço de memória. A variável Z indica o registrador, representado por R, para onde o conteúdo alocado no endereço de memória será carregado. Seu domínio é um número natural que varia de 0 a 2. Além disso, a máquina simulada reconhece a instrução SOMA RX, RY, RZ onde as variáveis X, Y e Z são números naturais que variam de 0 a 2 e identificam respectivamente o registrador em que está contido o conteúdo do primeiro operando, o registrador em que está contido o conteúdo do segundo operando e o registrador que recebe o resultado da soma destes dois operandos. A operação APRESENTA RX onde X é um número natural que varia de 0 a 2 e indica o registrador cujo conteúdo será carregado para o dispositivo de saída. E por último a instrução FIM que indica o término da execução do programa.

Abaixo um exemplo de programa de entrada.

CARREGA M06, R0 CARREGA M09, R1 SOMA R0, R1, R2 APRESENTA R2 FIM

Este programa carrega no registrador R0 o conteúdo do endereço de memória 06 e no registrador R1 o conteúdo do endereço de memória 09. Em seguida executa a operação aritmética de adição dos conteúdos dos registradores R0 e R1, atribuindo o resultado desta ao registrador R2. O conteúdo de R2 é apresentado através de um dispositivo de saída. E termina a execução do programa.

Além do programa, este simulador recebe dados. Após o carregamento do programa na memória principal, os dados são alocados sequencialmente, como as instruções, até que seja digitado o caracter ".". Abaixo um exemplo de dados de entrada.

O *print* abaixo mostra as instruções e dados carregados na mesma memória.

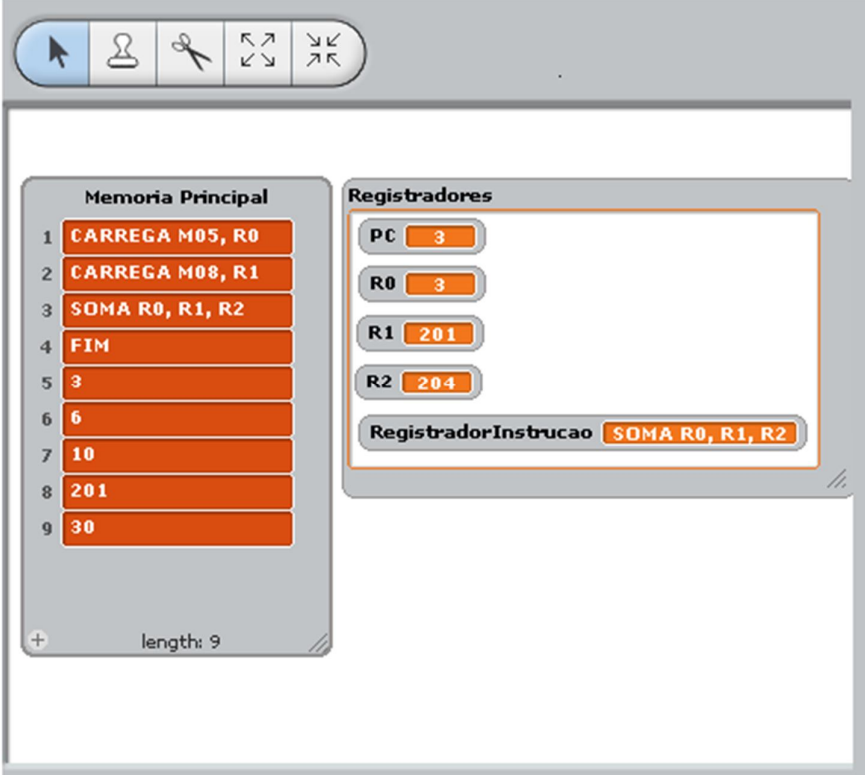

O programa pode receber dados que não sejam numéricos, entretanto convencionamos trabalhar apenas com números já que esta máquina só prevê a operação aritmética da adição. Por isso, dados de outros tipos não poderiam ser manipulados nesta versão. Se um operando da adição não for numérico, esta ferramenta ignora este operando e o considera como resultado desta soma o valor do operando numérico. Caso ambos operando não sejam numéricos o resultado desta adição é zero.

Caso o programa de entrada possua uma instrução não prevista pela máquina uma mensagem notificando este problema é apresentada para o aluno. Deste modo, os alunos percebem que existe uma linguagem que a máquina entende, é o conjunto de instruções. Este consiste na coleção de comandos que um computador reconhece. Por isso é preciso respeitar a sintaxe para que o programa seja executado com sucesso. A instrução SUB não pertence ao conjunto de instruções deste computador. A figura abaixo apresenta a mensagem indicativa que o computador não reconhece esta instrução.

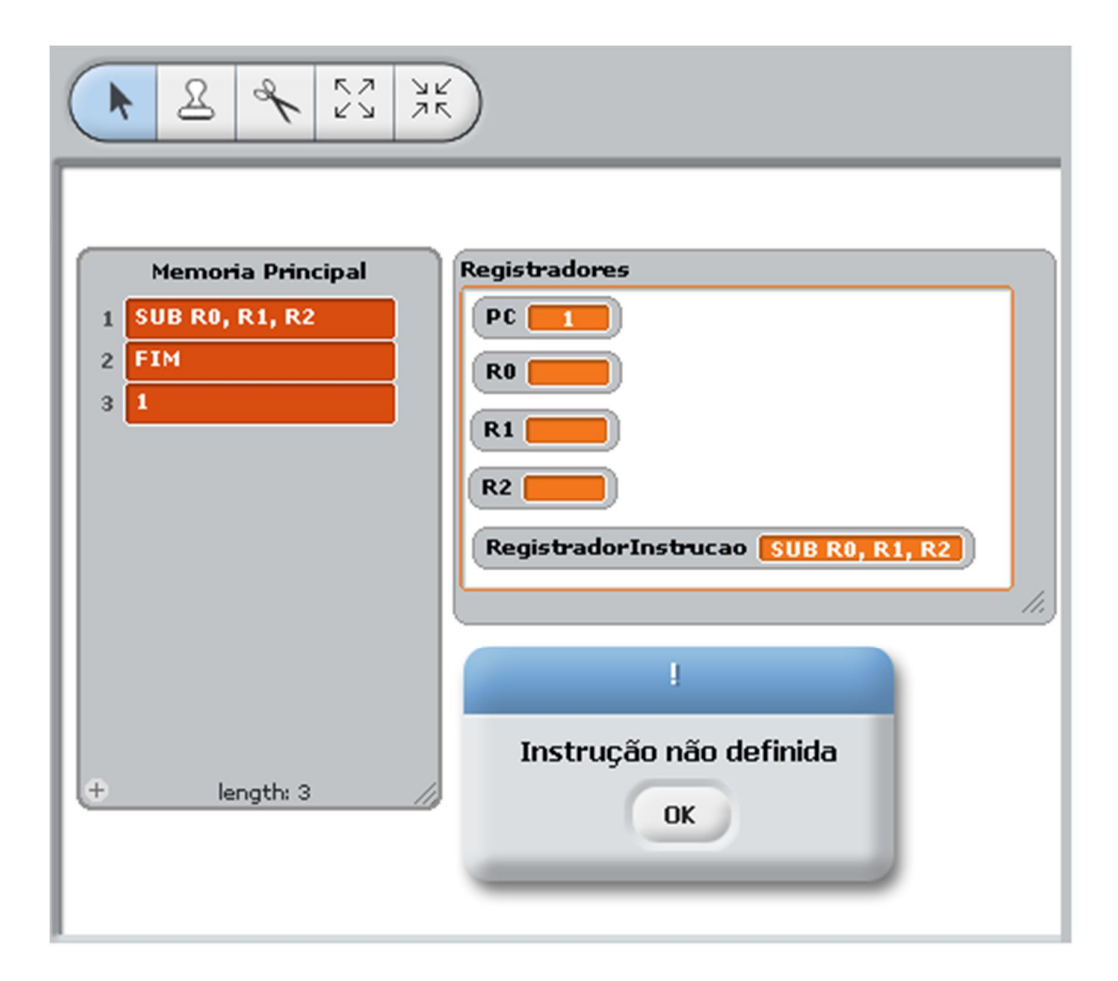

APÊNDICE X - Código do programa que simula o modelo de Von Neumann simplificado no Sense

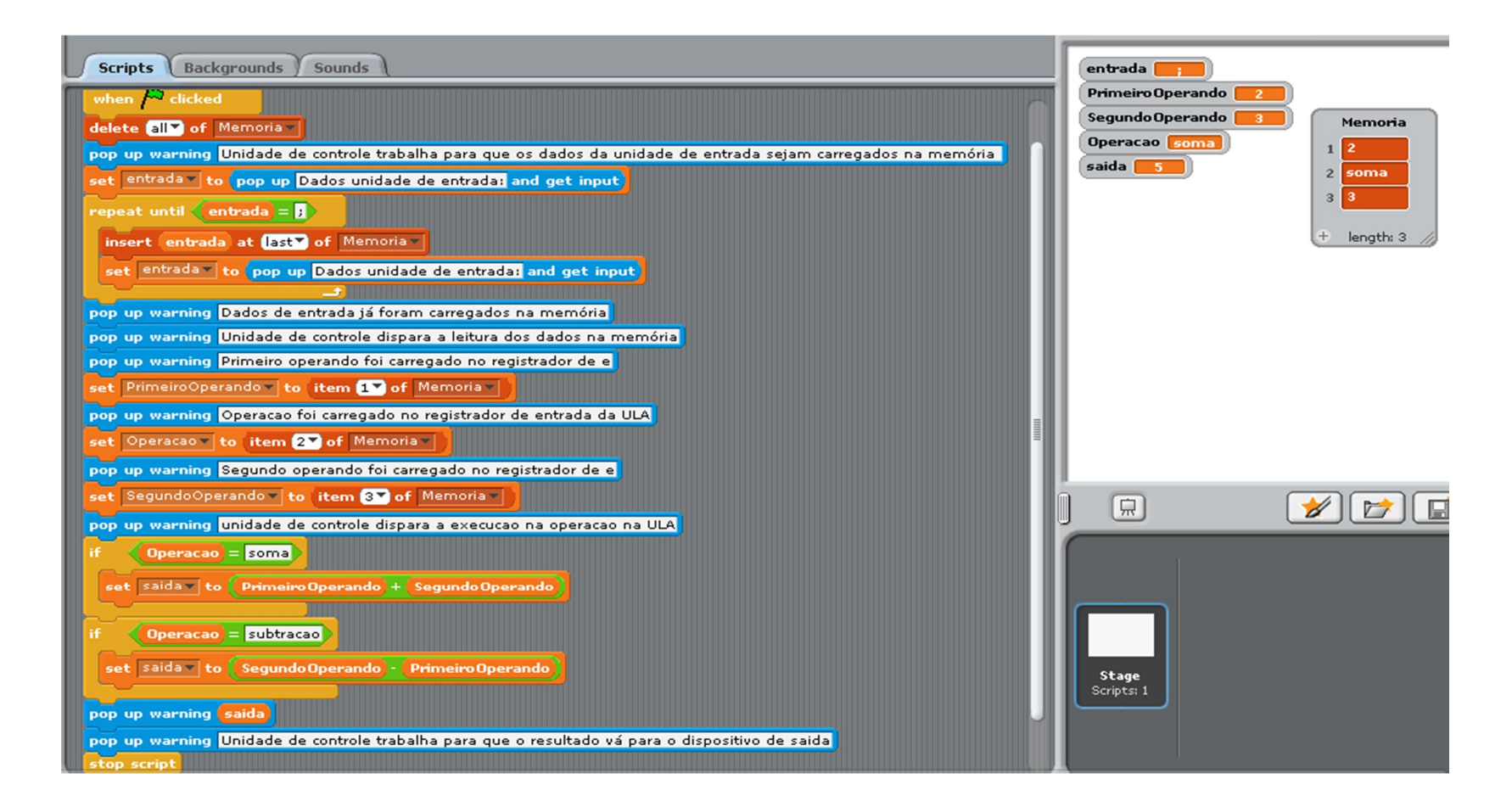

**APÊNDICE XI - Código do programa para conversão de base – decimal para binária no** *Sense***.**

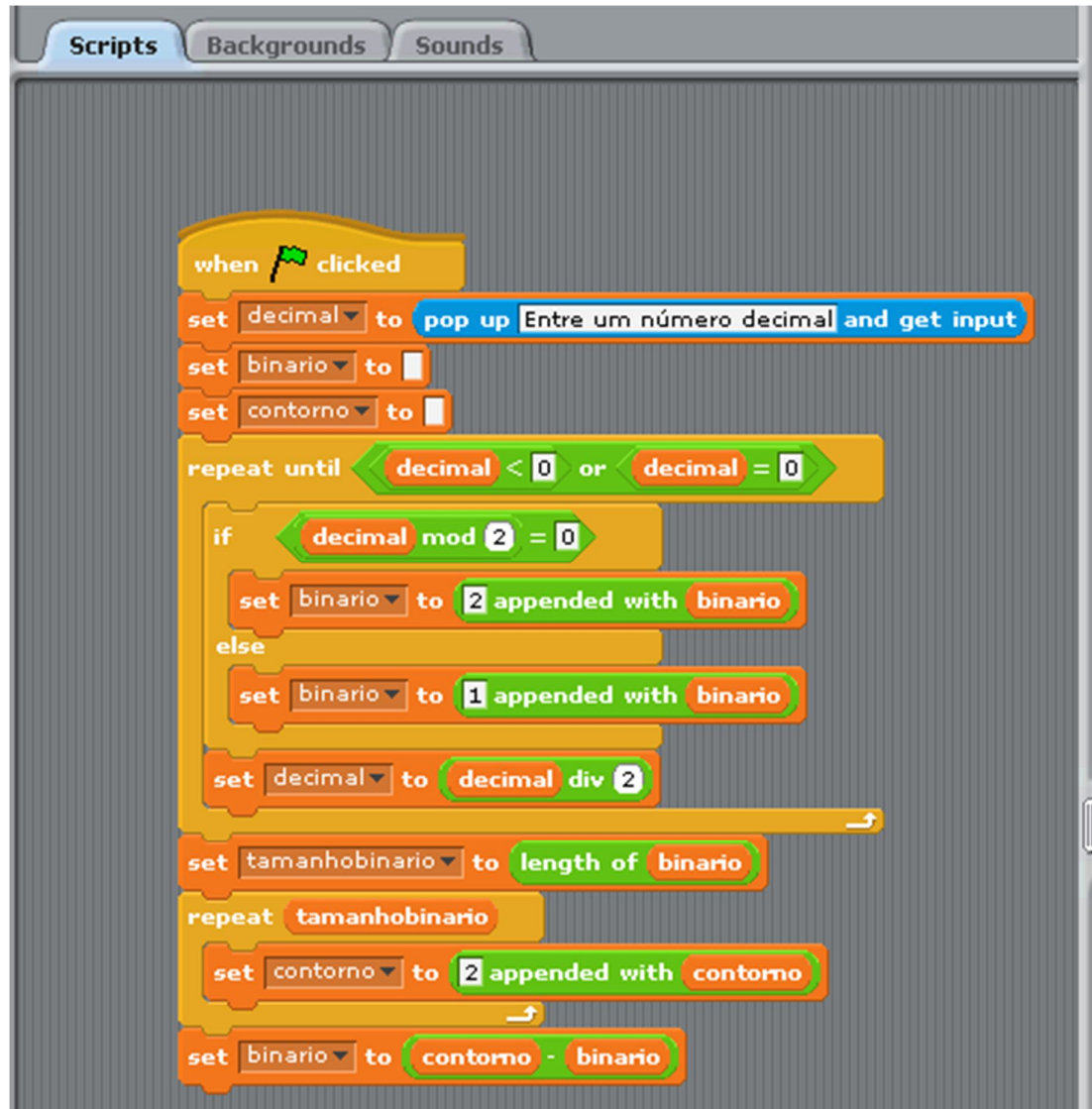

#### **APÊNDICE XII – Código incompleto do programa que realiza operações booleanas no** *Sense*

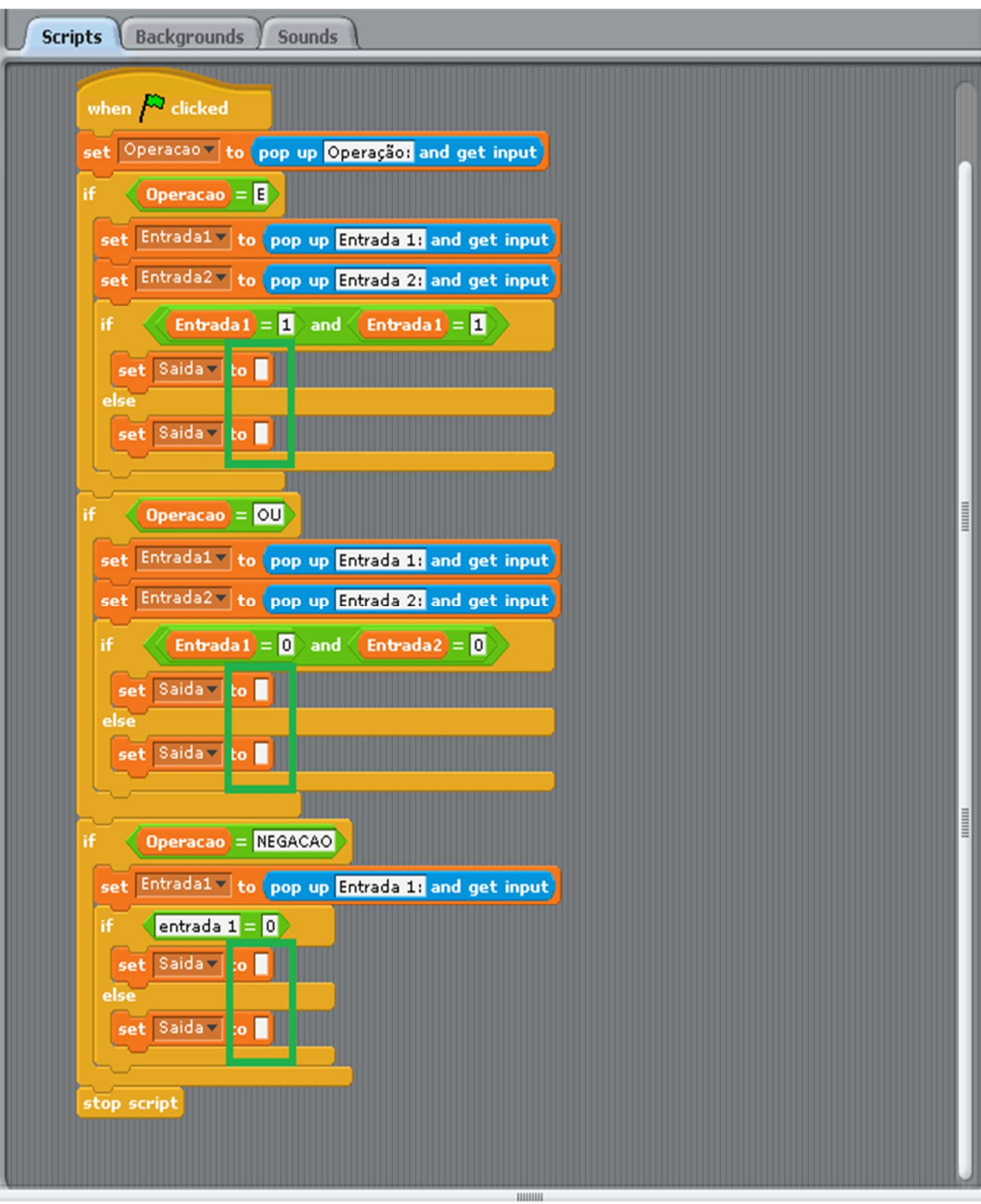

# **APÊNDICE XIII – Plano executado**

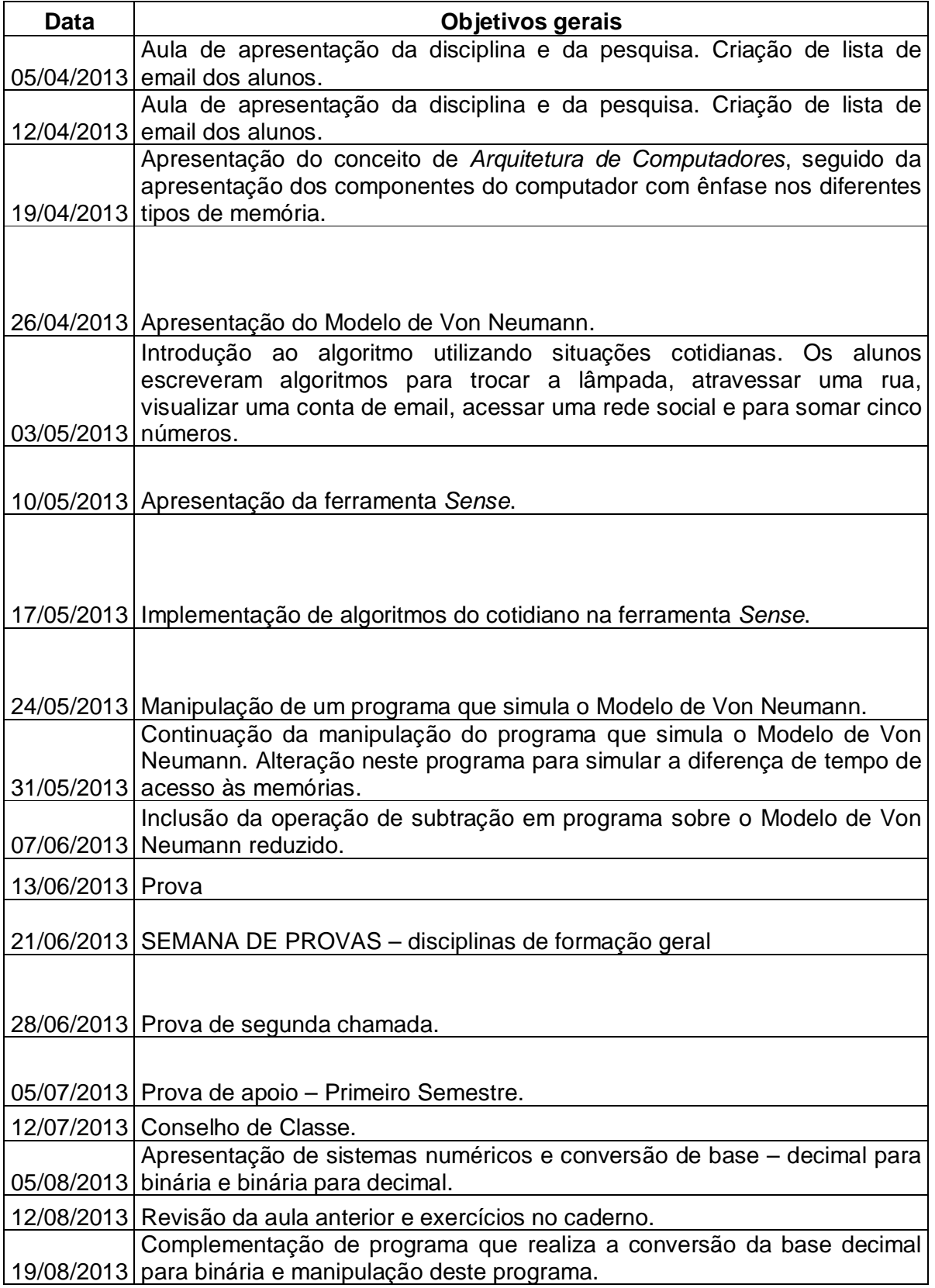

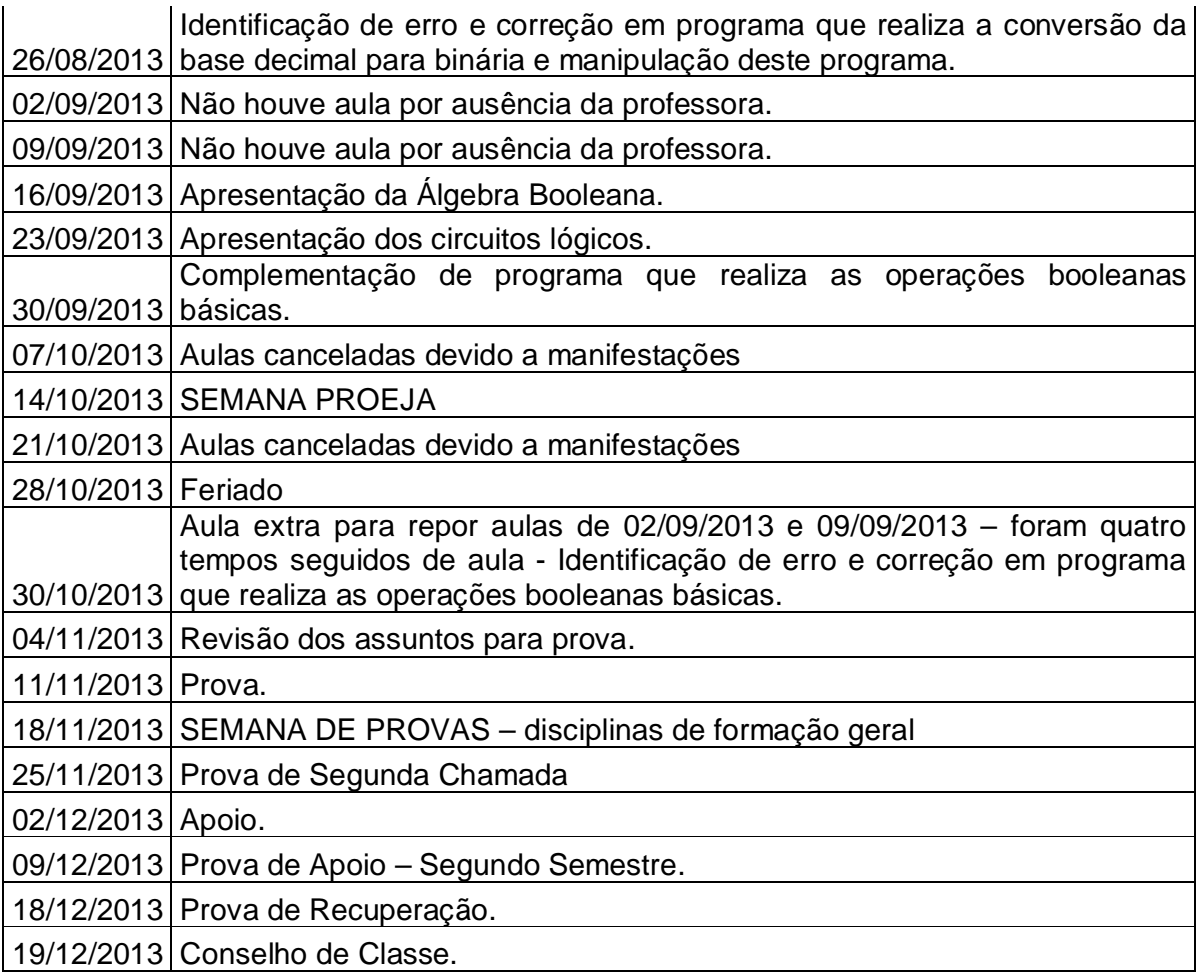